# MUNI  $FL^-$ **PB151 Výpočetní systémy**

Michal Brandejs brandejs@fi.muni.cz

Katedra počítačových systémů a komunikací FI MU Centrum výpočetní techniky FI MU

17. dubna 2022

## PB151 Výpočetní systémy / PB150 Architektury výpočetních systémů

Michal Brandejs brandejs@fi.muni.cz

## 17. dubna 2022

## Obsah

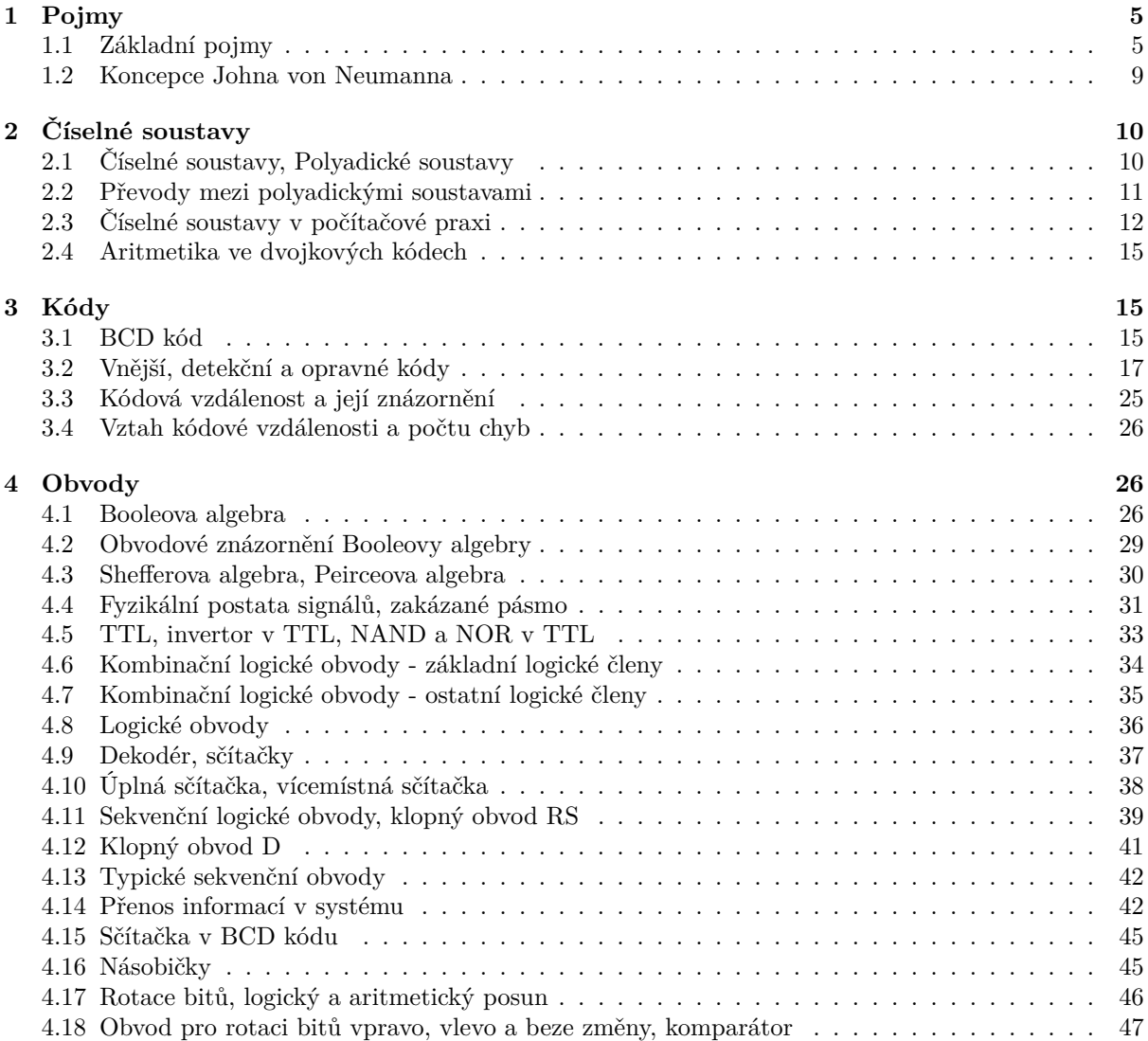

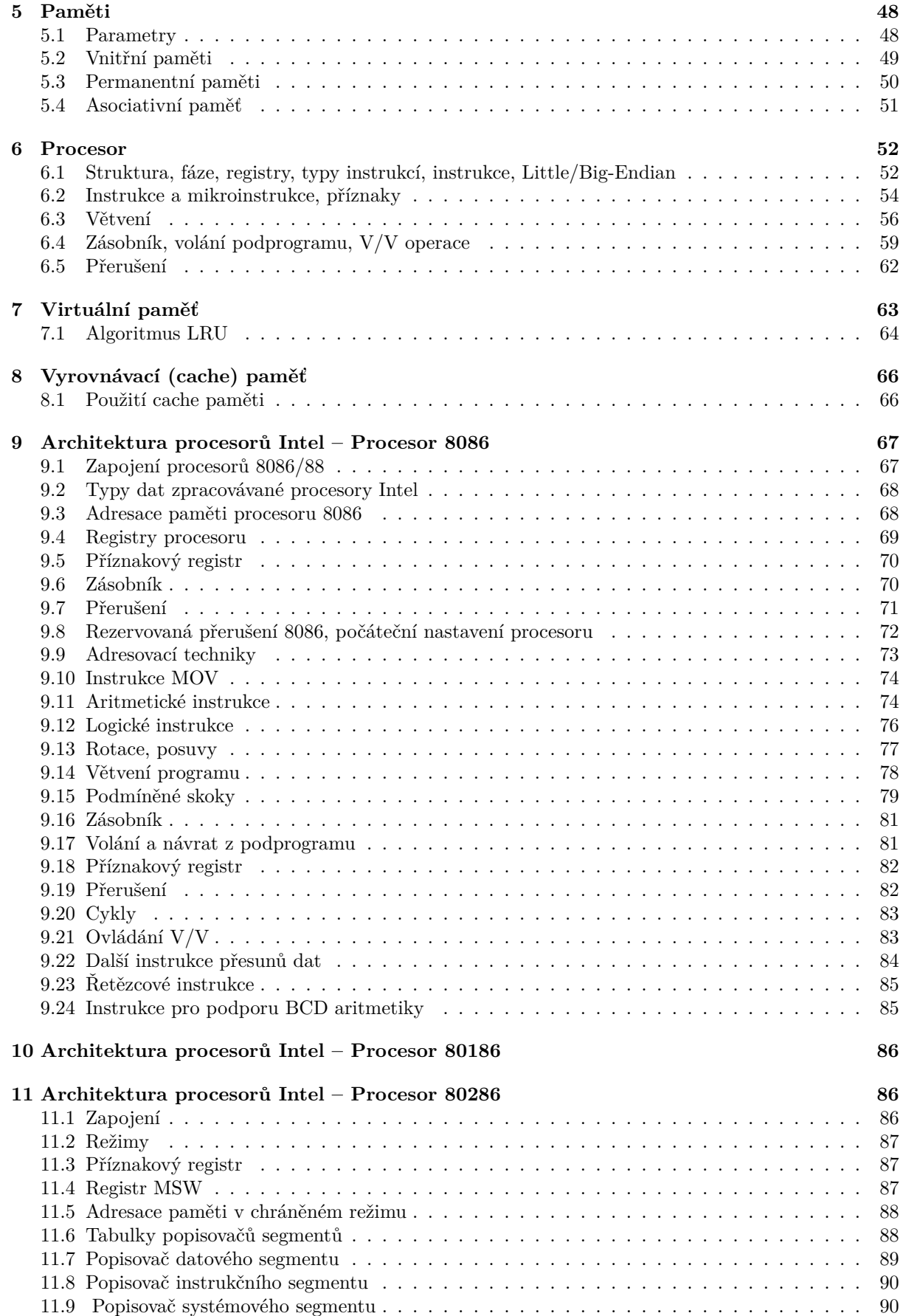

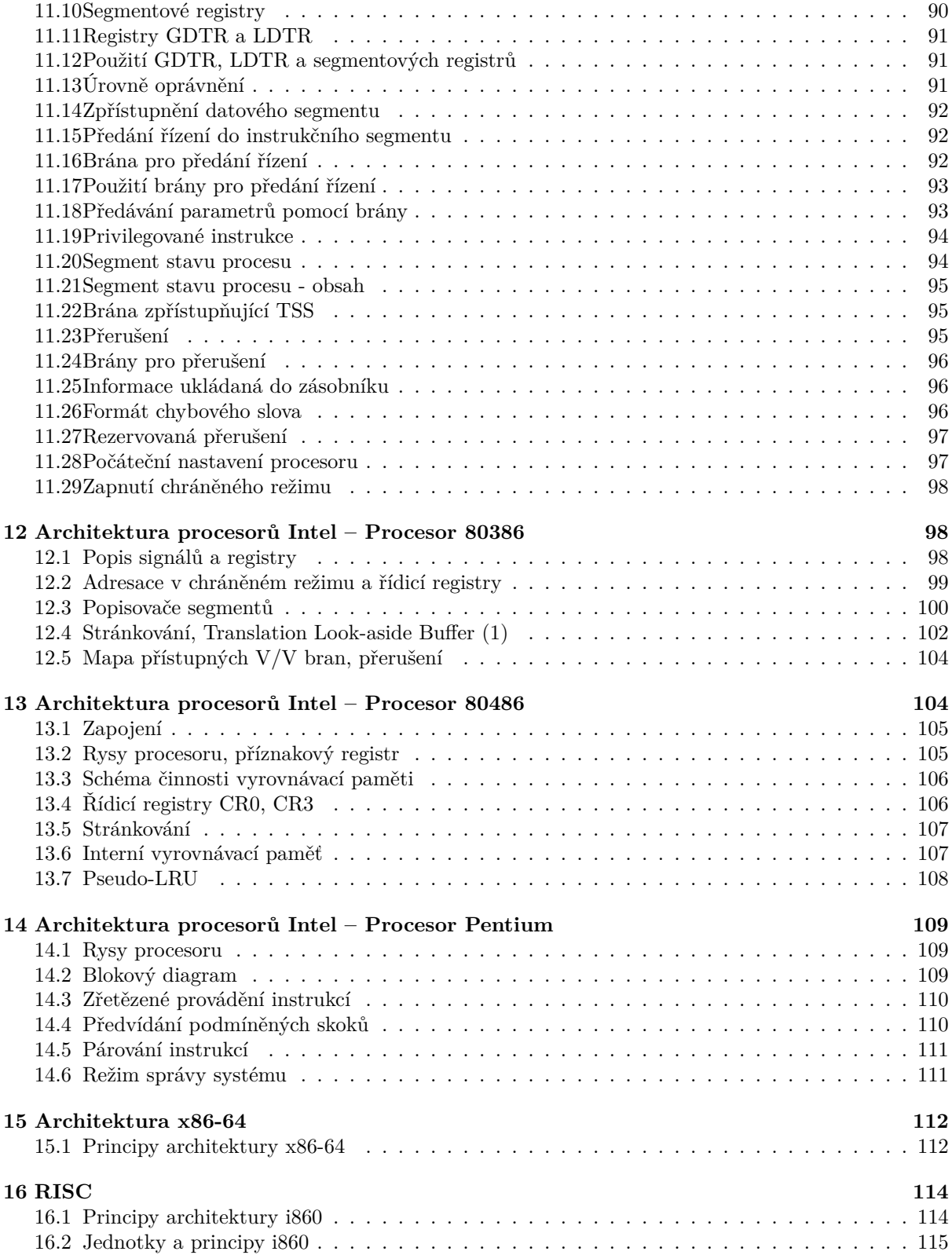

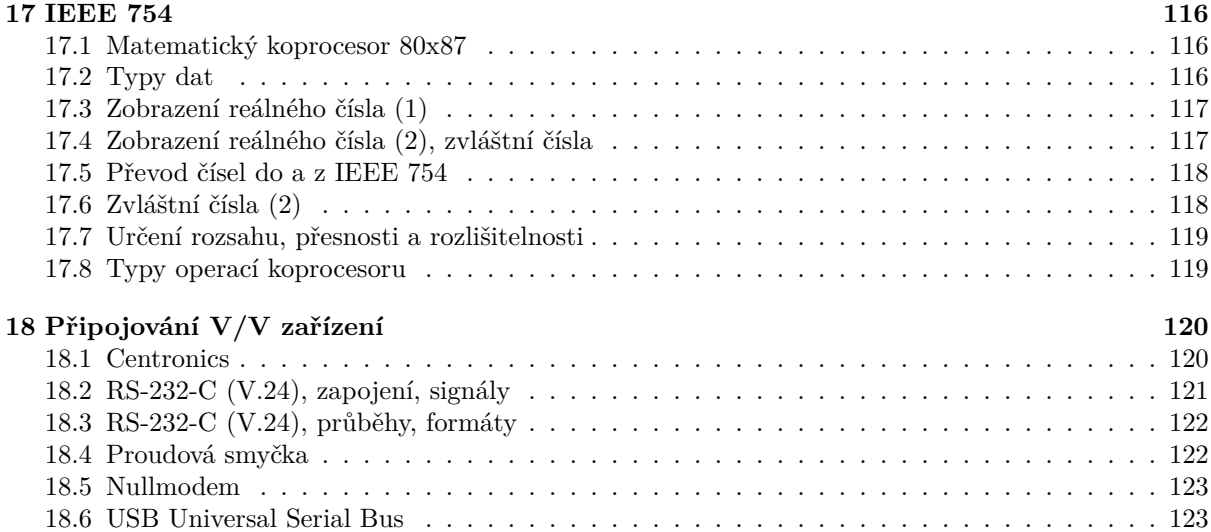

## 1 [Pojmy](#page-122-0)

#### 1.1 [Základní pojmy](#page-122-1)

#### <span id="page-4-0"></span>Pojmy

- <span id="page-4-1"></span>• **Technické vybavení počítače – Hardware – HW** – souhrnný název pro veškerá fyzická zařízení, kterými je počítač vybaven
- **Programové vybavení počítače Software SW**
- **Firmware** programy tvořící součást technického vybavení počítače

#### Pojmy

- **1 bit** (z anglického BInary digiT) 1 b základní jednotka informace.
- **1 bajt** (byte, oktet, slabika) 1 bajt =  $1 B -$  skupina 8 bitů.

#### Proč právě 8 bitů?

#### Proč je bajt 8bitový?

- Bajt je jednotka ukládající typicky 1 znak, se kterým pracuje člověk.
- Písmen naší abecedy A-Z je 26 bez diakritiky, plus malá písmena, číslice, další znaky ... potřeba celkem cca 100 různých znaků.
- Na zobrazení 100 různých znaků je potřeba 7 bitů, protože  $2^7 = 128$ .

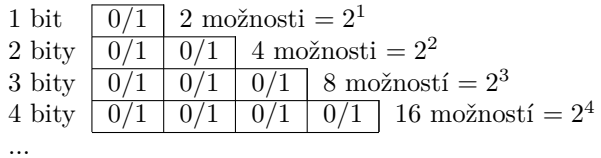

Znaky (písmena, číslice a jiné) se kódují (transformují) do čísel. Každý znak má svoje číslo. Příklad **ASCII**

## ASCII kódování/transformace znaků na čísla

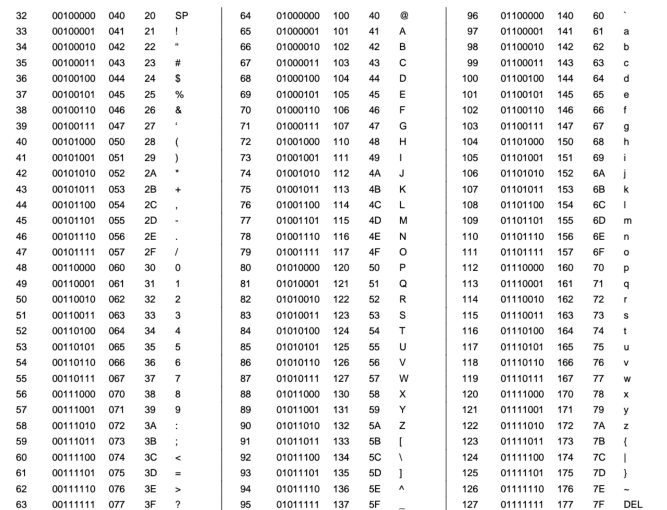

Octal Hex ASCII

Binary

## Osmistopá děrná páska

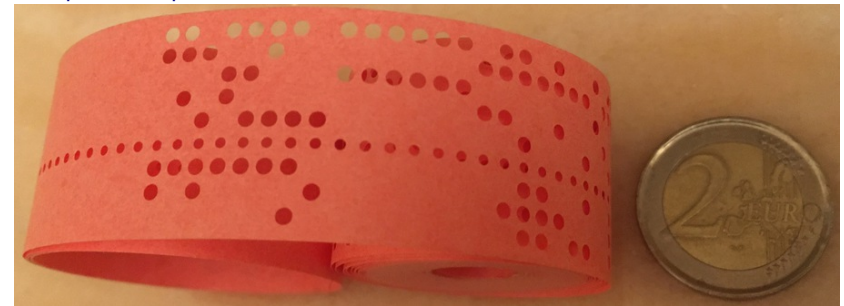

- ASCII pokrývá 7 bitů.
- 8. bit je tzv. **paritní bit** k jednoduché detekci chyby v bajtu.
- Na obrázku tzv. **sudá parita**, počet jedniček (tj. děr) je v bajtu vždy sudý.
- Jak je kontrola parity spolehlivá ochrana informace?

#### Pořizovač dat na děrnou pásku - elektrický psací stroj

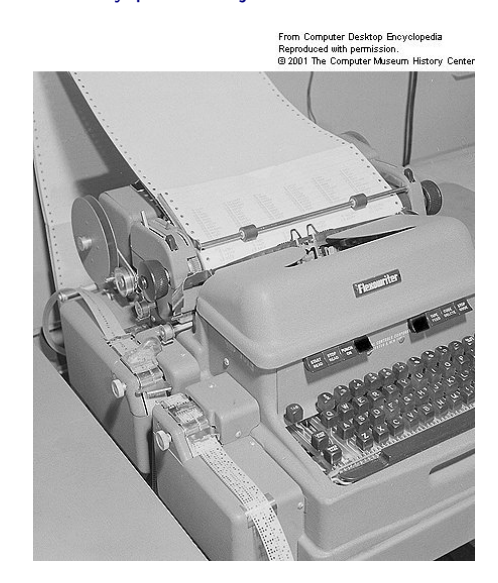

#### Ruční opravy děrné pásky

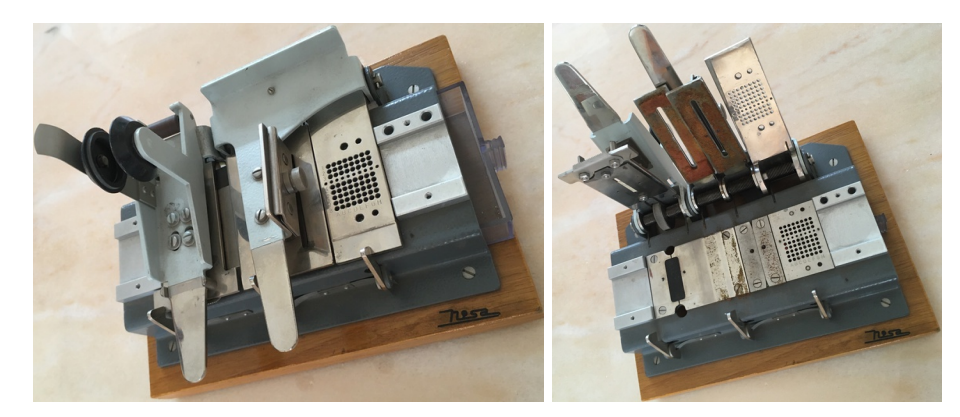

#### Jak číst děrnou pásku?

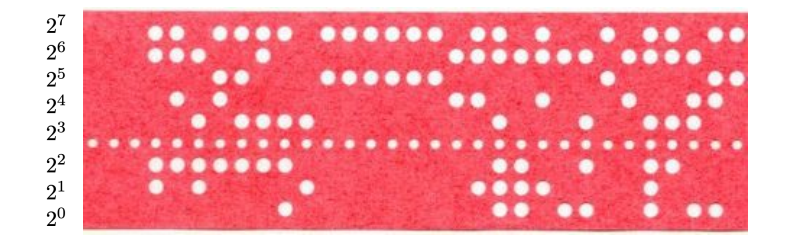

1. znak:  $1000110_2 = 106_8 =$  **F** 2. znak:  $1010100_2 = 124_8 =$  **T** 3. znak:  $1001110_2 = 116_8 =$  **N** 4. znak:  $0\ 110\ 100_2 = 064_8 = 4$  5. znak:  $0\ 101\ 100_2 = 054_8 = 0.6$ . znak:  $1\ 001\ 100_2 = 114_8 = L$  7. znak:  $0\ 001\ 101_2$ 

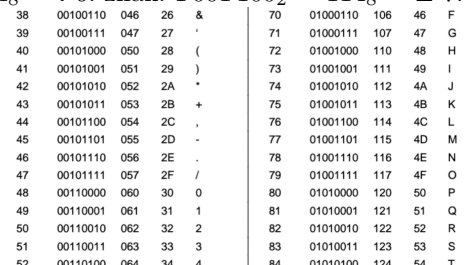

### $= 015_8 = CR$  8. znak:  $0.001010_2 = 012_8 = LF$  solutions  $\frac{32}{14}$  and  $\frac{32}{14}$  or  $\frac{32}{14}$  or  $\frac{32}{14}$  is  $\frac{32}{14}$  if  $\frac{32}{14}$

#### 5stopá děrná páska

- Historicky starší 5stopá děrná páska.
- $2^5 = 32$  neumožňuje současně zobrazit ani velká písmena a číslice.
- Řešení pomocí písmenové a číslicové/znakové změny (letter and figure shift), vizte následující slajd.
- Použití v tzv. **dálnopisech**.

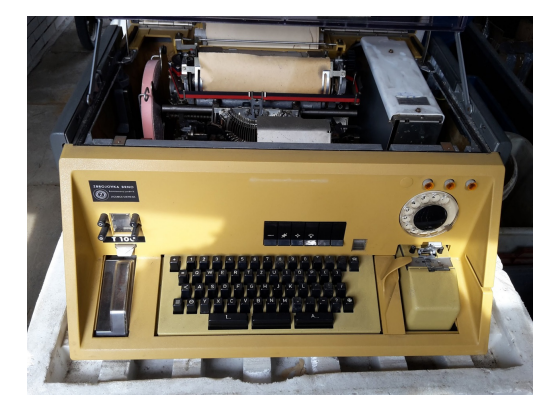

#### 5stopá děrná páska

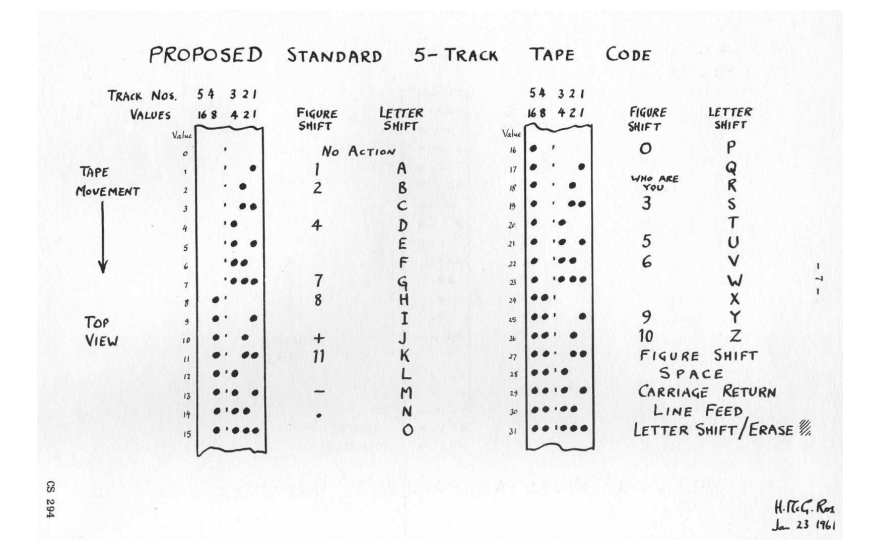

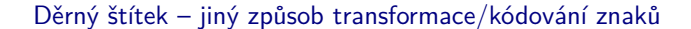

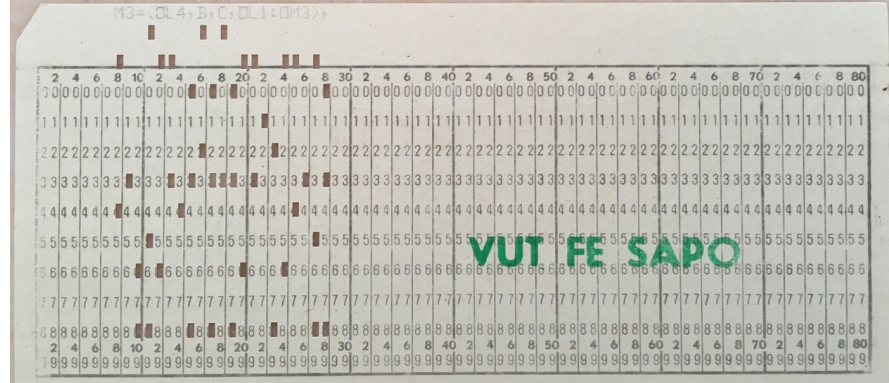

Není ASCII, je jde o binárně kódované desítkové číslice EBCDIC.

#### Pojmy

Protože např. pro uložení čísla je 1 bajt málo, používá se:

• **1 slovo** = 1 word – několik  $(2, 4, 6, 8, 10 \text{ apod.})$  bajtů.

#### Další pojmy:

- **Paměť** zařízení pro uchovávání informace (konkrétně binárně kódovaných dat).
- **Operační paměť** paměť uvnitř počítače/zařízení pro aktuálně procesorem/y zpracovávané instrukce a data.
- **Adresa v paměti** číselné označení místa v paměti.
- **Nejmenší adresovatelná jednotka** kapacita místa v paměti, které má vlastní adresu (bajt, slovo).

Kapacity pamětí v mocninách čísla 2

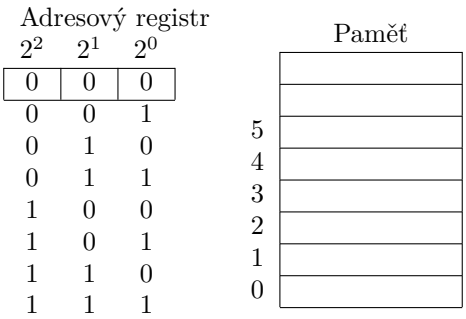

#### Kapacita paměti

- 1 KB = 1 KiB (kibi) =  $2^{10}$  bajtů = 1.024 bajtů (kilobyte)
- 1 MB = 1 MiB (mebi) =  $2^{20}$  bajtů = 1.048.576 bajtů
- 1 GB = 1 GiB (gibi) =  $2^{30}$  bajtů = 1.073.741.824 bajtů
- 1 TB = 1 TiB (tebi) =  $2^{40}$  bajtů (terabyte)
- 1 PB = 1 PiB (pebi) =  $2^{50}$  bajtů (petabyte)
- 1 EB = 1 EiB (exbi) =  $2^{60}$  bajtů (exabyte)
- 1 ZB = 1 ZiB (zebi) =  $2^{70}$  bajtů (zettabyte)
- 1 YB = 1 YiB (yobi) =  $2^{80}$  bajtů (yottabyte)

Způsob zápisu (mezera mezi číslem a zkratkou):

- Kapacita paměti je *1 GB*.
- *1GB* paměť.
- **RAM** paměť pro čtení i zápis
- **ROM** paměť pouze pro čtení
- **Paměť s přímým přístupem**
- **Paměť se sekvenčním přístupem**
- **Vnitřní (operační) paměť**
- **Vnější (periferní) paměť**
- **Registr**
- **V / V zařízení** (I / O Equipment)
- **Řadič** (Controller) zařízení převádějící příkazy v symbolické formě (instrukce) na posloupnost signálů ovládajících připojené zařízení

#### <span id="page-8-0"></span>1.2 Koncepce Johna von Neumanna

## 1945: Architektura "von Neumann"

**John von Neumann**, Princeton Institute for Advanced Studies (IAS) Computer, cca 1952

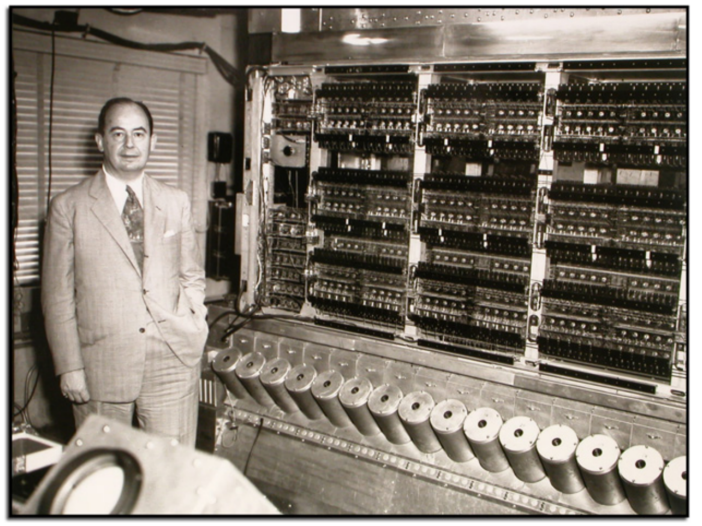

## 1945: Architektura "von Neumann"

- 1. Počítač obsahuje operační paměť, ALJ, řadič, V/V zařízení.
- 2. Předpis pro řešení úlohy je převeden do posloupnosti instrukcí.
- 3. Údaje a instrukce jsou vyjádřeny binárně.
- 4. Údaje a instrukce se uchovávají v paměti na místech označených adresami.
- 5. Ke změně pořadí provádění instrukcí se používají instrukce podmíněného a nepodmíněného skoku.
- 6. Programem řízené zpracování dat probíhá v počítači samočinně.

## 1945: Architektura "von Neumann"

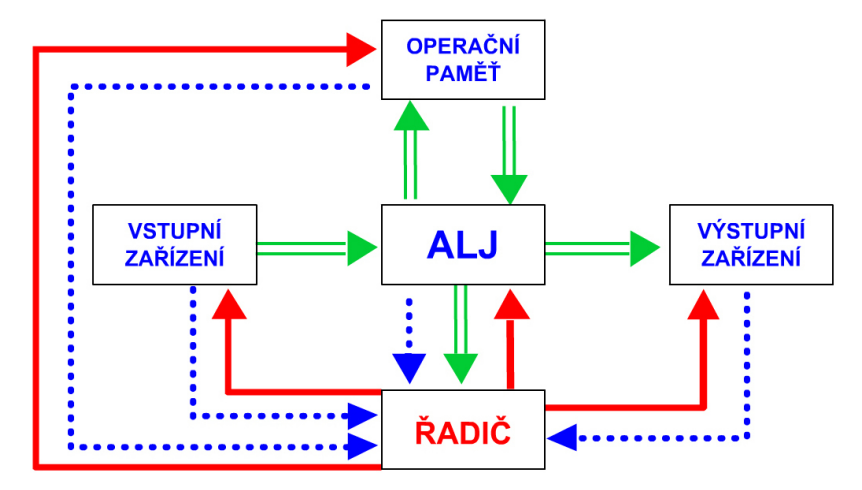

Pozn. "Konkurenční" Harvardská architektura má zvlášť paměť pro instrukce a zvlášť paměť pro data.

## <span id="page-9-0"></span>2 Číselné soustavy

#### <span id="page-9-1"></span>2.1 Číselné soustavy, Polyadické soustavy

#### Polyadické soustavy

Polyadické, nebo též poziční soustavy. Hodnota/řád číslice je dán její pozicí v čísle.

#### **Celá čísla kladná**

**zápis**

číslo = součet mocnin základu vynásobených číslicemi  $A = a_n \cdot z^n + a_{n-1} \cdot z^{n-1} + \cdots + a_1 \cdot z^1 + a_0 \cdot z^0$  $A = 1 \cdot 10^2 + 2 \cdot 10^1 + 3 \cdot 10^0$ 

#### **zhuštěný zápis**

běžná je forma zhuštěného zápisu:

 $A = a_n a_{n-1} \dots a_1 a_0$  $A = 123$ 

 $A = 123_{10}$ 

- 
- Reálná čísla kladná:  $A = a_n \cdot z^n + \dots + a_0 \cdot z^0 + a_{-1} \cdot z^{-1} + a_{-2} \cdot z^{-2} + \dots + a_{-m} \cdot z^{-m}$ • **Zobecnění pro záporná čísla** – přidáním znaménka (pro počítače nevhodné)

#### Soustavy užívané v počítačové praxi

 $z = 2$ Dvojková Binární  $0, 1, z = 8$ Osmičková Oktalová  $0, 1, 2, 3, 4, 5, 6, 7$   $z = 16$ Šestnáctková Hexadecimální  $0, 1, \ldots 9, A, \ldots, F$ 

#### <span id="page-10-0"></span>2.2 Převody mezi polyadickými soustavami

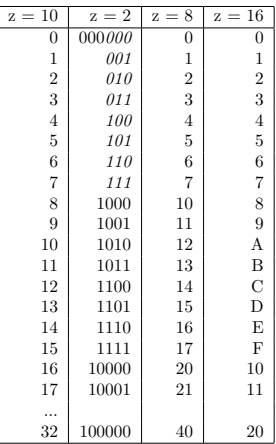

#### Převody mezi soustavami

Číslo v soustavě o základu *z k* (kde z a k jsou přirozená čísla) lze převést do soustavy o základu z jednoduše.

#### **Převody**

 $2 \leftrightarrow 8$  8  $\leftrightarrow$  16  $2 \leftrightarrow 16 \mid 2 \nleftrightarrow 10$ 

Každou k-tici číslic nižší soustavy nahradíme číslicí soustavy vyšší.

#### Převod z 10 soustavy do 2

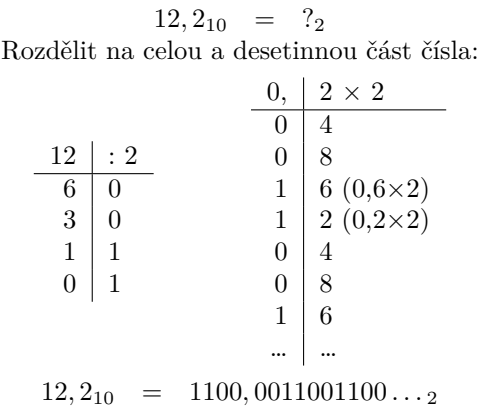

#### Převod z 2 soustavy do 10

 $1100,0011001100_2 = ?_{10}$ 

#### Celá část:

 $1 \times 2^3 + 1 \times 2^2 + 0 \times 2^1 + 0 \times 2^0 = 1 \times 8 + 1 \times 4 + 0 \times 2 + 0 \times 1 = 12$ 

Desetinná část:

 $0 \times 2^{-1} + 0 \times 2^{-2} + 1 \times 2^{-3} + 1 \times 2^{-4} + 0 \times 2^{-5} + 0 \times 2^{-6} + 1 \times 2^{-7} + 1 \times 2^{-8} + ... = 0 \times 0, 5 + 0 \times 2^{-7} + 1 \times 2^{-7} + ...$  $0, 25 + 1 \times 0, 125 + 1 \times 0, 0625 + \ldots = 0, 19999 \ldots$ 

Řešení: zaokrouhlení dle poslední číslice rozvoje.

#### Obecný algoritmus převodu

```
/* Algoritmus pro převod celé části desítkového čísla
   do soustavy z */
integer i := 0 ; /* Řád číslice */
integer Číslo := celé_číslo_bez_znaménka ; /* Převáděné číslo */
byte Základ := z ;
byte Číslice [] ; /* Vektor převedených číslic */
while Číslo 0
    begin
         Číslice [i] := Číslo MOD Základ ;
         Číslo := Číslo DIV Základ ;
         i := i + 1;end;
/* V poli Číslice[0] až Číslice[n] jsou uloženy
hodnoty číslic v obráceném pořadí */
/* Algoritmus pro převod necelé části desítkového čísla
   do soustavy z */
integer i ; /* Řád číslice */
real Číslo := necelá_část_čísla ; /* Převáděné číslo */
byte Základ := z ;
byte Číslice [] ; /* Vektor převedených číslic */
real Součin ; /* Pracovní proměnná */
for i := 1 to požadovaný_počet_číslic
    begin
         Součin := Číslo * Základ ;
         Číslice := TRUNC ( Součin ) ;
         Číslo := Součin - Číslice [i] ;
     end;
/* V poli Číslice[1] až Číslice[požadovaný_počet_míst] jsou uloženy
   hodnoty číslic necelé části výsledného čísla v přímém pořadí */
```
#### <span id="page-11-0"></span>2.3 Číselné soustavy v počítačové praxi

#### Zobrazení celého čísla v počítači v binárním tvaru

```
číslo bez znaménka Číslo pouze kladné v intervalu < 0; 2n − 1 >
     Zobrazení např. na 4 bitech (n = 4):
```
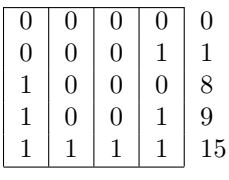

**číslo se znaménkem** Kladné i záporné číslo.

#### Zobrazení celého čísla se znaménkem v binárním tvaru

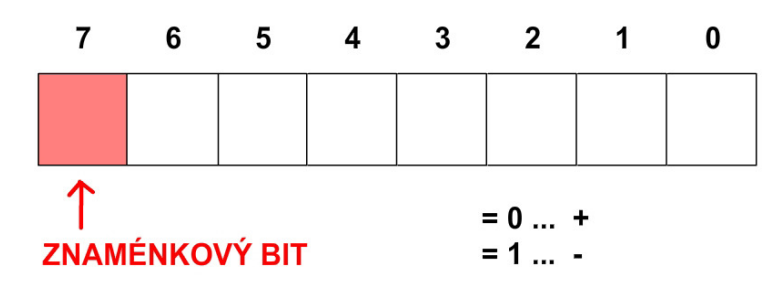

#### **Zobrazení kladných čísel**

Rozsah zobrazení je < 0;  $2^{n-1} - 1$  > pro  $n = 8$ :  $< 0$ ; 127 >

#### Zobrazení záporných čísel: Přímý kód

#### **Přímý kód**

• v absolutní hodnotě rozsah zobrazení je  $\langle -2^{n-1} + 1; -0 \rangle$ pro *n* = 4: *< −*7; *−*0 *>, <* +0; 7 *>* pro *n* = 8: *< −*127; *−*0 *>, <* +0; 127 *>*

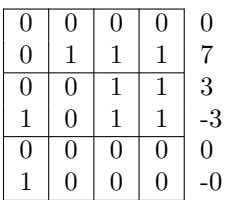

#### Zobrazení záporných čísel: Inverzní kód

#### **Inverzní kód**

• inverze bitů (jedničkový doplněk) rozsah zobrazení je *< −*2 *<sup>n</sup>−*<sup>1</sup> + 1; *<sup>−</sup>*<sup>0</sup> *<sup>&</sup>gt;* pro *n* = 4: *< −*7; *−*0 *>, <* +0; 7 *>* pro *n* = 8: *< −*127; *−*0 *>, <* +0; 127 *>*

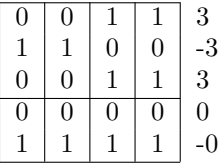

#### Zobrazení záporných čísel: Doplňkový kód

#### **Doplňkový kód**

- $\bullet~$ dvojkový doplněk $=$ inverze všech bitů a přičtení jedničky rozsah zobrazení je <  $-2^{n-1}$ ;  $2^{n-1} - 1$  > pro  $n = 4: < -8; 7 >$ 
	- pro *n* = 8: *< −*128; 127 *>*, pro *n* = 16: *< −*32 768; 32 767 *>*

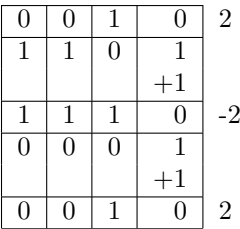

#### **Doplňkový kód - dvě nuly?**

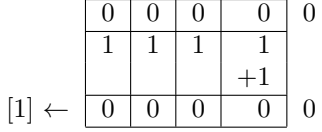

Přenos ze znaménkového bitu se ignoruje.

#### **Okrajové hodnoty rozsahu zobrazení**

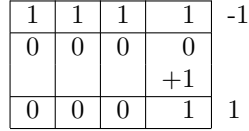

#### **Okrajové hodnoty rozsahu zobrazení**

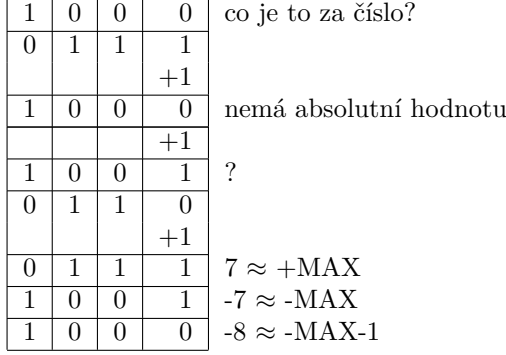

#### Vztahy mezi zobrazeními

|              |          |                  |    | Význam v kódu              |              |                |
|--------------|----------|------------------|----|----------------------------|--------------|----------------|
| $\pm$        |          | Kódová kombinace |    | $\overline{\text{Pr}}$ ímý | Inverzní     | Doplňkový      |
| $\Omega$     | $\theta$ | $\ddotsc$        | 00 |                            |              |                |
| $\theta$     | 0        | $\cdots$         | 01 |                            |              |                |
| $\Omega$     | 0        |                  | 10 | 2                          | 2            | $\mathfrak{D}$ |
|              |          |                  |    |                            |              |                |
| $\Omega$     |          |                  | 11 | $+{\rm MAX}$               | $+{\rm MAX}$ | $+{\rm MAX}$   |
| 1            | 0        |                  | 00 | $-0$                       | $-MAX$       | $-MAX - 1$     |
| 1            | 0        |                  | 01 | $-1$                       | $-MAX + 1$   | $-MAX$         |
|              |          |                  |    |                            |              |                |
| 1            |          |                  | 10 | $-MAX + 1$                 | -1           | $-2$           |
|              |          |                  | 11 | $-MAX$                     | $-0$         | $-1$           |
| šířka n-bitů |          |                  |    |                            |              |                |

 $MAX \approx 2^{n-1} - 1$ 

#### <span id="page-14-0"></span>2.4 Aritmetika ve dvojkových kódech

#### Aritmetika ve dvojkových kódech

- Základní operace **součet**
- **Přetečení (přeplnění) =** výsledek operace spadá mimo rozsah zobrazení

#### **Součet v doplňkovém kódu**

- všechny bity se sčítají stejně (včetně znaménkového)
- vznikne-li přenos ze znaménkového bitu, tak se ignoruje
- přetečení nastane, pokud se přenos do znaménkového bitu nerovná přenosu ze znaménkového bitu

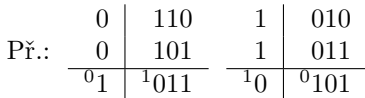

Přetečení může nastat, jen pokud sčítáme čísla se stejným znaménkem. Po přetečení má výsledek znaménko opačné.

**Čísla bez znaménka:** přenos indikuje přetečení.

#### **Součet v inverzním kódu**

- problém dvou nul,
- nutnost provádět tzv. *kruhový přenos* = přičtení přenosu z nejvyššího řádu k výsledku.

Na číselné ose:

— -3 — -2 — *-1* — -0 — +0 — *+1* — +2 — +3 —

se součtem např. *−*1 + 2 = 1 musíme posunout o jedno číslo navíc.

$$
\begin{array}{c}\n-0 & 11111 \\
+1 & 01001 \\
\hline\n01000 \\
+2 & 1\n\end{array}
$$

Př.:

## <span id="page-14-1"></span>3 Kódy

#### <span id="page-14-2"></span>3.1 BCD kód

Kód BCD (Binary Coded Decimal)

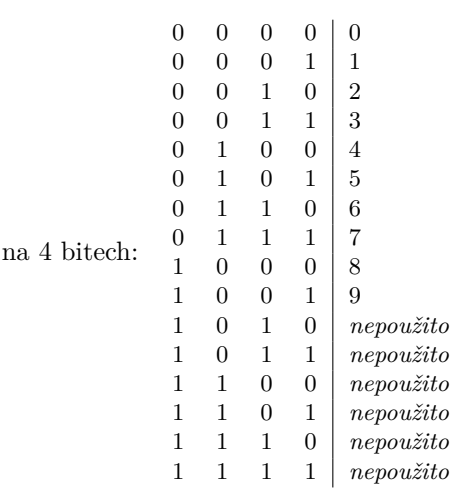

Jedna desítková číslice se zobrazuje vždy

#### Pojem: Nibble (půlbajt)

**Nibble**, půlbajt, buď spodní nebo horní 4 bity bajtu.

#### BCD hodiny

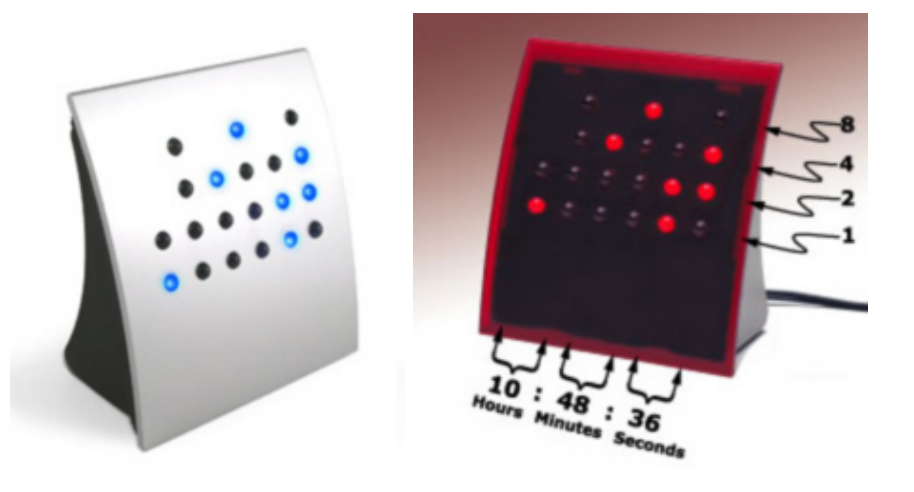

#### Historické dělení počítačů na binární vs. BCD

#### **Počítače pro vědeckotechnické výpočty**

protože v operacích převažuje aritmetika, používala se čistá binární soustava.

**Počítače pro hromadné zpracování dat** (např. pro sčítání lidu)

protože převažovaly vstupní a výstupní operace, používala se BCD soustava.

Nyní je toto dělení už bezpředmětné, protože zvýšením výkonu počítačů přestal být problém s převodem znaků na čísla.

#### Zobrazení čísel v BCD kódu

#### **Rozvinutý tvar (unpacked decimal)**

- mezitvar, nepoužívá se k výpočtům
- ekvivalentní název = zónový tvar desítkového čísla
- **zóna** = horní půlbajt
	- **–** standardně *F*<sup>16</sup>

$$
-~+~C_{16}
$$

$$
- - D_{16}
$$

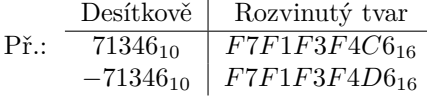

#### **Zhuštěný tvar (packed decimal)**

- základní zobrazení pro výpočty
- vypouští se všechny zóny kromě nejpravější

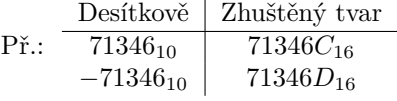

## <span id="page-16-0"></span>3.2 Vnější, detekční a opravné kódy

#### Vnější kódy (tj. uložení písmen, číslic aj. znaků)

- Každý znak má svoji *ordinální (numerickou) hodnotu*.
- Jednobajtová kódování
- Vícebajtová kódování

#### **Jednobajtová kódování Vlastnosti zobrazení znak – ordinální hodnota:**

- lexikální uspořádání
- snadný převod desítkových číslic na numerickou hodnotu

*ASCII* American Standard Code for Information Interchange 7bitové kódování, z roku 1963

#### ASCII – 7bitové kódování

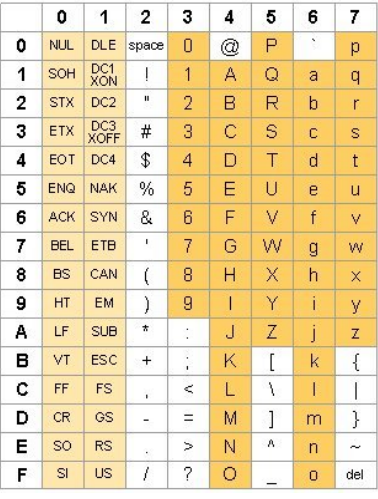

#### ASCII: Řídicí znaky I.

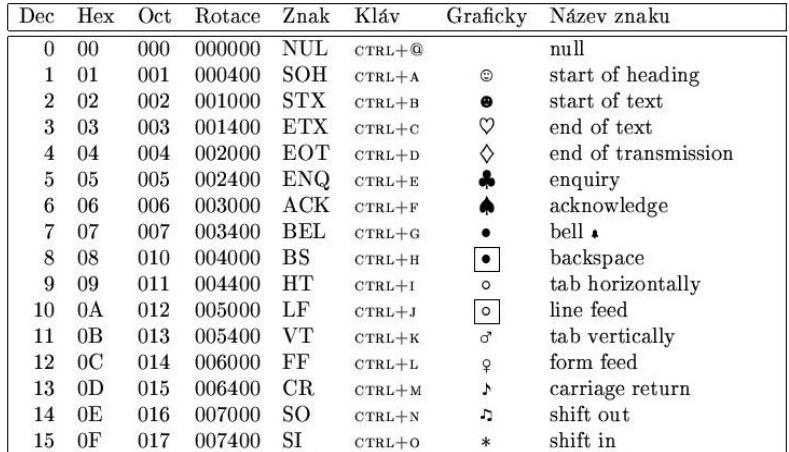

#### ASCII: Carriage Return, Line Feed

**Carriage Return** návrat vozíku, posun na začátek (téhož) řádku **Line Feed** posun o řádek (beze změny sloupce)

Windows systémy ukončují řádek dvojicí CR LF.

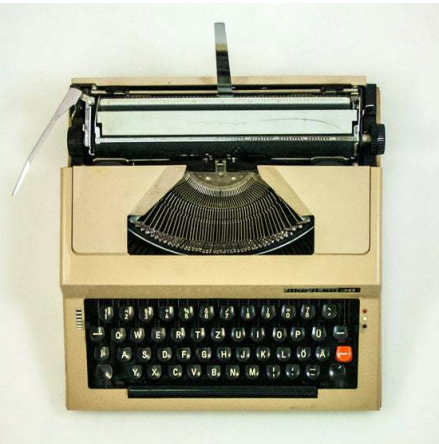

UNIXové systémy ukončují řádek LF.

ASCII: Řídicí znaky II.

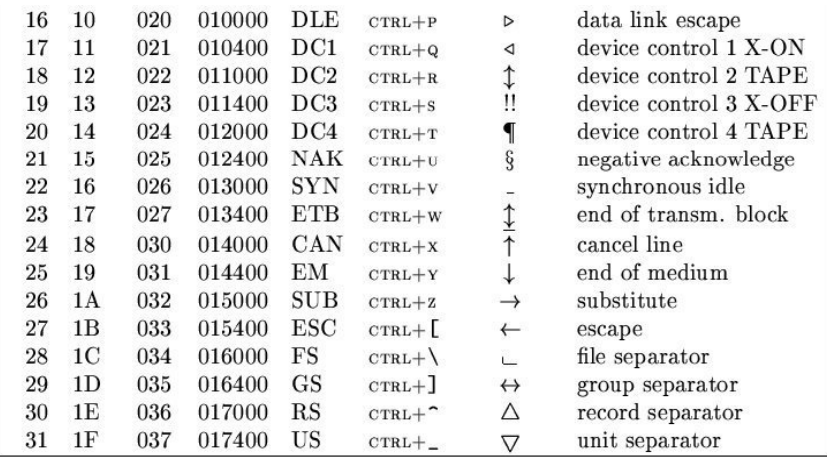

8bitová kódování

- IBM PC
- Kameničtí
- PC-Latin2
- KOI-8čs
- Windows-1250
- ISO-8859-2 (ISO-Latin2)

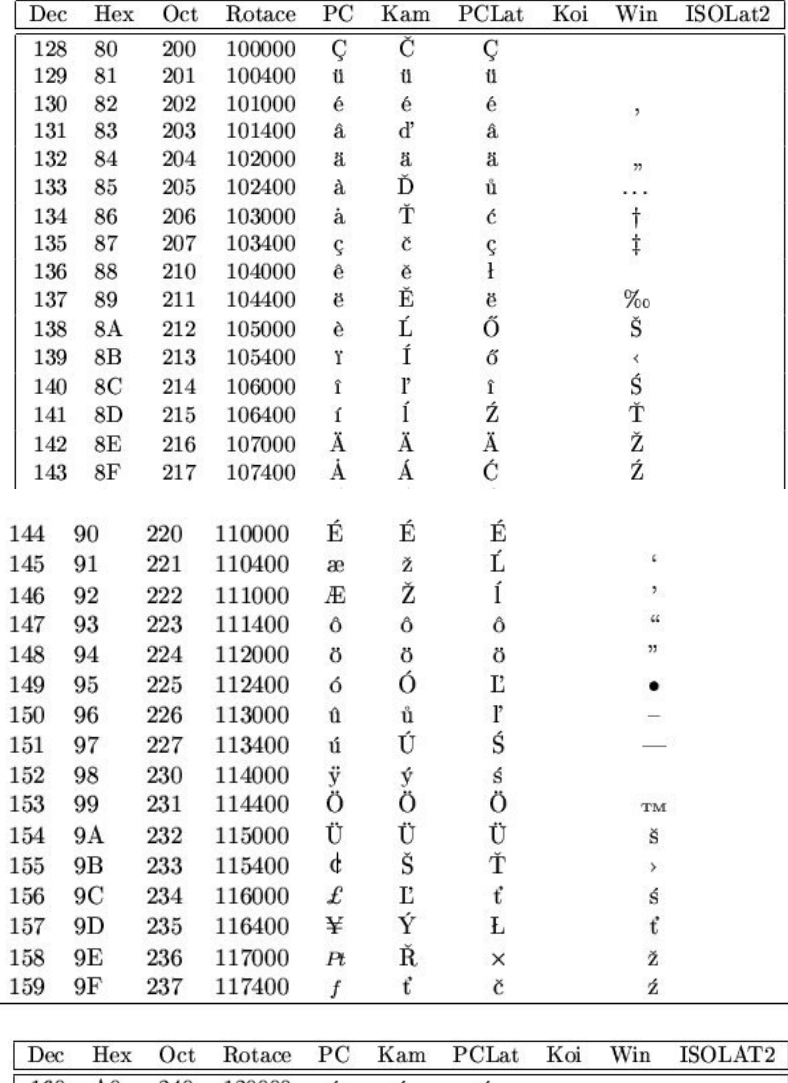

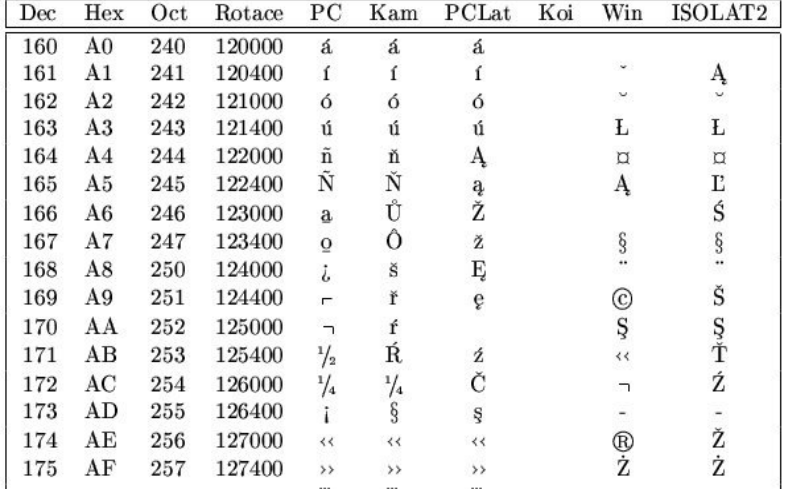

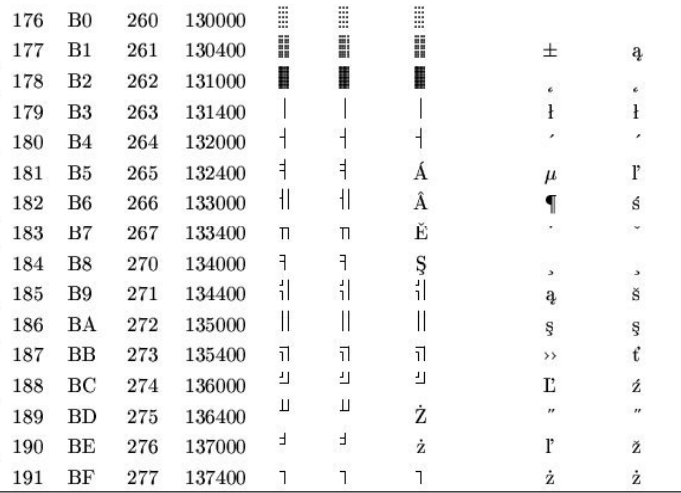

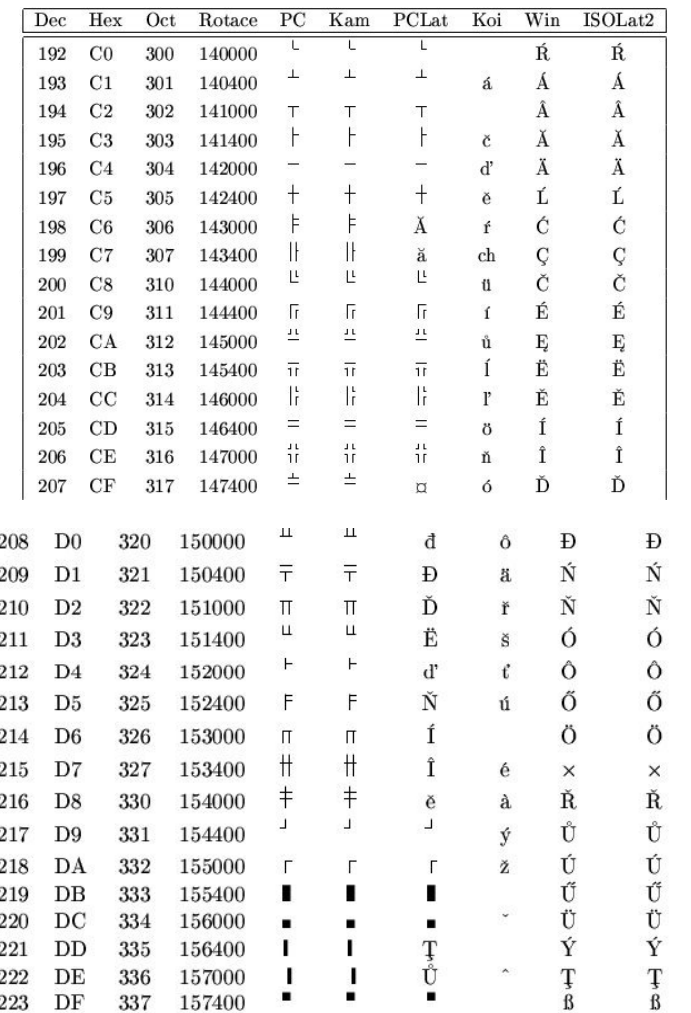

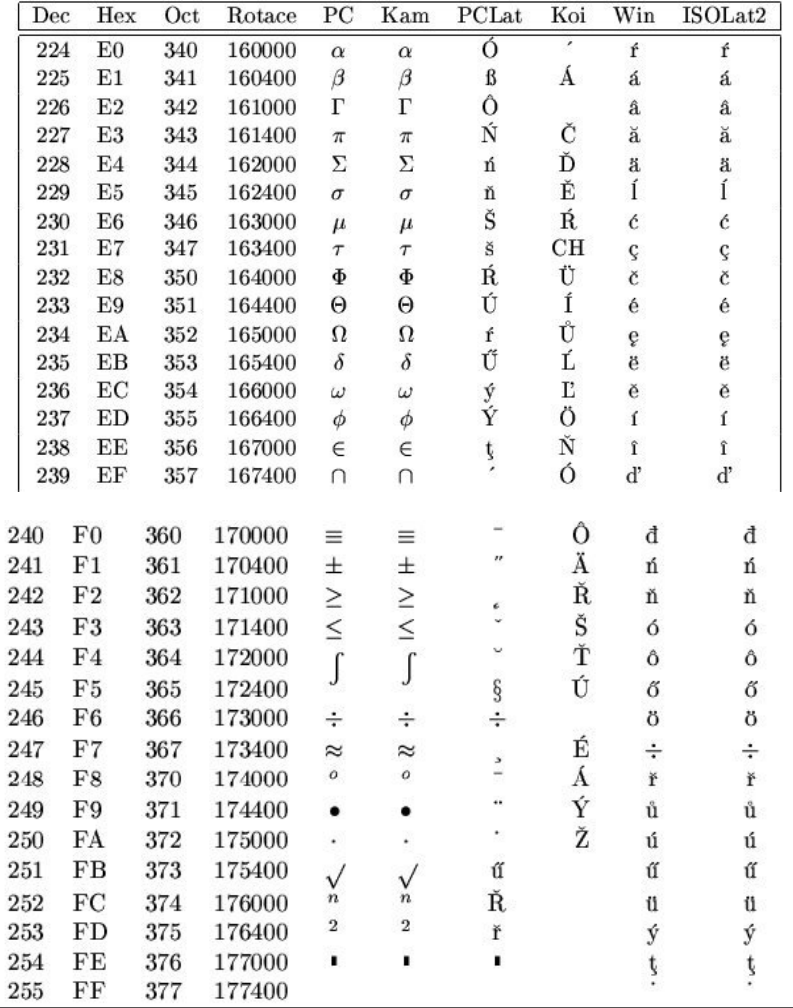

#### EBCDIC

Extended Binary Coded Decimal Interchange Code (EBCDIC)

- pro BCD kódování
- IBM mainframe operating systems (OS/390, VM, OS/400)

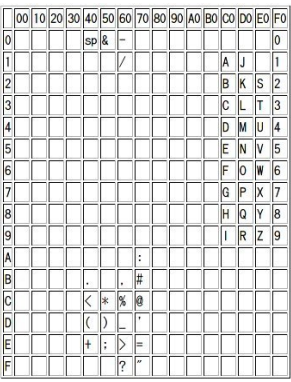

Starší než ASCII, před rokem 1960. Hlavně pro děrné štítky.

#### Opakování a shrnutí

Máme-li v 1 bajtu uloženou binární kombinaci

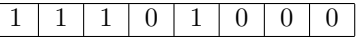

co všechno tato kombinace představuje?

- osmičkové celé číslo bez znaménka: **350**
- šestnáctkové celé číslo bez znaménka: **0e8**
- desítkové celé číslo bez znaménka: **232**
- desítkové celé číslo v přímém kódu: **-104**
- desítkové celé číslo v inverzním kódu: **-23**
- desítkové celé číslo ve dvojkovém doplňkovém kódu: **-24**
- dvě BCD číslice to nemohou být (nemáme číslici E)
- písmeno '**h**' v ASCII kódu se sudou paritou
- písmeno '**č**' v kódování Windows-1250 nebo ISO-8859-2

#### Big-Endian a Little-Endian

Který bajt slova je uložen na nižší adrese?

**Big-Endian** – Big end first Bajt nejvyššího řádu je uložen na nejnižší adrese. Příklad uložení čísla  $123456_{16}$  ve 32bitovém slově big-endian:

Adresa 00 01 02 03 00 12 34 56

Používají např. sálové počítače IBM 370, Motorola 68000 a Sun Sparc.

**Little-Endian** – Little end first Bajt nejnižšího řádu je uložen na nejnižší adrese. Příklad uložení čísla  $123456_{16}$  ve 32bitovém slově little-endian:

Adresa 00 01 02 03 56 34 12 00

Používá např. INTEL x86(současná PC), DEC Alpha.

**Middle-Endian** – Pořadí bajtů 3 *−* 4 *−* 1 *−* 2 nebo 2 *−* 1 *−* 4 *−* 3.

- **Bi-Endian** Např. procesor PowerPC (Power Macintosh) umožňuje pracovat s Big-Endian i Little-Endian.
	- Bity v bajtu jsou big-endian bez ohledu na pořadí bajtů.
	- E-mailová adresa je little-endian. Americký způsob zápisu data mm/dd/yy je middle-endian, evropský dd/mm/yy little-endian, japonský yy/mm/dd big-endian pro evropské/americké datum.
	- Označení big-endian a little-endian převzato z románu Jonathana Swifta Gulliverovy cesty: nepochopené nařízení vládce rozbíjet vejce na menším konci, zatímco tradičně se vejce rozbíjelo na konci větším.

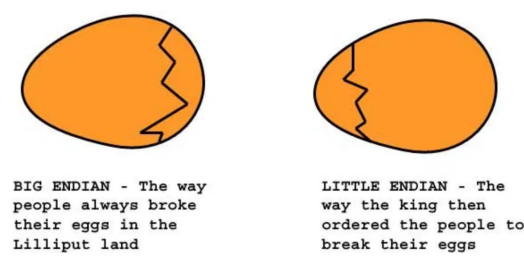

#### Způsoby popisu zvoleného vnějšího kódování

Nejčastěji parametrem **Charset** v **MIME type** (Multipurpose Internet Mail Extensions) dle RFC 2045 a následujících.

Např. použití v hlavičce e-mailu:

Content-Type: text/plain; charset=us-ascii

Content-Type: text/plain; charset=iso-8859-2

Content-Type: text/plain; charset=windows-1250

Content-Type: text/plain; charset=UTF-8

#### Vícebajtová kódování

**UNICODE** • http://www.unicode.org/

- standard definuje i název znaku, převodní tabulky malá-velká písmena atp.
- nevýhody: násobná délka textu, větší znaková sada
- **UCS-2** (Universal Coded Character Set)
	- základní způsob zápisu Unicode znaků, 2 bajty na znak
	- zastaralé, používá se UTF-16
- **UCS-4** 4 bajty na znak
	- zastaralé, používá se UTF-32, ale je to totéž

#### UTF-8 (Unicode Transformation Format)

- Nejpoužívanější zobrazení Unicode znaků.
- Pokud je znak ve standardním ASCII-7, zobrazí se beze změny v 1 bajtu, tzn. nejvyšší bit bajtu je roven nule.
- Tzn. že UTF-8 je zdola kompatibilní s ASCII.
- Pokud znak není v ASCII, je zapsán dvěma až čtyřmi bajty, tzn. 21 datových bitů, cca 2 mil. znaků (před Unicode 4.0 šesti bajty).

**–** 1. bajt: počet jedniček zleva vyjadřuje délku sekvence, následuje nula, která je oddělovač.

**–** Další bajty: v nejvyšších dvou bitech vždy 10.

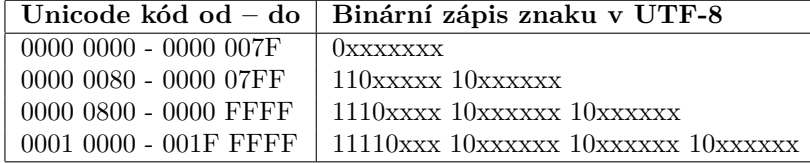

• České znaky mají malé hodnoty, lze všechny zapsat dvěma bajty.

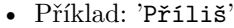

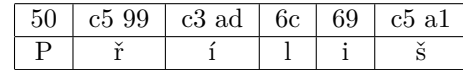

- ř: **110**0 0101 **10**01 1001 'ř' v unicode U+0159 (hexa)
- Ordinální hodnota se zapisuje  $U + 00ED$  (tj. U+hexa číslice).

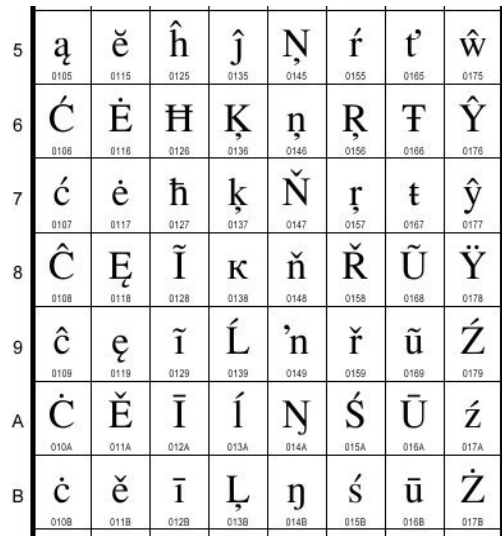

#### Postup transformace znaku **ř** do UTF-8

Znak **ř** má v UNICODE ordinální hodnotu *U* + 0159 (je zapsána hexadecimálně).

Ordinální hodnota znaku **ř** binárně:

0 0 0 0 0 0 1 0 1 0 1 1 0 0 1

Binární hodnota nemá více než 11 významných bitů, proto ji lze uložit do 2bajtového UTF-8. Dvoubajtové UTF-8 se vkládá do následující formy:

110x xxxx 10xx xxxx

Binární ordinální hodnotu znaku **ř** dosadíme do dvoubajtové formy na místa znaků x. Začínáme vždy zprava, tj. od řádu 2<sup>0</sup>. Nadbytečné levostranné nuly ignorujeme.

**1 1 0** 0 0 1 0 1 **1 0** 0 1 1 0 0 1

Převedeno do hexadecimální soustavy: **C5 99**

- Pomocí UTF-8 lze zobrazit maximálně 2 <sup>21</sup> možných znaků.
- Jak rozpoznám úvodní bajt od bajtů následujících?
- Nikdy nejsou pro zakódování znaku použity bajty s hodnotou 0FE (11111110) a 0FF (11111111)
- Proto se někdy (Windows) používá kód *U* + *F EF F* jako označení, že následuje UTF-8. Nazývá se **BOM** (Byte-Order Mark). Nalezne-li se U+FFFE, jde o Little-Endian uložení. Ovšem pro UTF-8 nemá endianita smysl, protože se ukládá po jednotlivých bajtech.
- **UTF-16** rozšíření základní šířky z 8 na 16 bitů
- **UTF-32** rozšíření základní šířky z 8 na 32 bitů

**UTF-7** • pro sedmibitový přenos e-mailem (jako Base64)

#### Detekční kódy

- 1 chyba znamená inverzi hodnoty jednoho bitu
- zavedení nadbytečnosti (redundance)
- *parita*

**–** sudá (even)

- **–** lichá (odd)
- Kód 2 z 5:

Zachytí všechny 1násobné chyby a 40 % 2násobných chyb.

Opravné kódy Př.: Ztrojení

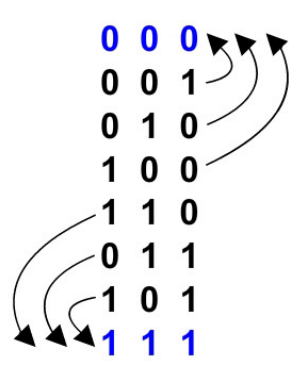

Dokáže opravit 1 chybu a detekovat 2 chyby.

#### <span id="page-24-0"></span>3.3 Kódová vzdálenost a její znázornění

#### Kódová (Hammingova) vzdálenost

#### **Definice**

**Kódová vzdálenost d** = počet bitů, v nichž se liší dvě sousední platné kódové kombinace.

Znázornění pomocí Hammingovy krychle:

- trojrozměrná (xyz)
- dvojrozměrná (xy)
- jednorozměrná (x)
- trojrozměrná

Dvě platné kódové kombinace (xyz): **000** a **111**

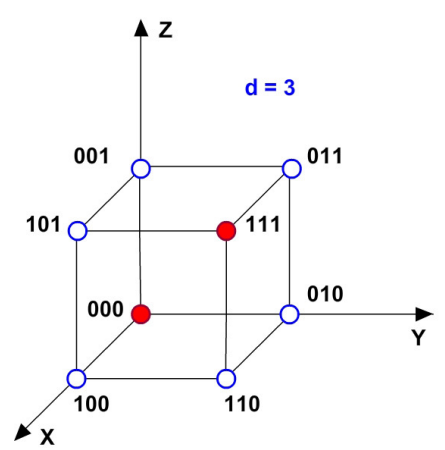

• dvojrozměrná

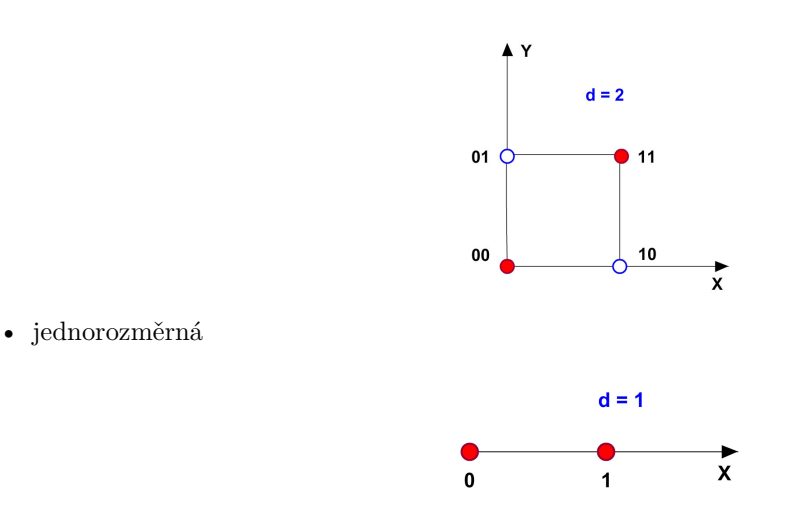

#### <span id="page-25-0"></span>3.4 Vztah kódové vzdálenosti a počtu chyb

#### Detekce a oprava k chyb

#### **Vztahy**

Detekce *k* chyb:  $d \ge k+1$ Oprava *k* chyb: *d≥2k+1*

• Jiné znázornění:

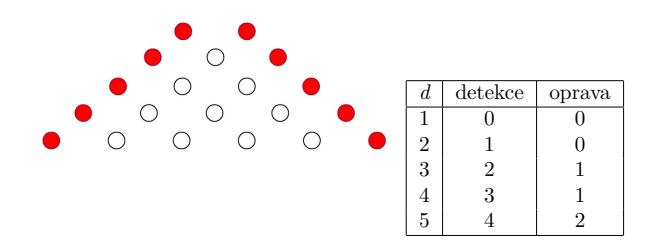

## <span id="page-25-1"></span>4 Obvody

#### <span id="page-25-2"></span>4.1 Booleova algebra

#### Booleova algebra

- GEORGE BOOLE (1815 1864) Irský matematik, v roce 1854 zvláštní druh algebry (uplatnění až v roce 1938).
- Boolova algebra je nauka o operacích na množině  $\{0,1\}$ .

#### **Definice**

Def.: B.A. je množina B o alespoň 2 prvcích nad níž jsou definovány operace operace sčítání, násobení a negace splňující tyto axiomy:

- (předp.: a, b, c *∈* B) :
	- **–** a + b *∈* B
	- **–** a . b *∈* B
- Existuje prvek 0, pro který platí:  $a + 0 = a$
- Existuje prvek 1, pro který platí: a . 1 = a

#### **Pokračování definice**

• Komutativní zákon:

 $- a + b = b + a$ 

- $-$ a .  $b = b$  .  $a$
- $a + (b \cdot c) = (a + b) \cdot (a + c)$
- $a \cdot (b + c) = (a \cdot b) + (a \cdot c)$
- Pro každý prvek a existuje prvek  $\overline{a} \in B$ :

$$
- a \cdot \overline{a} = 0
$$

$$
- a + \overline{a} = 1
$$

#### **Základní operace**

B. A. užívá jen 3 základní operace:

- Logický (Booleův) součin *AND ∧ ∩ × .*
- Logický (Booleův) součet *OR ∨ ∪* +
- Negace *x NOT ¬ ∼ (před operandem)*

*Způsoby popisů:*

- Pravdivostní tabulka
- Graficky v rovině = Vennovy diagramy
- Matematický aparát

Pravdivostní tabulka:

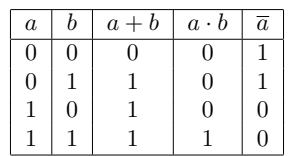

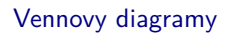

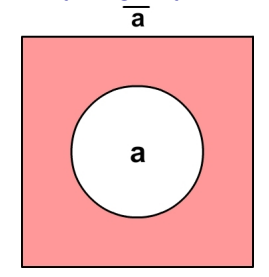

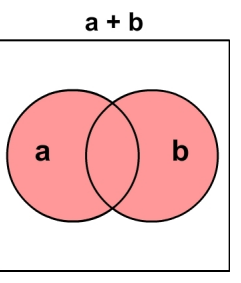

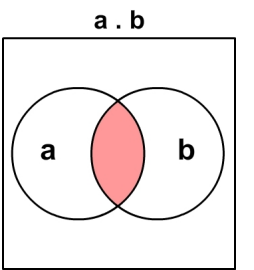

Vennovy diagramy

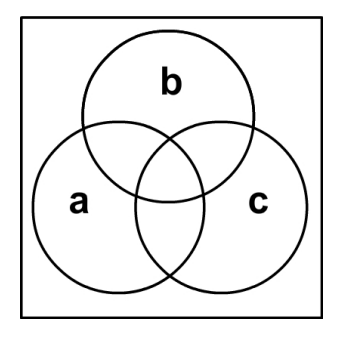

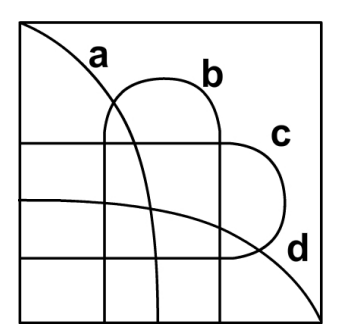

#### Využití Booleovy algebry

- 1938 Shannon pro popis průchodnosti kontaktního zapojení
- Základní prvek: **relé**

#### Relé **rozepnuto**.

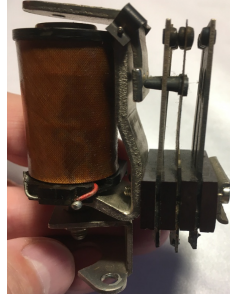

Cívkou neprotéká proud, pružina kotvičku odtahuje od cívky. Relé sepnuto.

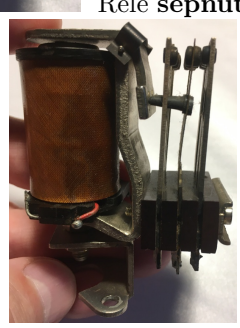

Cívkou protéká proud a vzniklé magnetické pole přitáhne kotvičku k cívce.

#### Využití Booleovy algebry

• Kontakt ovládaný dvouhodnotovou proměnnou *a*

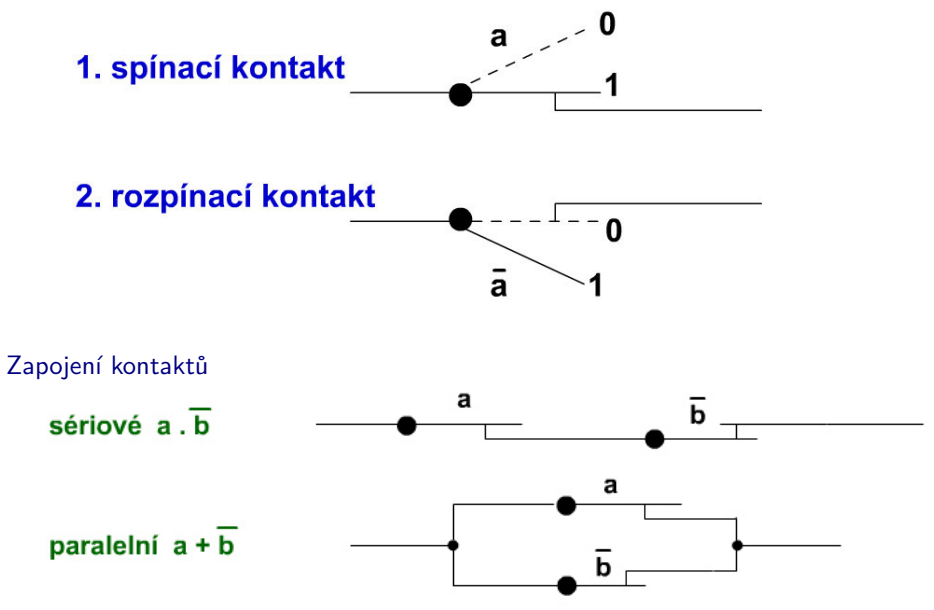

Příklady:

- Pračka smí začít topit, když je napuštěn dostatek vody (*a*) a současně nejsou otevřena dvířka (*b*), tj. *a.b*
- Automobil musí automaticky rozsvítit světla, když prší (*a*) nebo není dostatek světla (*b*), tj. *a* + *b*

#### Jedna z nevýhod použití relé

Thomas Edison reported "bugs" in his designs as early as the 1800s, but this was the first bug<br>Photo # NH 96566-KN (Color) First Computer "Bug", 1947

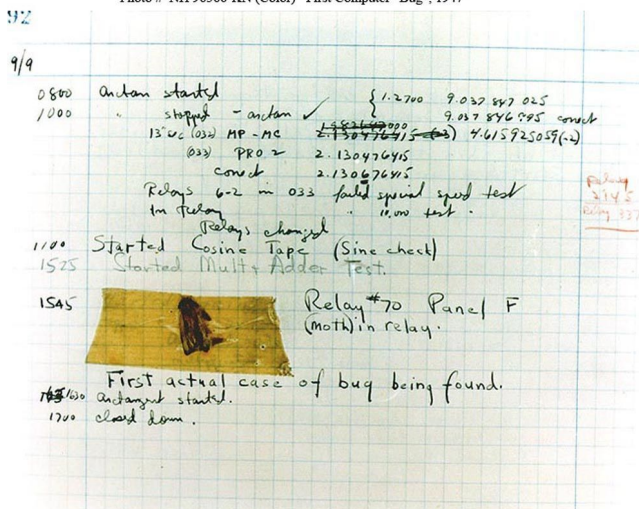

identified in a computer.

#### <span id="page-28-0"></span>4.2 Obvodové znázornění Booleovy algebry

#### Obvodové znázornění Booleovy algebry

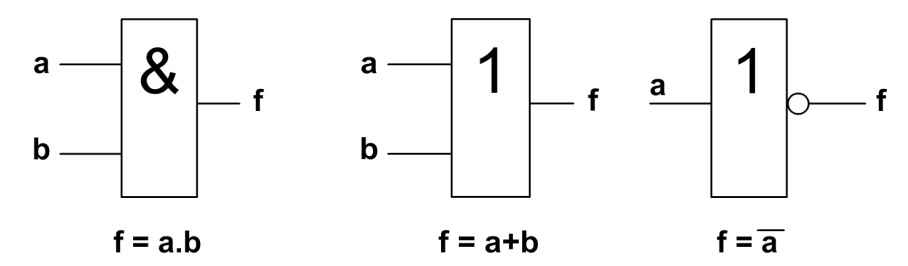

$$
P\check{r}: f = a \cdot \overline{c} + \overline{b} \cdot c
$$

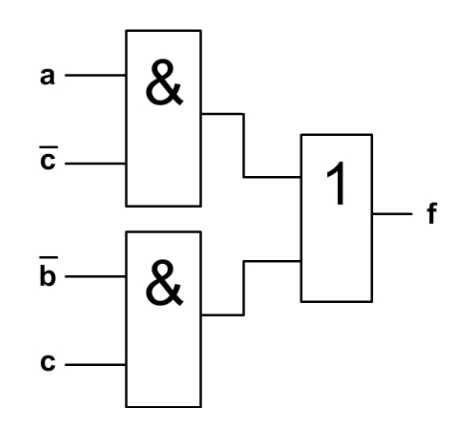

#### Minimalizace počtu operací B-algebry

#### **Proč minimalizovat?**

Méně výrazů znamená menší počet součástek, nižší cenu a rychlejší zpracování.

#### **Jak minimalizovat?**

• **1. Matematické úpravy** Př:  $\overline{xy}z + \overline{x}yz = \overline{x}z(\overline{y} + y) = \overline{x}z$  • **2. Využitím jednotkové krychle** Př:  $f = \overline{xy}z + \overline{x}yz + x\overline{yz} + x\overline{z}$ 

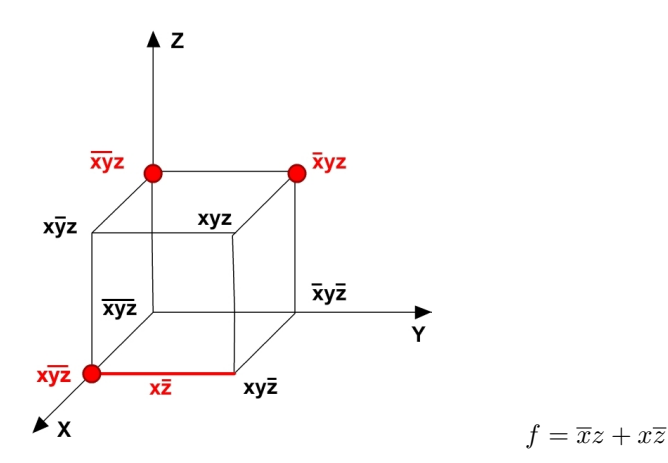

• **3. Karnaughova mapa** - normalizací Vennova diagramu

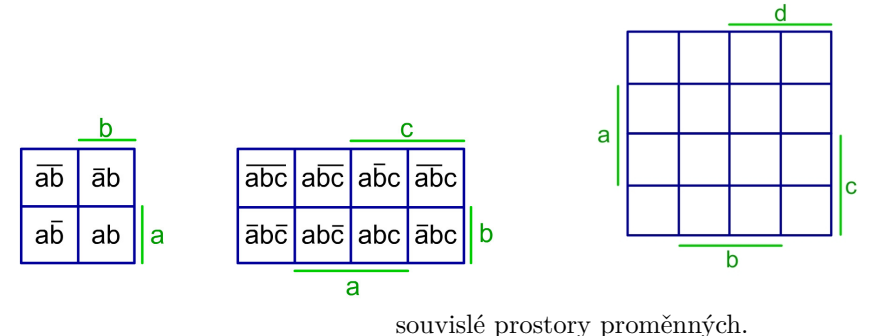

Pro vyšší řády nejsou

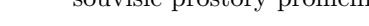

$$
P\check{r}: f = \overline{xy}z + \overline{x}yz + x\overline{yz} + x\overline{z}
$$

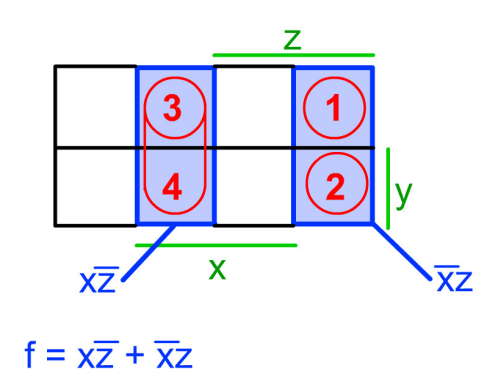

B-algebra je nevhodná pro technickou realizaci - příliš velký počet operací (*·,* +*,* )

#### <span id="page-29-0"></span>4.3 Shefferova algebra, Peirceova algebra

#### Shefferova algebra

- Je vybudovaná na jedné logické funkci = *negace logického součinu* **NAND**
- Pro libovolný počet proměnných  $f = \overline{x \cdot y}$
- Pravidla:
	- $-\overline{x}\cdot\overline{x} = \overline{x}$
	- $-\overline{x}\cdot\overline{0} = 1$

$$
-\overline{x \cdot 1} = \overline{x}
$$

$$
-\overline{\overline{x \cdot y} \cdot 1} = \overline{\overline{x \cdot y}} = x \cdot y
$$

$$
-\overline{\overline{x \cdot x} \cdot \overline{y \cdot y}} = \overline{\overline{x} \cdot \overline{y}} = x + y
$$

- Pomocí operace NAND lze realizovat všechny operace Booleovy algebry
- Platí zákon komutativní:  $\overline{x \cdot y} = \overline{y \cdot x}$
- *Neplatí* zákon asociativní:  $\frac{z}{x \cdot y \cdot z} \neq \overline{x \cdot y \cdot z} \neq \overline{x \cdot y \cdot z}$

#### Peirceova algebra

- Vystavěna na operaci *negace logického součtu* **NOR** obdobné jako S-algebra.
- **Převod minimalizované formy B-algebry na S-algebru:** Opakovanou aplikací de Morganových pravidel -  $\overline{a+b} = \overline{a} \cdot \overline{b}$ Př:  $f = \overline{b} \cdot c + \overline{a} \cdot c + \overline{a}bd$

$$
f = \frac{\overline{\overline{b} \cdot c + \overline{a} \cdot c + \overline{a}bd}}{\overline{\overline{b} \cdot c} \cdot \overline{\overline{a} \cdot c} \cdot \overline{\overline{a}bd}} =
$$

Obvodové znázornění S-algebry

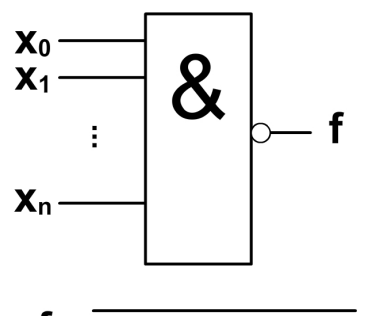

$$
\mathbf{t} = \mathbf{x}_0 \cdot \mathbf{x}_1 \cdot \dots \cdot \mathbf{x}_n
$$

Obvodové znázornění P-algebry

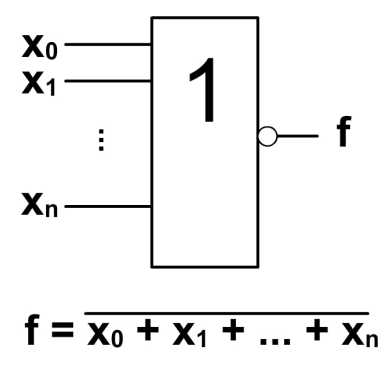

<span id="page-30-0"></span>4.4 Fyzikální postata signálů, zakázané pásmo Fyzikální podstata signálů

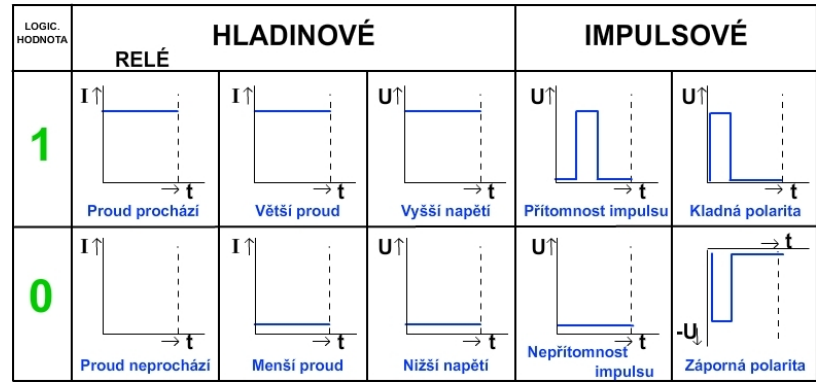

Fyzikální podstata signálů

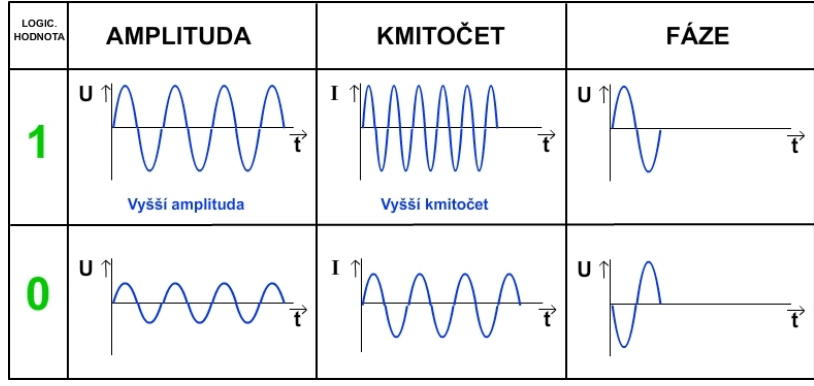

#### Průběh signálu

Změny signálu v praxi nejsou diskrétní, nýbrž spojité.

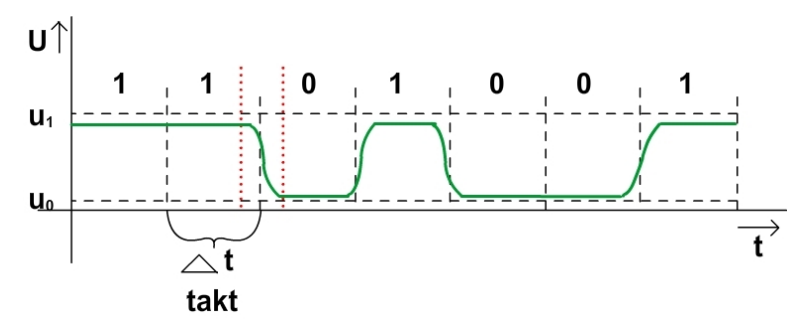

#### Zakázané pásmo

Hodnotu signálu nelze číst (vzorkovat), když se hodnota signálu mění.

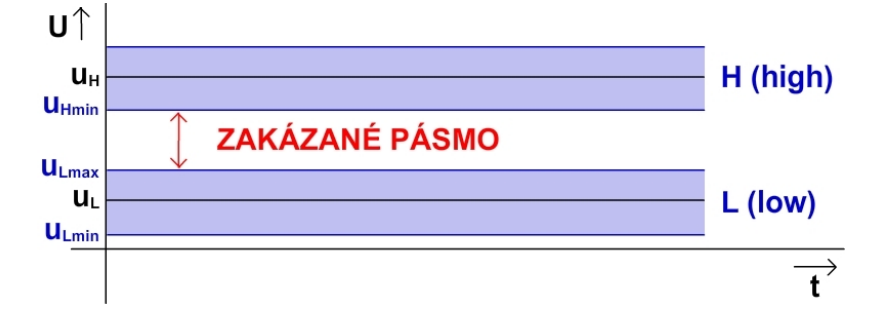

• Hodnoty jsou stanoveny pro každou výrobní technologii zvlášť.

- *L ∼* 0 *H ∼* 1 Pozitivní logika
- *L ∼* 1 *H ∼* 0 Negativní logika

### <span id="page-32-0"></span>4.5 TTL, invertor v TTL, NAND a NOR v TTL

#### Technologie TTL (transistor–transistor logic)

- Základní stavební prvek je tranzistor NPN.
- Parametry TTL:
	- **–** napájecí napětí + 5V

$$
- L < 0, 8V \qquad L \sim 0, 4V
$$

**–** *H >* 2*,* 0*V H ∼* 2*,* 4*V*

- Tři vývody: báze, kolektor, emitor.
- Malou změnou proudu mezi bází a emitorem ovlivňujeme velké změny proudu mezi kolektorem a emitorem.

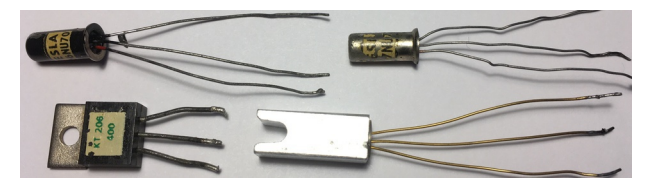

Napájecí napětí se s postupem vývoje technologií snižuje: 3,3 V, 2,5 V, 1,8 V a 1,2 V.

#### První tranzistor 1947

John Bardeen, Walter Brattain a William Shockley v Bell Laboratories, rok 1947. Velikost cca 10 cm.

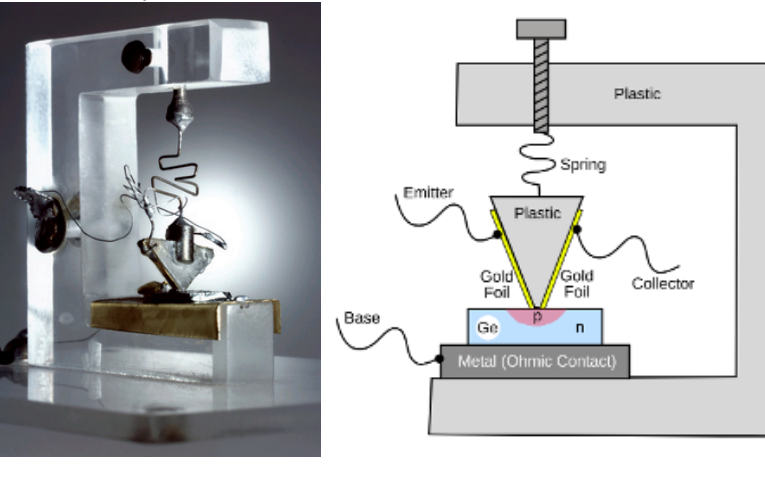

Základem germánium. Později křemík.

Invertor v TTL  $f = \overline{y}$ 

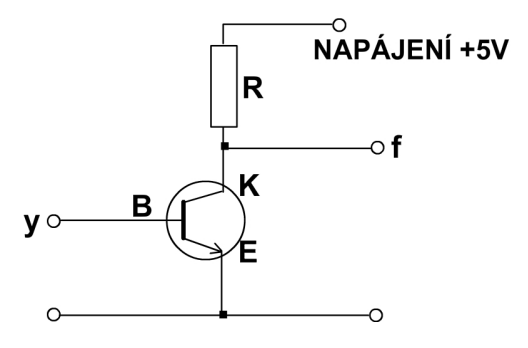

Nízká (do 0,8 V) přivedená na bázi uzavírá průchod kolektor-emitor, čímž se na výstup f dostane napájecí napětí.

Vysoká (od 2,0 V) přivedená na bázi otevírá průchod kolektor-emitor, čímž se výstup f "zkratuje"na úrověň země, tj. 0 V.

#### NAND pomocí dvou tranzistorů

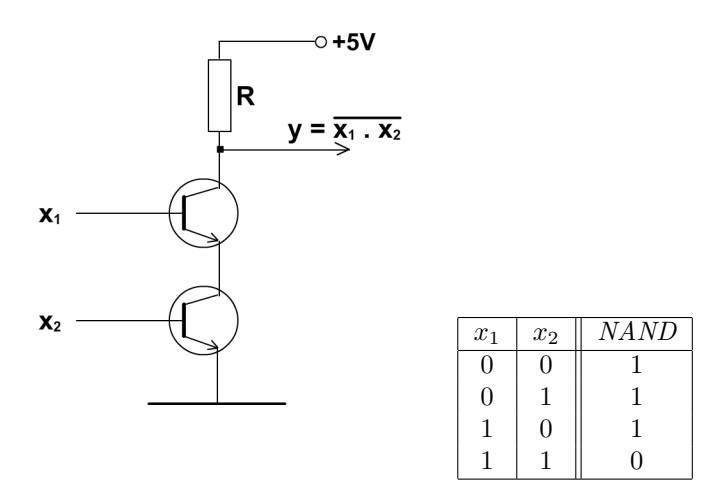

#### NOR pomocí dvou tranzistorů

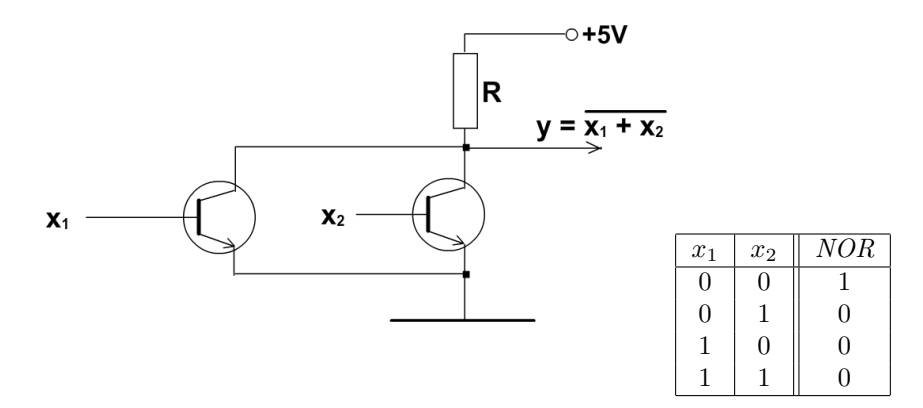

## <span id="page-33-0"></span>4.6 Kombinační logické obvody - základní logické členy

Invertor

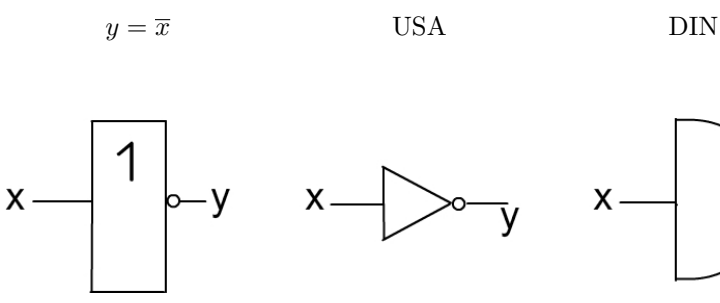

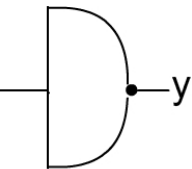

AND

$$
y = x_1 \cdot x_2 \qquad \qquad \text{USA} \qquad \qquad \text{DIN}
$$

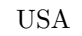

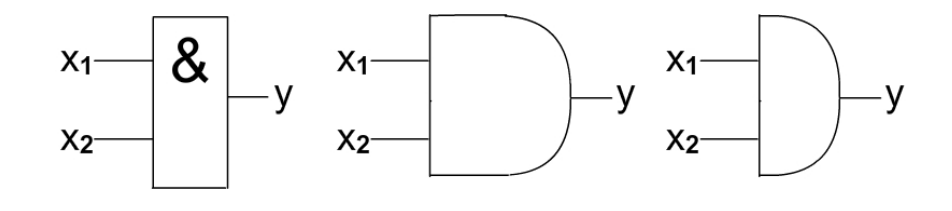

 $y = x_1 + x_2$  USA DIN

OR

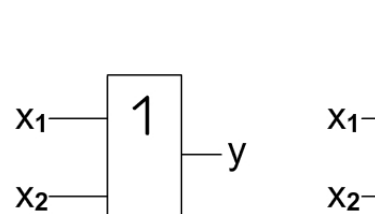

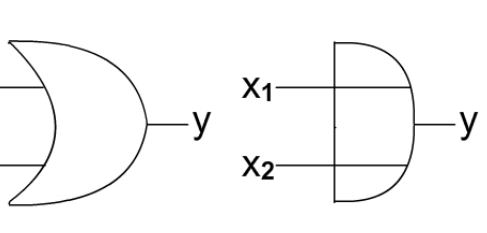

NAND

 $y = \overline{x_1 \cdot x_2}$  USA DIN

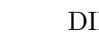

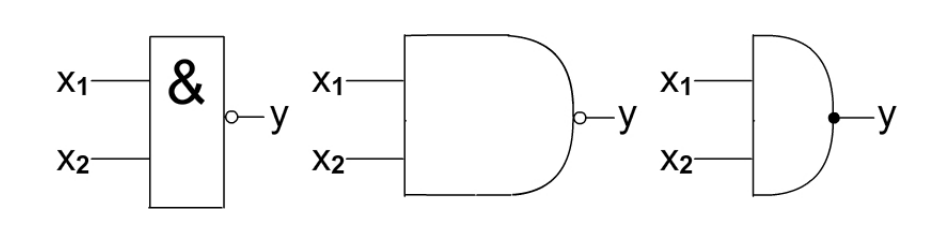

NOR

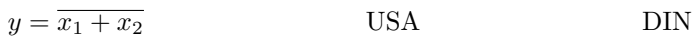

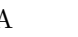

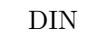

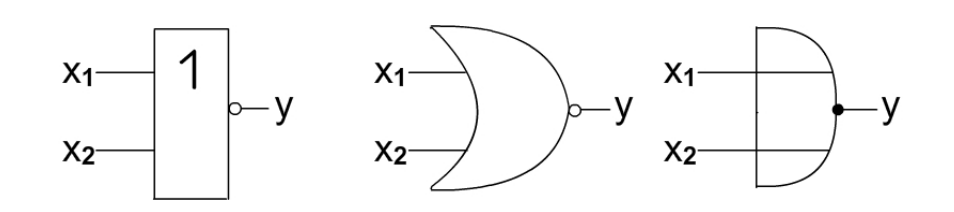

## <span id="page-34-0"></span>4.7 Kombinační logické obvody - ostatní logické členy

#### Nonekvivalence – XOR

- Značení:
	- **–** *̸ ≡*
	- **–** *⊕*
	- **–** =1
	- **–** M2

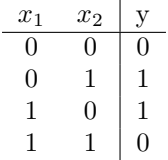

Nonekvivalence – XOR

$$
y = \overline{x_1 \oplus x_2} \qquad \qquad \text{USA} \qquad \qquad \text{DIN}
$$

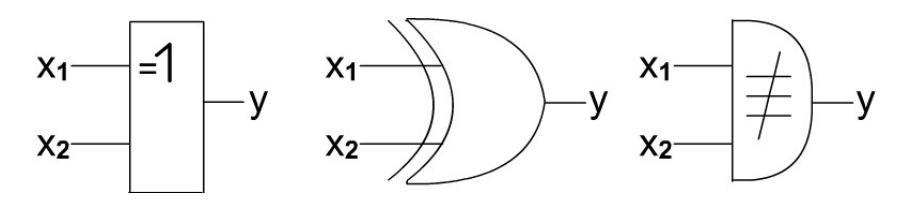

Využití obvodu nonekvivalence

• Př: Generátor parity :  $y = a \oplus b \oplus c \oplus d = (a \oplus b) \oplus (c \oplus d)$ 

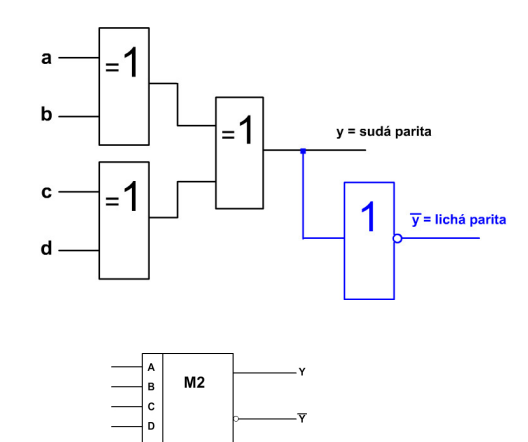

• Schématická značka:

Ekvivalence - NOXOR

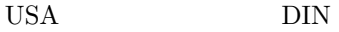

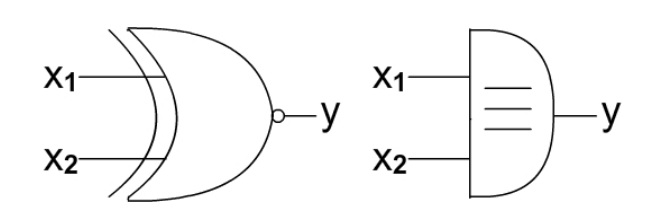

### <span id="page-35-0"></span>4.8 Logické obvody

Logické obvody

- *Multiplexor* :  $Z = A \cdot X + \overline{A} \cdot Y$ <br> **Y**  $\overbrace{Y \longrightarrow 0}^{A=1}$  **Z**
- 4vstupý multiplexor 4 datové vstupy, 2 adresové vstupy

 $A_1$   $A_0$  | Q  $0 \t 0 \t D_0$  $\begin{array}{ccc|c} 0 & 1 & D_1 \\ 1 & 0 & D_2 \end{array}$  $\mid D_2$ 1 1  $D_3$
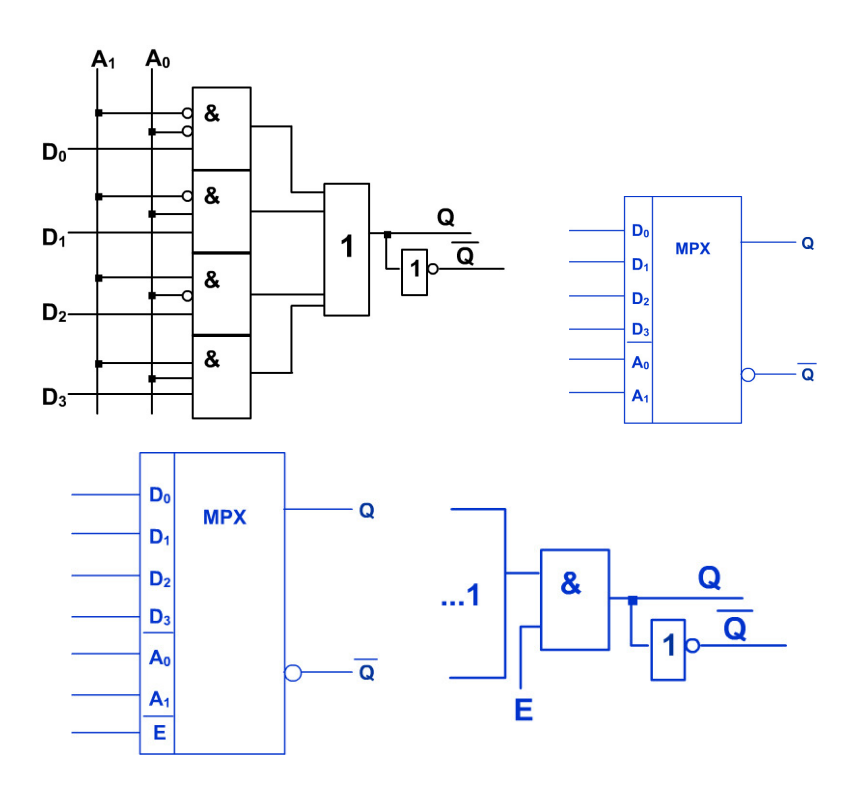

4.9 Dekodér, sčítačky

Dekodér

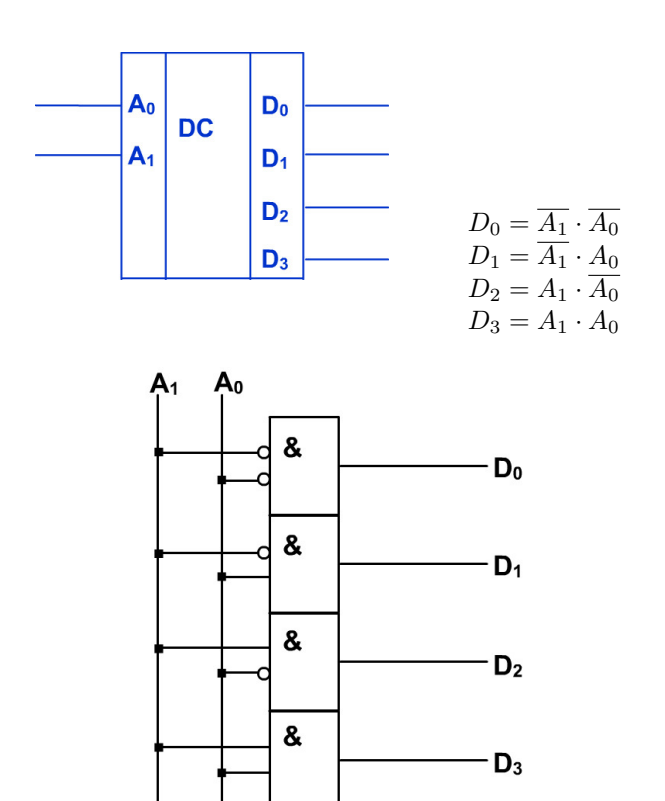

Realizace MPX pomocí dekodéru:

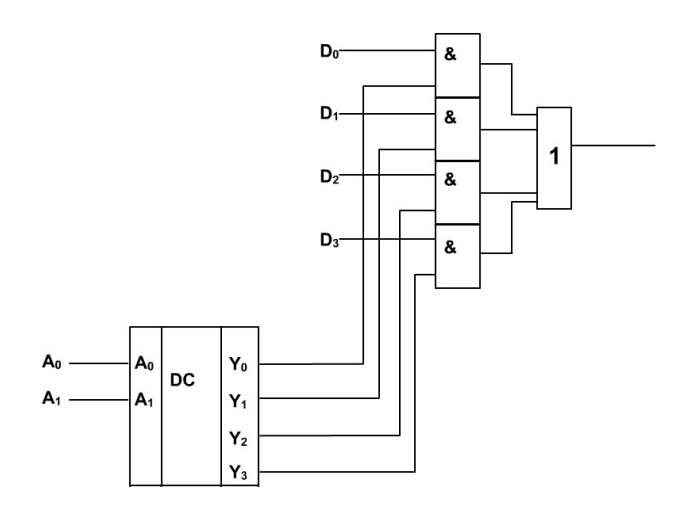

## Sčítačky

• **Sčítačka MODULO 2** *x* + *y* = *z*

$$
x + y = z
$$

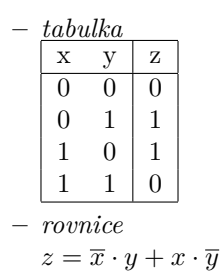

## Sčítačky

• **Polosčítačka**

$$
\begin{array}{c|cc} -\text{ }tabulka\\ \hline x & y & S & P\\ \hline 0 & 0 & 0 & 0\\ 0 & 1 & 1 & 0\\ 1 & 0 & 1 & 0\\ 1 & 1 & 0 & 1\\ \hline \end{array}\hspace{0.2cm} \newline -\text{ 7ovnice} \newline S = \overline{x} \cdot y + x \cdot \overline{y} \newline P = x \cdot y
$$

# 4.10 Úplná sčítačka, vícemístná sčítačka

Úplná sčítačka pro jeden binární řád

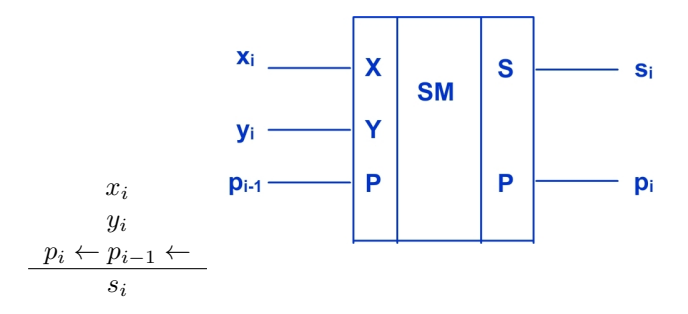

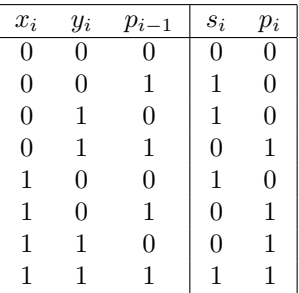

Vícemístná sčítačka

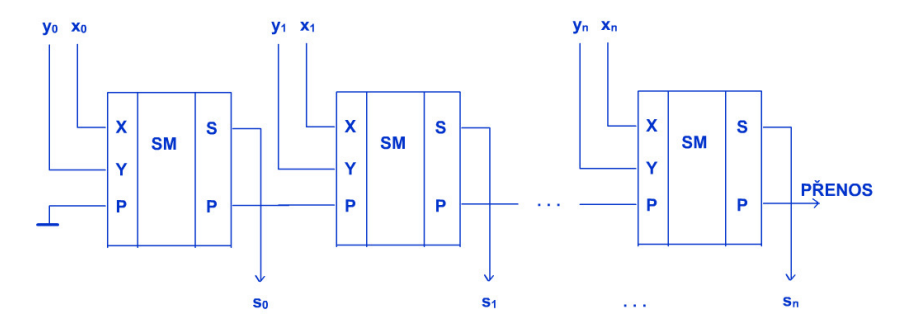

• **Př.:** Navrhněte sčítačku pro 32 řádů a zapište pravdivostní tabulku (2 *×* 32 vstupů, 32 výstupů). kniha 45 ř./s. a 500 stran = 22 500 ř.

knihovna na celou stěnu: 2 000 knih knihoven : 400 miliard protože pravd. tabulka by měla $2^{64}$ řádků =  $18 \times 10^{18}$ 

## 4.11 Sekvenční logické obvody, klopný obvod RS

#### Sekvenční logické obvody

Předchozí obvody (and, or, not, xor, multiplexor, sčítačky apod.) byly tzv. **kombinační logické obvody**, ve kterých výstup závisel jen na aktuální hodnotě vstupů.

**Sekvenční logické obvody** mají výstup závislý nejenom na aktuální hodnotě vstupů, ale také i na posloupnosti změn, které předcházely.

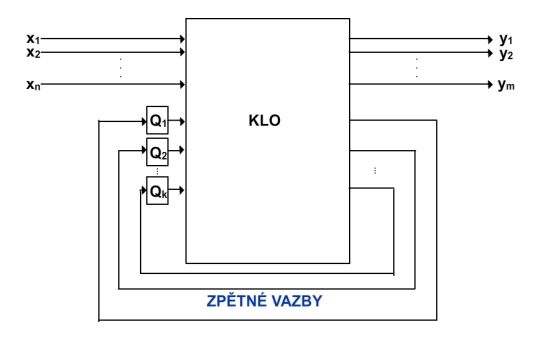

- **Základní paměťový člen:** Klopný obvod *RS*
	- **–** R …RESET (nulování)
	- **–** S …SET (nastavení)

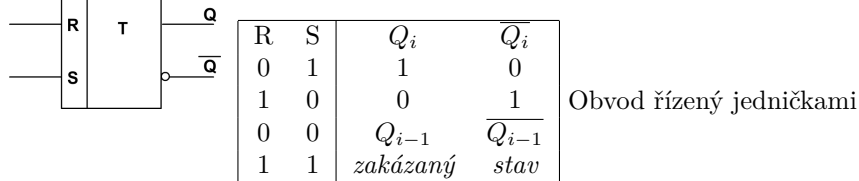

• RS řízený nulami:

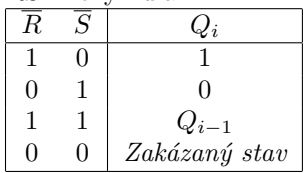

RS řízený nulami

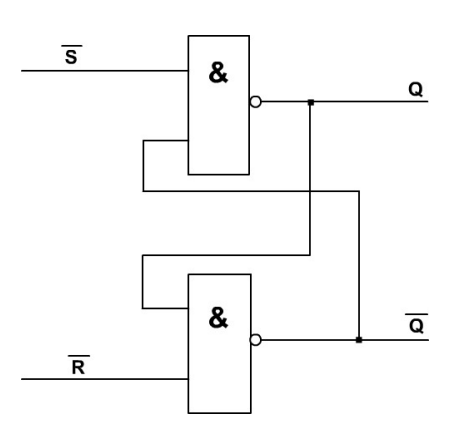

RS řízený jedničkami

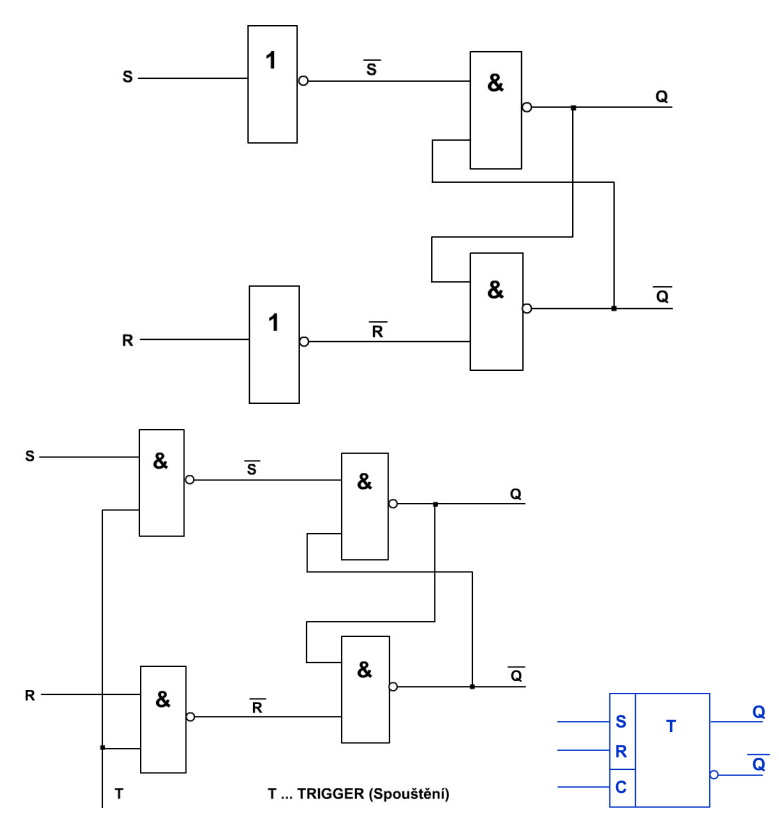

## Obvod RS řízený jedničkami s časovou synchronizací.

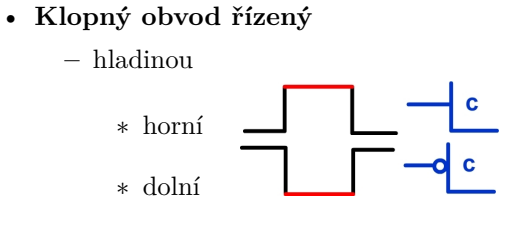

**–** hranou

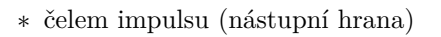

∗ týlem impulsu (sestupná hrana)

## 4.12 Klopný obvod D

Klopný obvod D

• D ....delay (vzorkovací K.o.)

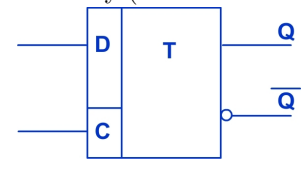

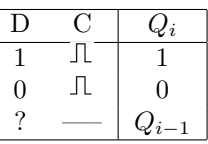

 $\ddot{\mathbf{c}}$ 

• **Realizace D-KO pomocí RS:**

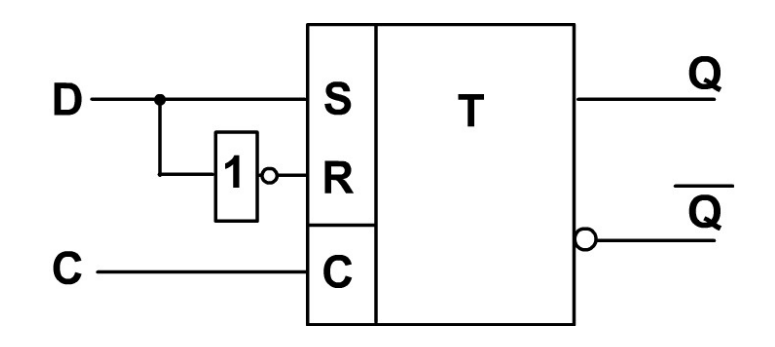

Klopný obvod JK

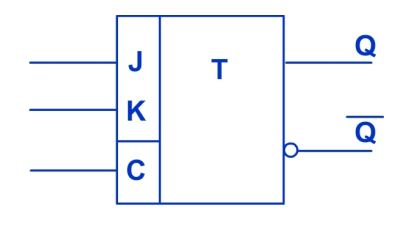

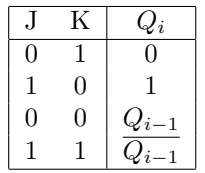

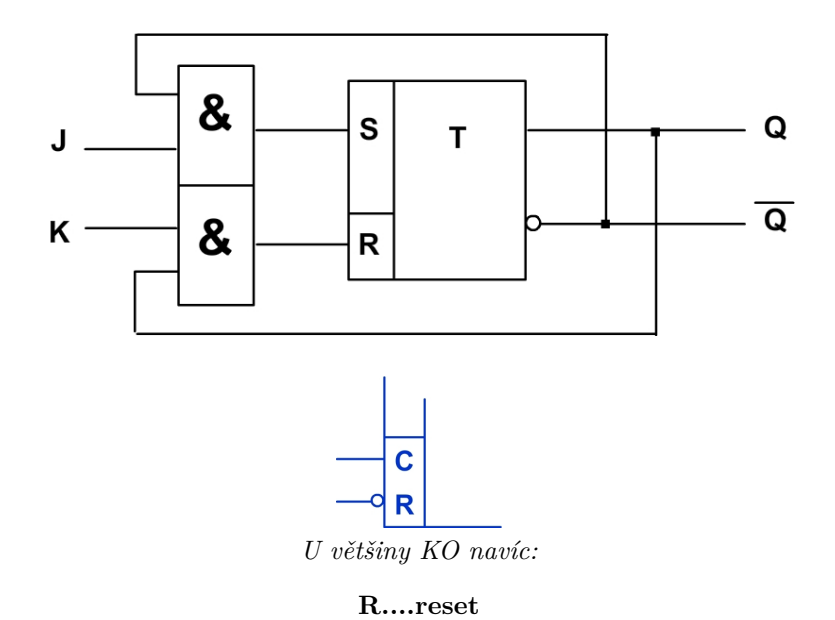

4.13 Typické sekvenční obvody

Typické sekvenční obvody v počítačích

• Sériová sčítačka:

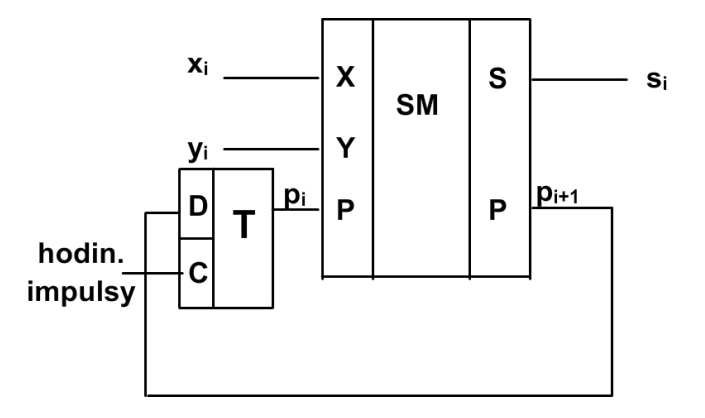

• Paralelní registr = střádač:

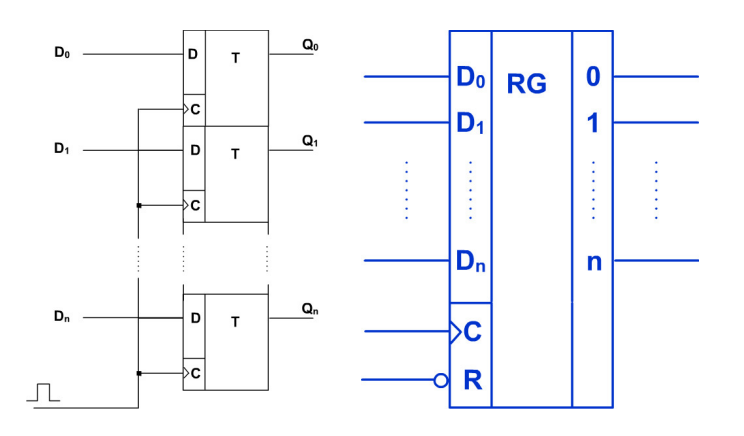

## 4.14 Přenos informací v systému

Přenos informací v systému

• Sériový:

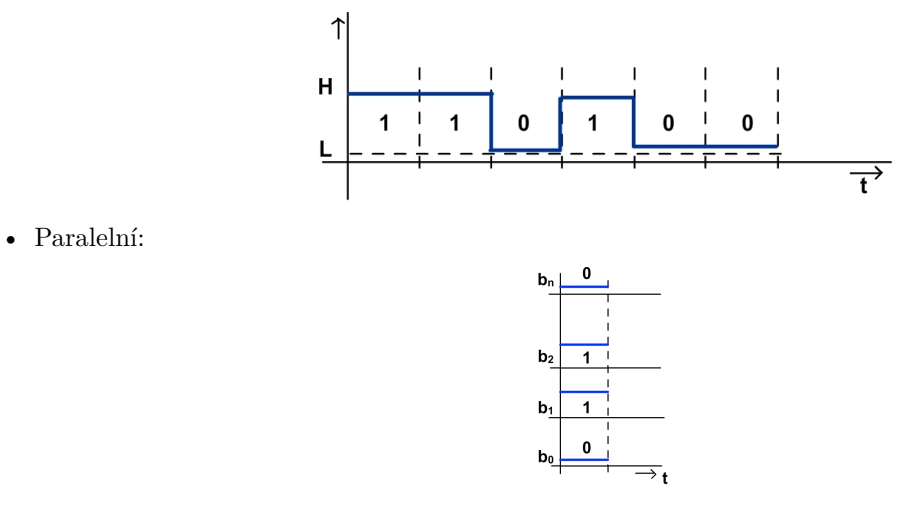

Převod sériová informace *→* paralelní pomocí posuvného registru

#### Sériový přenos

Dvoustavová komunikace

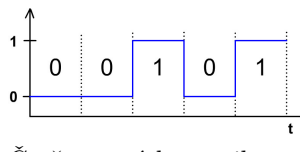

Čtyřstavová komunikace

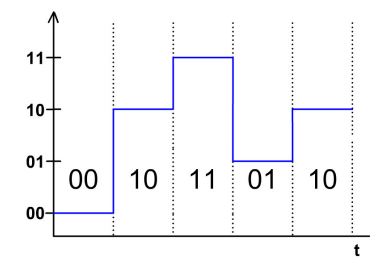

Přenosová rychlost

- v bitech za sekundu
- v počtu změn stavu za sekundu (baud rate, Bd)
- **Uvnitř počítače přenos paralelně pomocí** *sběrnice***.**
	- Využití paralelních registrů:

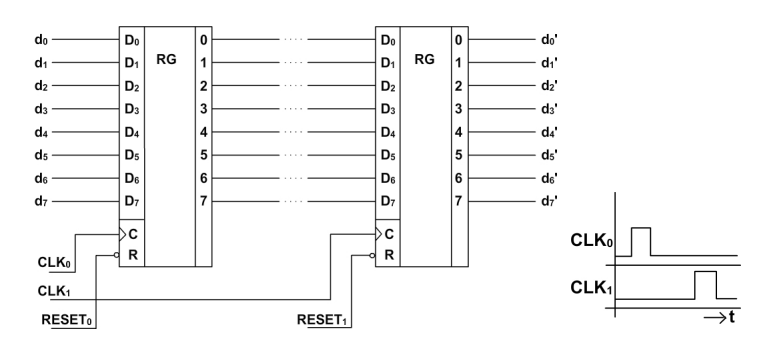

• Sériový registr (posuvný registr):

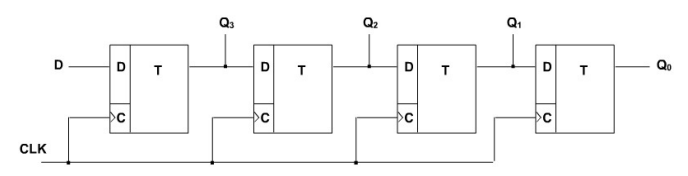

Jedním taktem signálu CLK se informace posune o *jeden* D-KO.

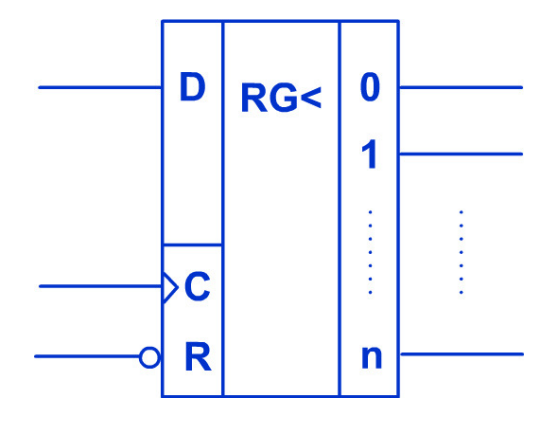

Sériový registr (posuvný registr)

• Čítače:

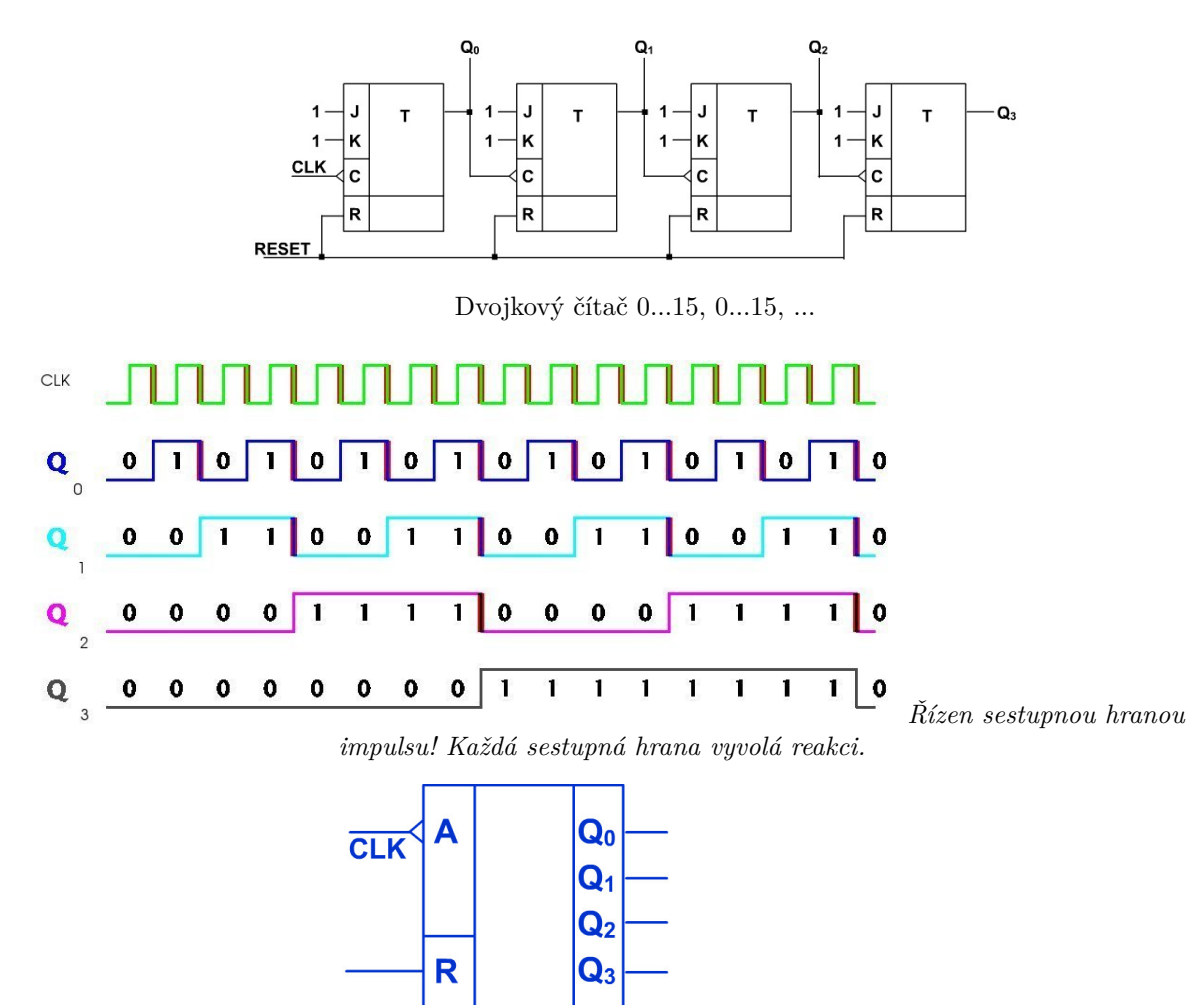

Dvojkový čítač 0...15

## 4.15 Sčítačka v BCD kódu

Sčítačka v BCD kódu

• **Součet dvou čísel vyjádřený:**

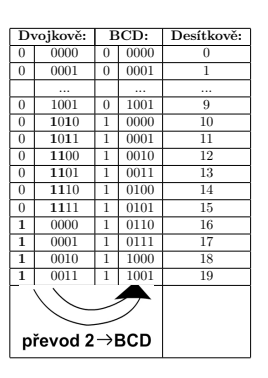

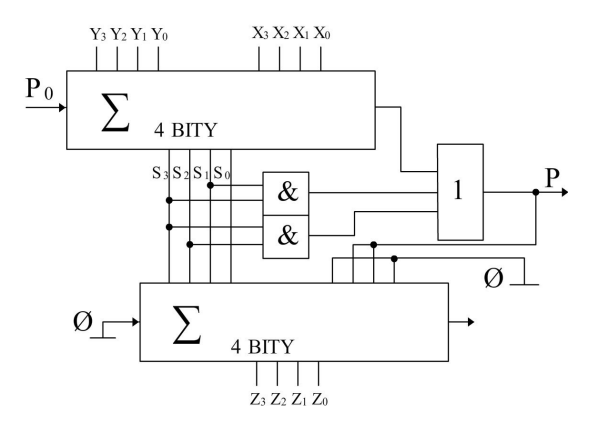

## 4.16 Násobičky

Násobičky

• Sekvenční násobení (bez znaménka)

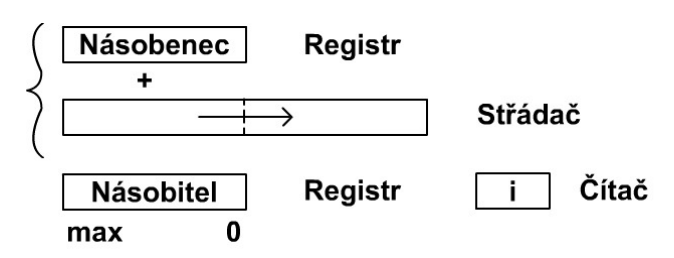

**Kombinační násobička**

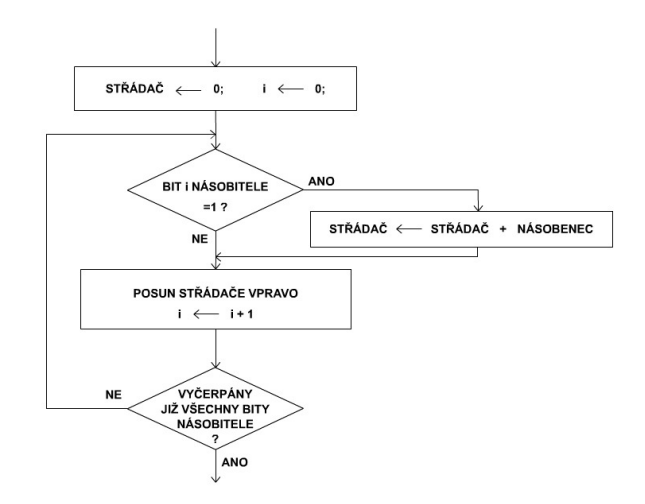

# 4.17 Rotace bitů, logický a aritmetický posun

## Rotace bitů

• Doleva

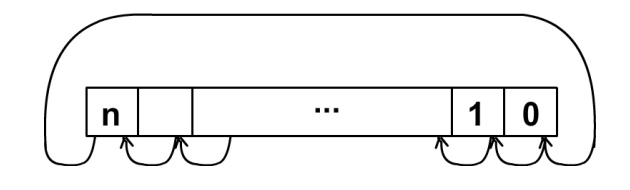

• Doprava

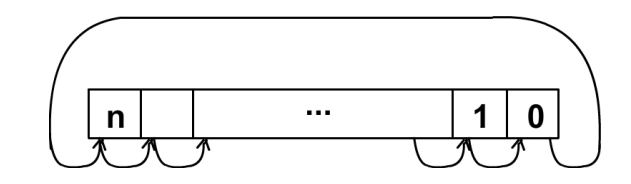

## Logický posun (Logical shift)

• Doleva

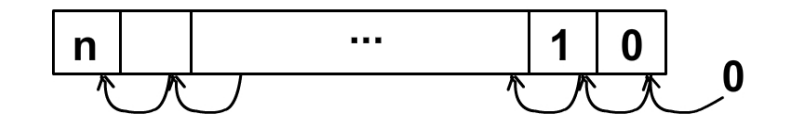

• Doprava

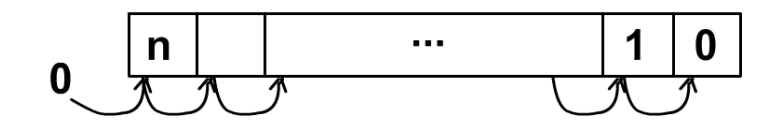

## Aritmetický posun (Arithmetic shift)

• Doleva

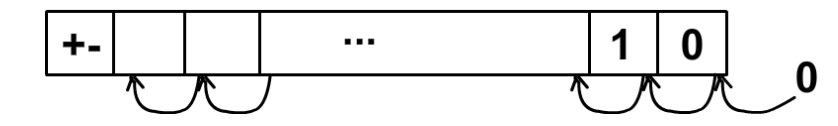

**–** *Znaménkový bit se nemění !*

- **–** *∼* násobení *×*2
- Doprava

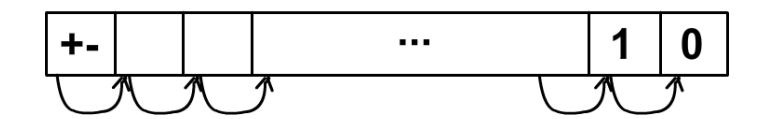

**–** *Znaménkový bit se kopíruje do nižšího řádu.*

**–** *∼* dělení /2

Blok operační jednotky

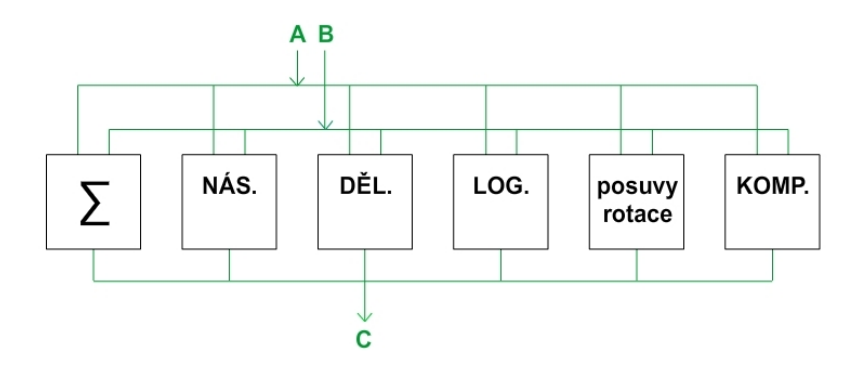

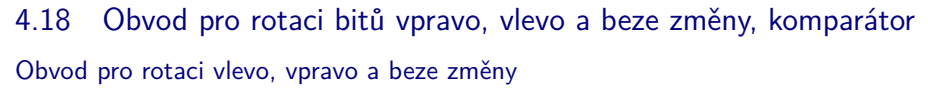

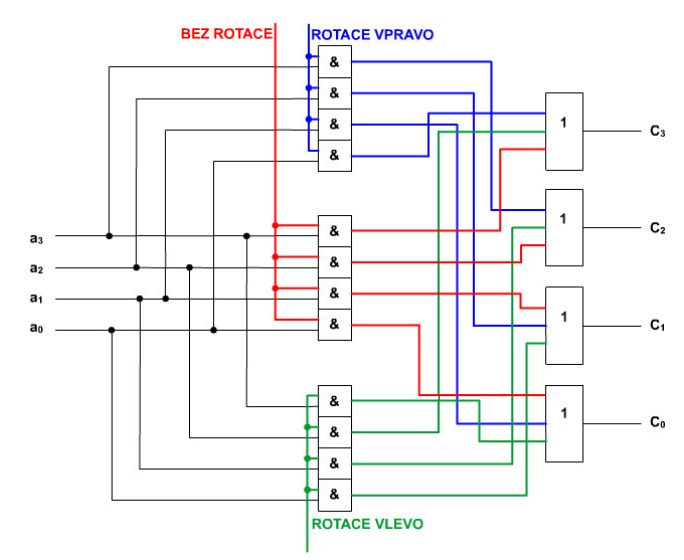

## Komparátor

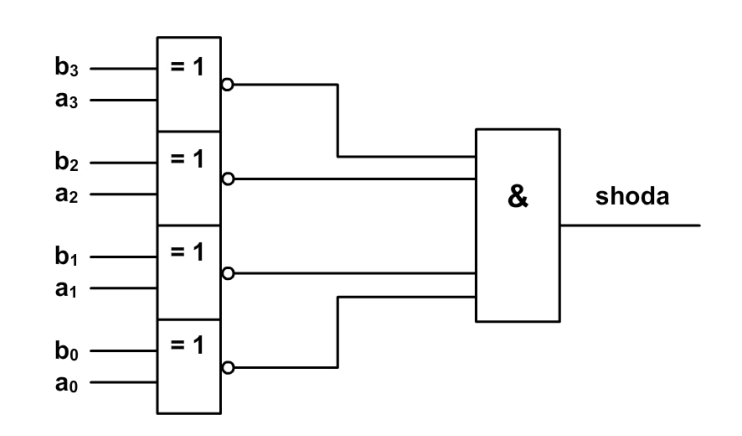

# 5 Paměti

## 5.1 Parametry

#### Paměti

- Máme tyto druhy:
	- **–** vnější paměti
	- **–** vnitřní paměti
	- **–** registry
- **Parametry pamětí:**
	- **–** vybavovací doba (tj. čas přístupu k záznamu v paměti) = 10 ns...100 ms
	- **–** rychlost toku dat (tj. počet přenesených bitů za sekundu)
	- **–** kapacita paměti (tj. počet bitů, bajtů, slov)
	- **–** cena za bit
	- **–** přístup
		- ∗ přímý
		- ∗ sekvenční
	- **–** destruktivnost při čtení
	- **–** energetická závislost a nezávislost
	- **–** statika a dynamika
	- **–** spolehlivost definujeme v rozmezí teplot (např. 1 porucha za 5000 hodin, 1 chyba na 1013 bitů toku)

#### • **Parametry aplikované na typech pamětí:**

- **–** vnější paměti
- **–** vnitřní paměti
- **–** zápisníková paměť = sada registrů
- **–** řídicí paměť pro zaznamenání stavu programů
- **–** vyrovnávací paměť (též cache) k vyrovnání rozdílů v toku dat
	- ∗ mezi procesorem a pamětí
	- ∗ mezi procesorem a V/V zařízením

## 5.2 Vnitřní paměti

## Vnitřní paměti

• **Klasifikace pamětí podle způsobu čtení a zápisu:**

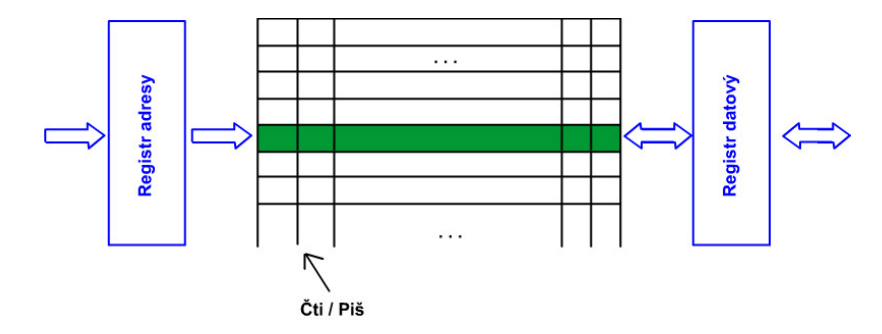

• **Fyzická struktura paměti:**

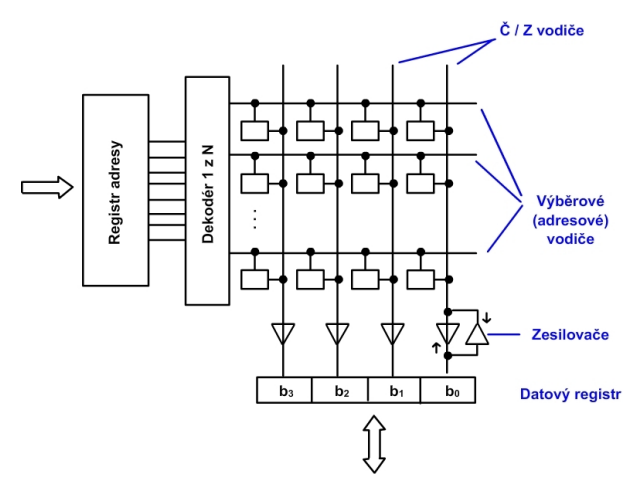

- Paměť pro čtení a zápis:
	- **–** *RWM* (Read-Write Memory)
	- **–** *RAM* (Random Access Memory)
- operační paměť počítačů
- nejrozšířenější polovodičové paměti
	- **–** Bipolární TTL
	- **–** Unipolární NMOS, CMOS
	- **–** SRAM, DRAM
	- **–** energeticky závislé
	- **–** nedestruktivní

Archaický typ – feritové paměti

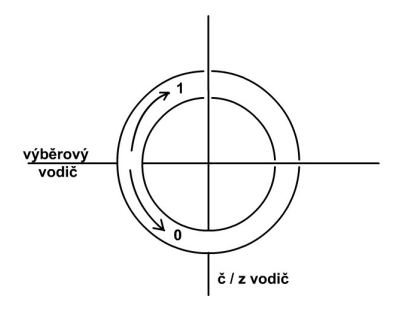

## **ZÁPIS** koexistencí proudů výběrového a č/z vodiče

**ČTENÍ** zápisem "0" se na č/z vodiči indukuje vysoké nebo nízké napětí, původní hodnotu obnovit zpětným zápisem. *→ Destruktivní čtení*

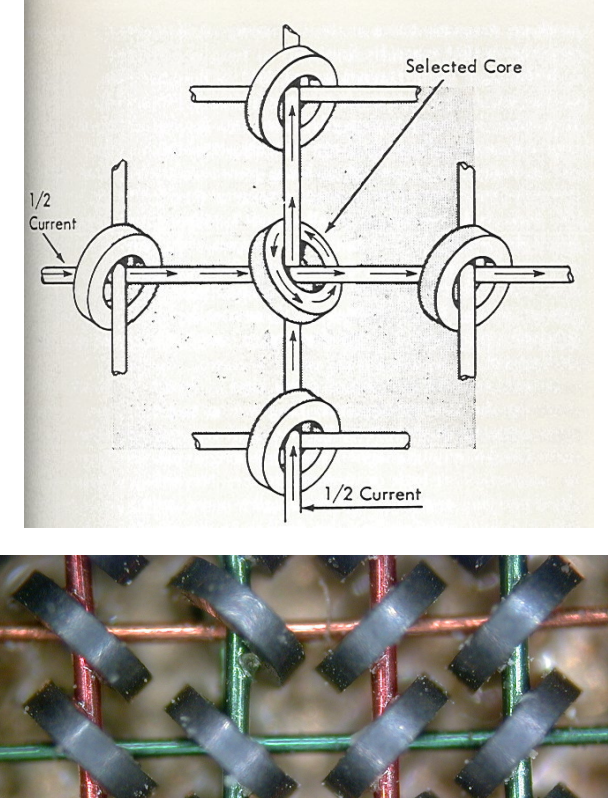

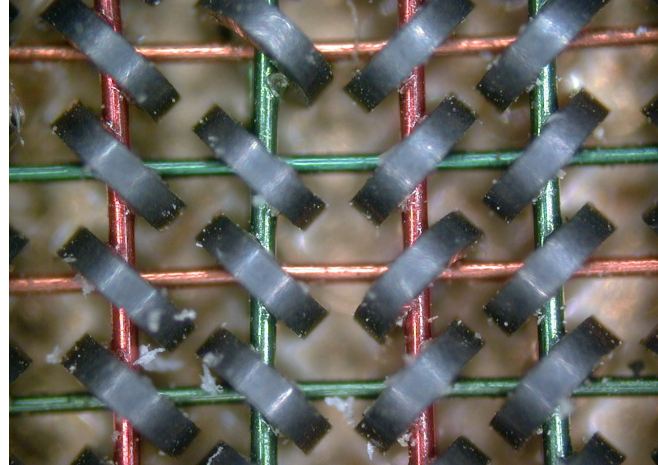

## 5.3 Permanentní paměti

## Permanentní paměti

- paměti určené pouze pro čtení
- základem je *ROM* (read only memory)
- **ROM**

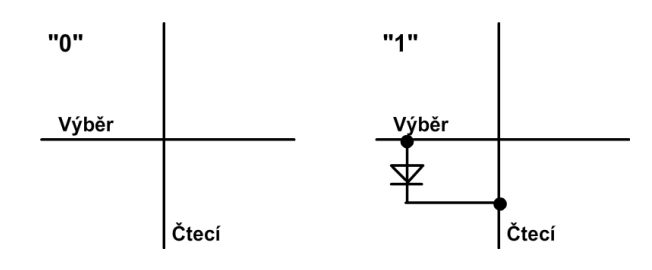

• **PROM (programable ROM)**

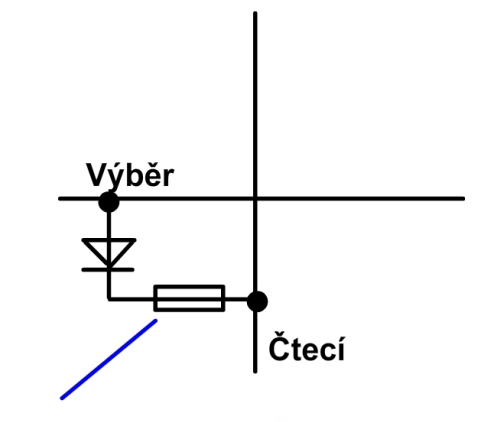

# Tavná spojka NiCr

OTP ROM (One Time Programmable)

- **EPROM (erasable PROM)**
	- **–** mazání působením UV záření (cca 20 minut speciální lampou) se obsah maže tím, že se elektrony rozptýlí.
	- **–** programování elektricky; elektrony se shromáždí na jedné straně přechodu.

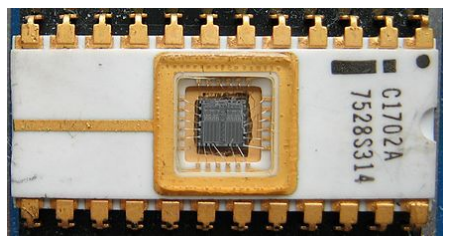

## • **EEPROM (electrically EPROM)**

**–** mazání elektrickým proudem = *RMM* (read mostly memory)

## 5.4 Asociativní paměť

## Asociativní paměť

```
= CAM (contents addressable memory)
```
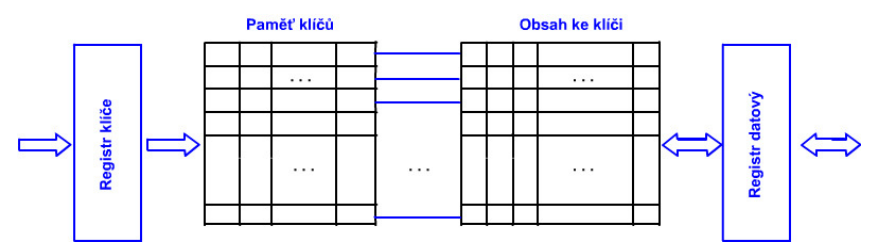

#### **Zapojení 1 bitu klíče:**

Hledaný klíč (dotazovací vodiče)

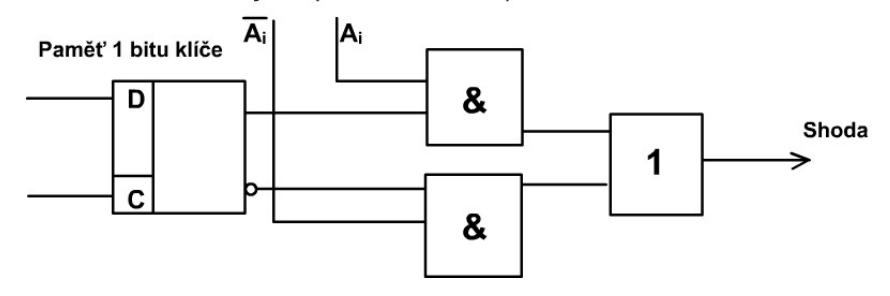

## 6 Procesor

## 6.1 Struktura, fáze, registry, typy instrukcí, instrukce, Little/Big-Endian

#### Procesor

- Procesor je synchronní stroj řízený řadičem.
- Základní frekvence = *takt procesoru*
- *Strojový cyklus* = čas potřebný k zápisu (čtení) slova z paměti (např. 3 takty)
- *Instrukční cyklus* = čas potřebný pro výběr a provedení instrukce
- Příklad formátu instrukce: Operační kód (operační znak) Adresa operandu / operand Adresa 2. operandu / 2. operand ne u všech instrukcí
- Fáze procesoru:
	- **–** výběr
		- ∗ operačního kódu z paměti
		- ∗ operandu / adresy operandu z paměti
	- **–** provedení instrukce
	- **–** přerušení, ...
- Výběr instrukcí je řízen registrem:
	- **–** čítač instrukcí (adres)
	- **–** PC (Program Counter)
	- **–** IP (Instruction Pointer, alternativní název k PC)
- Po provedení instrukce se zvyšuje o délku instrukce. Plní se např. instrukcí skoku, ...

#### Počítač

- pracující ve dvojkovém doplňkovém kódu
- registry
	- **–** *A* střádač 8bitový (bajt) (Accumulator)
	- **–** *PC* čítač instrukcí 16bitový (slovo) (Program Counter)
- paměť
	- **–** 64 KB
	- **–** adresovatelná jednotka = bajt
	- **–** PC čítač instrukcí 16bitový (slovo)
	- **–** data 8bitová
- příklad zapojení mikroprocesoru Intel 8080 (1979) 8bitový procesor

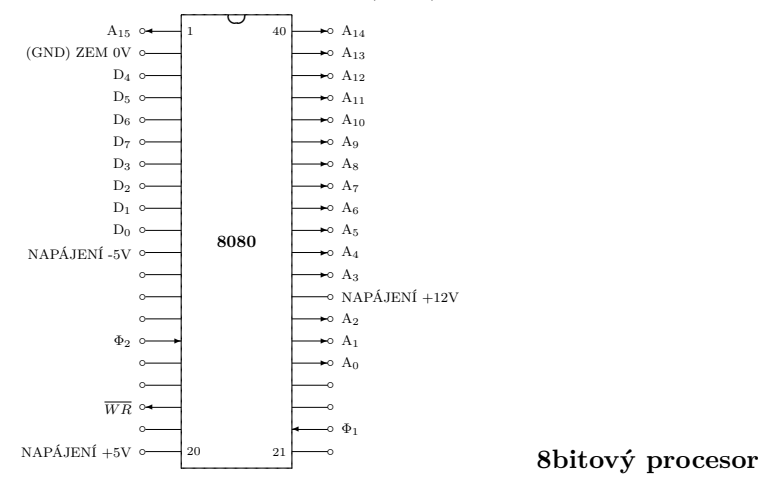

 $\overline{WR}$  – Write, řízení zápisu do paměti

#### Φ1*,* Φ<sup>2</sup> – impulsy vnějších hodin

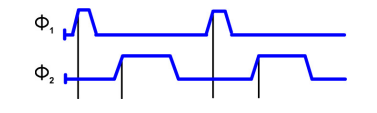

#### I. část instrukčního souboru

- *LDA adresa* Load A Direct
	- **–** naplní registr A obsahem bajtu z paměti
	- **–** uložení instrukce v paměti:

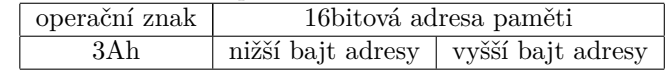

Little Endian

#### I. část instrukčního souboru

- *STA adresa* Store A Direct
	- **–** Uloží reg. A do paměti
	- **–** uložení instrukce v paměti:

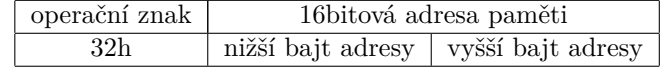

## I. část instrukčního souboru

- *JMP adresa* Jump Unconditional
	- **–** nepodmíněný skok na adresu

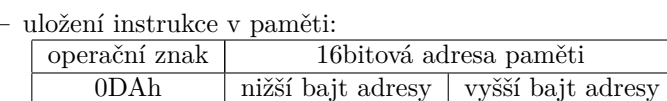

• Příklad:  $X := Y$ ;

```
LDA 101h
```
## STA 100h

• Proměnné v paměti:

100h X

## 101h Y

• Instrukce v paměti:<br>200b – LDA 10

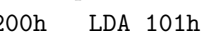

203h STA 100h

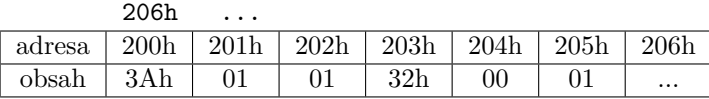

## 6.2 Instrukce a mikroinstrukce, příznaky

Interní registry (programátorovi neviditelné)

- *IR* instrukční registr (8bitový)
	- je napojen na dekodér instrukcí (řadič)
- *DR* datový registr (8bitový)
	- registr pro čtení/zápis dat z/do paměti
- *AR* adresový registr (16bitový)
	- adresa pro čtení/zápis z/do paměti
- *TA = (TAH, TAL)* Temporary Address Register (16bitový), skládá se z: *T A<sup>H</sup>* (TA High 8 bitů), *T A<sup>L</sup>* (TA Low - 8 bitů)

#### Fáze procesoru (mikroinstrukce)

• *Fáze instrukce* **LDA adresa**

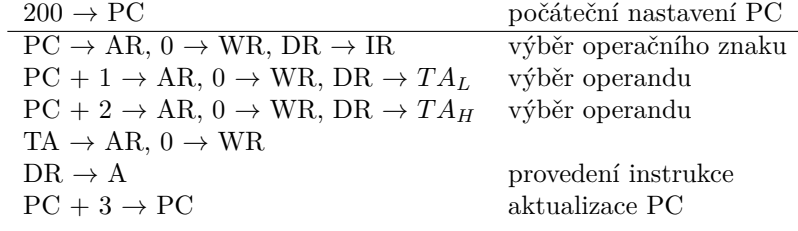

#### Fáze procesoru (mikroinstrukce)

• *Fáze instrukce* **STA adresa**  $PC \rightarrow AR$ ,  $0 \rightarrow WR$ ,  $DR \rightarrow IR$  $PC + 1 \rightarrow AR$ ,  $0 \rightarrow WR$ ,  $DR \rightarrow TA$ <sub>L</sub>  $PC + 2 \rightarrow AR$ ,  $0 \rightarrow WR$ ,  $DR \rightarrow TA_H$  $A \rightarrow DR$  $TA \rightarrow AR, 1 \rightarrow WR$  $PC + 3 \rightarrow PC$ 

Fáze procesoru (mikroinstrukce)

• *Fáze instrukce* **JMP adresa**  $PC \rightarrow AR$ ,  $0 \rightarrow WR$ ,  $DR \rightarrow IR$ 

 $PC + 1 \rightarrow AR$ ,  $0 \rightarrow WR$ ,  $DR \rightarrow TA$ <sub>L</sub>  $PC + 2 \rightarrow AR$ ,  $0 \rightarrow WR$ ,  $DR \rightarrow TA_H$ TA *→* PC

- další registry: B, C, D, E, H, L (8bitové)
- instrukce přesunu mezi registry: *MOV r1,r2*  $r_i = \{A, B, C, D, E, H, L\}$  r1 ← r2 kódování - 1 bajt (kombinace registrů je součástí operačního znaku)

• *Fáze* **MOV r1,r2**  $PC \rightarrow AR$ ,  $0 \rightarrow WR$ ,  $DR \rightarrow IR$  $r2 \rightarrow r1$  $PC + 1 \rightarrow PC$ 

#### Aritmetické instrukce

- *Fáze instrukce* **INR r** *(Increment Register)*  $PC \rightarrow AR$ ,  $0 \rightarrow WR$ ,  $DR \rightarrow IR$  $r + 1 \rightarrow r$  $PC + 1 \rightarrow PC$
- *Fáze instrukce* **ADD r** *(Add Register to A)*  $PC \rightarrow AR$ ,  $0 \rightarrow WR$ ,  $DR \rightarrow IR$  $A + r \rightarrow A$  $PC + 1 \rightarrow PC$
- *Fáze instrukce* **CMA** *(Complement A = inverze všech bitů)*  $PC \rightarrow AR$ ,  $0 \rightarrow WR$ ,  $DR \rightarrow IR$  $\overline{A}$   $\rightarrow$  A  $PC + 1 \rightarrow PC$

#### Příznakový registr F procesoru I8080

**Z** (Zero)  $\bullet = 1$  při nulovém výsledku operace

 $\bullet = 0$  při nenulovém

**S (Sign)** Kopie znaménkového bitu výsledku operace

**CY (Carry)** Kopie bitu přenášeného z nejvyššího řádu výsledku operace

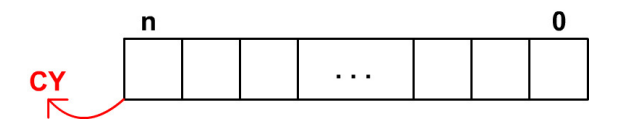

#### Příznakový registr F procesoru I8080

**P (Parity)** • = 1 při sudé paritě výsledku

 $\bullet = 0$  při liché paritě výsledku

**AC (Auxilary Carry)** přenos mezi bitem 3 a 4 výsledku

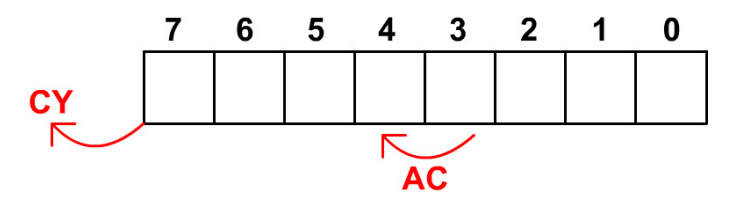

#### **Příznaky**

Příznaky **nastavují** instrukce: ADD, INR (INR nenastavuje CY)

Příznaky **nemění** instrukce: LDA, STA, JMP, MOV, CMA

• *Fáze instrukce* **CMP r** *(Compare Register with A)*  $PC \rightarrow AR$ ,  $0 \rightarrow WR$ ,  $DR \rightarrow IR$ A - r *→* nastavení příznaků  $PC + 1 \rightarrow PC$ 

## 6.3 Větvení

#### Podmíněné skoky

- tj. skoky podle obsahu příznakového registru
- Vzor instrukce: Jpodmínka adresa
- PC *→* AR, 0 *→* WR, DR *→* IR if podmínka then  $\overline{PC} + 1 \rightarrow \overline{AR}, 0 \rightarrow \overline{WR}, \overline{DR} \rightarrow \overline{TA}_L$  $PC + 2 \rightarrow AR$ ,  $0 \rightarrow WR$ ,  $DR \rightarrow TA_H$  $\mathrm{TA}\rightarrow\mathrm{PC}$ else  $PC + 3 \rightarrow PC$ fi

# Instrukce

 $CY=1$  $\rm JNC$   $\rm\,CY{=}0$  $JZ$   $Z=1$  $JNZ$   $Z=0$  $JP$   $S=0$  $\,$  JM  $\,$  S=1  $\,$ 

## Příklady

- X ... 100h
- Y $\ldots$  101h
- *X := X + Y;*
- LDA 100h
- MOV B,A
- LDA 101h
- ADD B

STA 100h

*X := X – Y;*

- LDA 100h
- MOV B,A
- LDA 101h
- CMA

INR A

ADD B

STA 100h

## Příklady

*if X=Y then ANO else NE;*

LDA 100h

MOV B,A

LDA 101h

CMP B

JNZ NE

## ANO:

...

JMP VEN

## NE:

...

## VEN:

*if X<Y then ANO else NE;*

LDA 101h

MOV B,A

LDA 100h

 $\begin{tabular}{lllll} \multicolumn{2}{l}{{\bf CP}} & {\bf B} & \multicolumn{2}{l}{\bf S} & {\bf X-Y} \end{tabular}$ 

JP NE

## ANO:

...

JMP VEN

## NE:

...

## VEN:

## Odečítat X-Y nebo Y-X ?

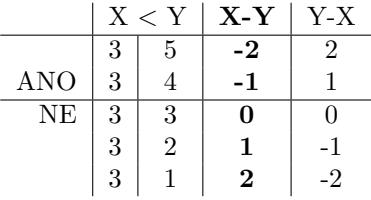

#### Příklady

*if X<*=*Y then ANO else NE;* LDA 100h MOV B,A

LDA 101h

CMP B ; Y-X

JM NE

## ANO:

...

JMP VEN

## NE:

...

#### VEN:

*while i* $>=$ *X do BLOK;* 

102h i

...

OPAKUJ: LDA 100h

MOV B,A LDA 102h  $\begin{tabular}{lllll} \multicolumn{2}{l}{{\bf CMP}} & {\bf B} & \multicolumn{2}{l}{\bf S} & \multicolumn{2}{l}{\bf S} & \multicolumn{2}{l}{\bf S} & \multicolumn{2}{l}{\bf T} & \multicolumn{2}{l}{\bf S} & \multicolumn{2}{l}{\bf T} & \multicolumn{2}{l}{\bf S} & \multicolumn{2}{l}{\bf S} & \multicolumn{2}{l}{\bf S} & \multicolumn{2}{l}{\bf S} & \multicolumn{2}{l}{\bf S} & \multicolumn{2}{l}{\bf S} & \multicolumn{2}{l}{\bf S} & \multicolumn{2}{$ JP BLOK JMP KONEC

BLOK:

...

JMP OPAKUJ

#### KONEC:

## Uložení instrukcí v paměti

• *for i:* = 1 to X do B;

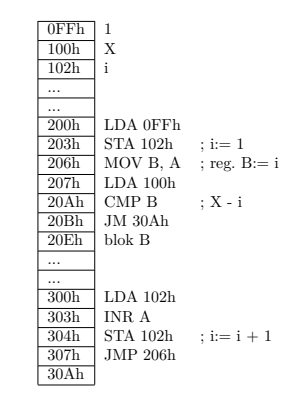

## 6.4 Zásobník, volání podprogramu, V/V operace

## Zásobník

- Struktura Last in, First out (LIFO)
- Umístěn kdekoli v operační paměti

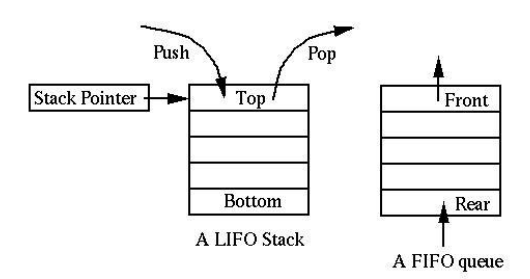

#### Zásobník roste shora dolů

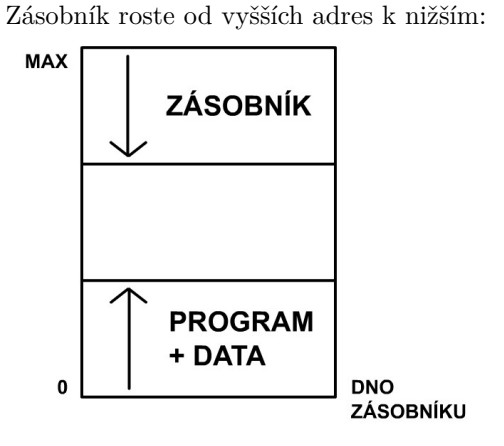

#### Zásobník

• *Registr SP* Stack Pointer (16bitový) Plnění SP instrukcí *LXI SP,hodnota* Load Immediate Fáze instrukce:  $PC \rightarrow AR$ ,  $0 \rightarrow WR$ ,  $DR \rightarrow IR$  $PC + 1 \rightarrow AR$ ,  $0 \rightarrow WR$ ,  $DR \rightarrow TA$ <sub>L</sub>  $PC + 2 \rightarrow AR$ ,  $0 \rightarrow WR$ ,  $DR \rightarrow TA_H$ TA *→* SP  $PC + 3 \rightarrow PC$ 

#### Práce se zásobníkem

• *Instrukce:*

PUSH B  $\vert$  D  $\vert$  H  $\vert$  PSW POP B  $\vert D \vert H \vert$  PSW

- Fáze instrukce **PUSH B***|***D***|***H***|***PSW**  $PC \rightarrow AR, 0 \rightarrow WR, DR \rightarrow IR$  $SP - 1 \rightarrow AR$ ,  $B | D | H | A \rightarrow DR$ ,  $1 \rightarrow WR$  $SP - 2 \rightarrow AR$ ,  $C | E | L | F1 \rightarrow DR$ ,  $1 \rightarrow WR$ SP - 2 *→* SP  $PC + 1 \rightarrow PC$
- Fl (Flags, příznaky uspořádané do registru)
- Fáze instrukce **POP B***|***D***|***H***|***PSW**  $PC \rightarrow AR$ ,  $0 \rightarrow WR$ ,  $DR \rightarrow IR$  $SP \rightarrow AR, 0 \rightarrow WR, DR \rightarrow C | E | L | F$  $SP + 1 \rightarrow AR$ ,  $0 \rightarrow WR$ ,  $DR \rightarrow B | D | H | A$  $SP + 2 \rightarrow SP$  $PC + 1 \rightarrow PC$

#### Příklad

• LXI SP,1000h PUSH B PUSH D

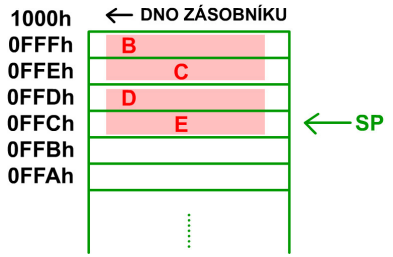

• **Pozor, žádná kontrola podtečení !**

#### Zásobník a volání podprogramu

- Instrukce:
	- **– CALL** adresa
	- **– RET**
- Příklad:

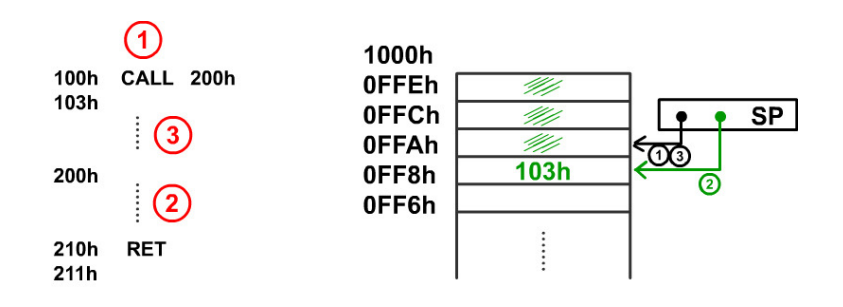

- *Fáze instrukce* **CALL**  $PC \rightarrow AR, 0 \rightarrow WR, DR \rightarrow IR$  $PC + 3 \rightarrow TA$  $SP - 1 \rightarrow AR$ ,  $TA_H \rightarrow DR$ ,  $1 \rightarrow WR$  $SP - 2 \rightarrow AR$ ,  $TA_L \rightarrow DR$ ,  $1 \rightarrow WR$  $SP - 2 \rightarrow SP$  $PC + 1 \rightarrow AR$ ,  $0 \rightarrow WR$ ,  $DR \rightarrow TA$ <sub>L</sub>  $PC + 2 \rightarrow AR$ ,  $0 \rightarrow WR$ ,  $DR \rightarrow TA_H$ TA *→* PC
- *Fáze instrukce* **RET**  $PC \rightarrow AR, 0 \rightarrow WR, DR \rightarrow IR$  $SP \rightarrow AR, 0 \rightarrow WR, DR \rightarrow TA<sub>L</sub>$  $SP + 1 \rightarrow AR$ ,  $0 \rightarrow WR$ ,  $DR \rightarrow TA_H$  $SP + 2 \rightarrow SP$ TA *→* PC

Instrukce nepřímého ...

## **LDAX 100h**

STAX ... JMPX ...

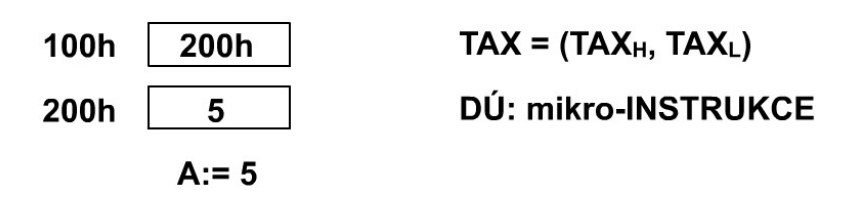

## Programování V / V operací

• Instrukce

**OUT** zapíše obsah A na V/V sběrnici **IN** přečte obsah V/V sběrnice do A **START** zahájí V /V operaci **FLAG adresa** skok na adresu, není-li operace hotova

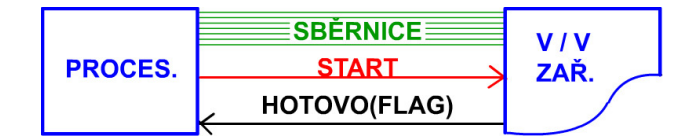

Příklady

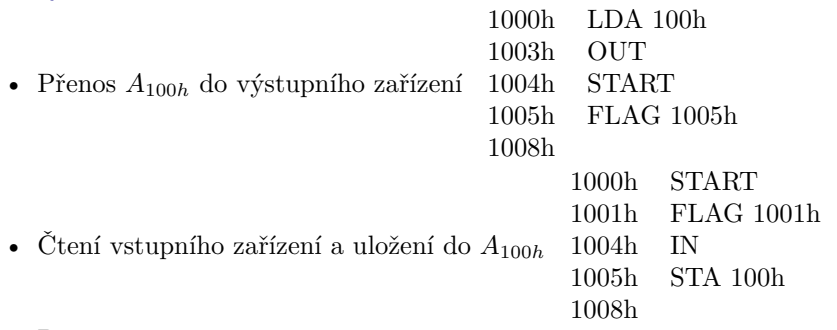

• Pojem *time-out*

## 6.5 Přerušení

Multiprogramové zpracování

#### **ÝPOČET VÝPOČET PROCES1 TISK PROCES 2 VÝPOČET VÝPOČET OKAMŽIK PŘERUŠENÍ PROCESU2**

#### Přerušovací systém (Interrupt System)

- program (statický) vs. proces (dynamický)
- umožňuje přerušení běžícího procesu a aktivuje rutinu pro obsluhu přerušení

#### **Činnost při přerušení:**

- 1. Přerušení provádění procesu
- 2. Úklid PC, A, .....
- 3. Provedení obslužné rutiny
- 4. Obnovení PC, A .... a tím pokračování v provádění procesu

#### Kdy lze přerušit proces?

- pouze po provedení instrukce (nikoli během ní *→* instrukce musí dokončit všechny své fáze)
- je-li to povoleno (každý procesor má příznak, kterým se přerušení zakazuje a povoluje). Např. *IF (Interrupt FLAG)*. Instrukce STI (přerušení povoleno, tj. IF:=1)

Instrukce CLI (přerušení zakázáno, tj. IF:=0)

- procesor nelze přerušit bezprostředně po zahájení obsluhy předchozího přerušení
- přerušení se vyvolá signálem *Interrupt* (žádost o přerušení)

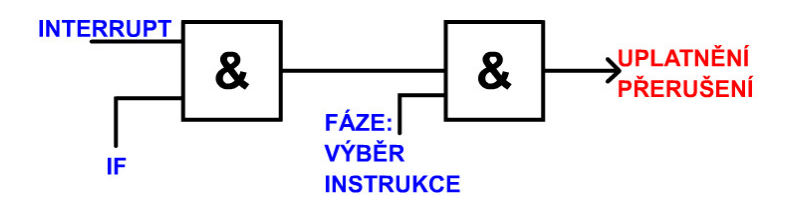

• Při přerušení se uplatní tyto fáze:

PC *→* TA  $SP - 1 \rightarrow AR$ ,  $TA_H \rightarrow DR$ ,  $1 \rightarrow WR$  $SP - 2 \rightarrow AR$ ,  $TA_L \rightarrow DR$ ,  $1 \rightarrow WR$ SP - 2  $\rightarrow$  SP  $0 \rightarrow \text{IF}$ adresa programu pro obsluhu přerušení *→* PC

#### Příklad konstrukce programu pro obsluhu přerušení

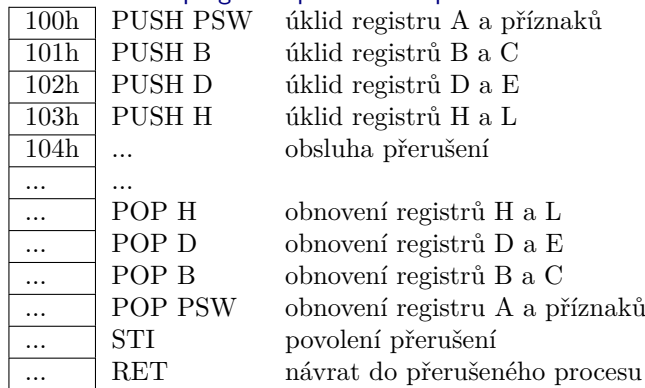

## Signál RESET

- Nastavení počítače do počátečních podmínek a předání řízení zaváděcímu programu v permanentní paměti
- Příklad: Rozdělení paměti 'našeho' pomyslného počítače:

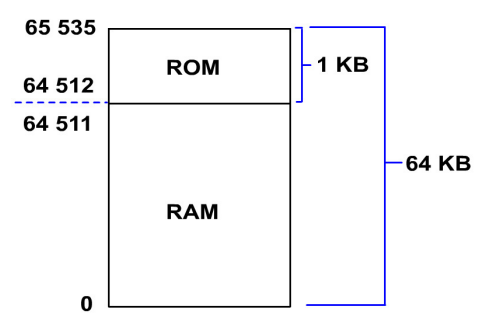

• Signál Reset se uplatní kdykoli - tj. i uvnitř fází instrukce

## • **Fáze RESET:**

- **–** 0 *→* IF (zakázání přerušení)
- **–** 64512 *→* PC (skok do ROM)

## • **Činnosti po zapnutí počítače:**

- 1. vyčkání asi 1s (doba náběhu a ustálení zdroje)
- 2. generování signálu RESET

# 7 Virtuální paměť

Virtuální paměť

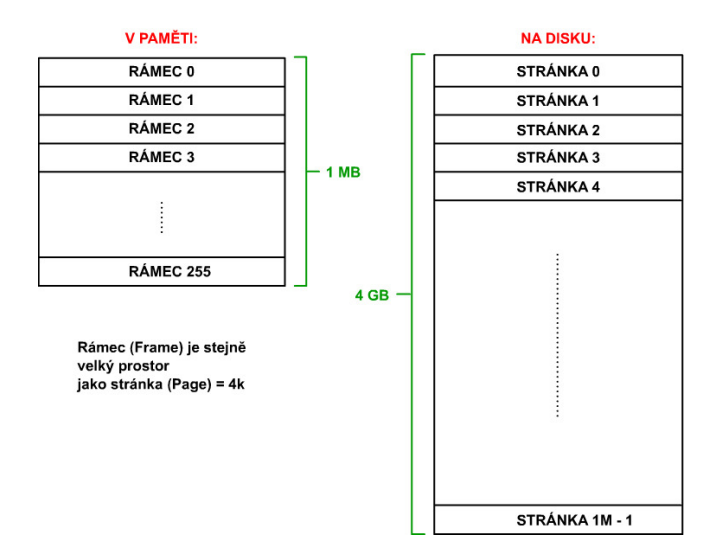

## Virtuální paměť

• Každý odkaz na paměť obsahuje virtuální adresu:

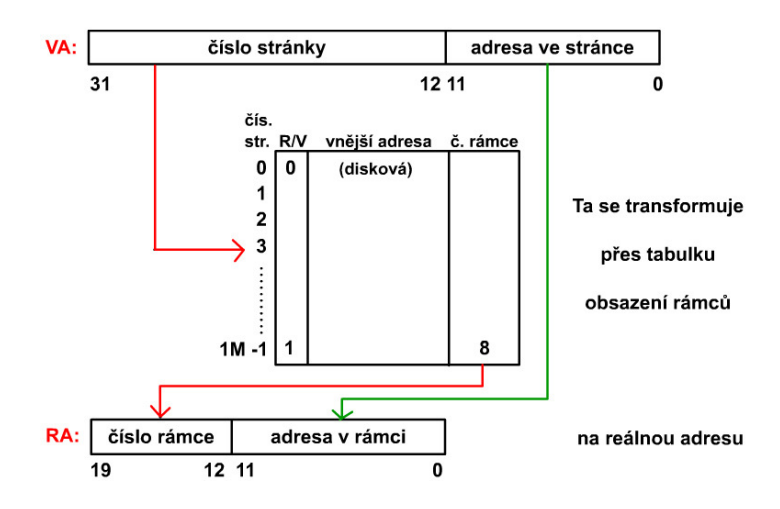

## 7.1 Algoritmus LRU

#### Algoritmus LRU - Least Recently Used

Výběr nejdéle nepoužívané položky:

- 1. Ve VP vybavit každý blok čítačem, který se při:
	- volání daného bloku nuluje
	- volání jiného bloku inkrementuje o jedničku
	- **V případě potřeby se vyřadí blok s nejvyšší hodnotou**

| $\frac{1}{1}$ | $\frac{2}{1}$ | $\frac{3}{1}$ |               |
|---------------|---------------|---------------|---------------|
| bloky:        | $\frac{2}{1}$ | $\frac{1}{1}$ | $\frac{2}{1}$ |
| $\frac{3}{2}$ | $\frac{2}{1}$ | $\frac{0}{3}$ |               |
| $\frac{2}{4}$ | $\frac{1}{3}$ | $\frac{1}{1}$ |               |
| bl. 2         | bl. 3         |               |               |

bl. 3

bl. 4

## Algoritmus LRU

- 2. Pomocí neúplné matice s prvky nad hlavní diagonálou
	- každý prvek je jednobitová pamět
	- pří volání bloku i se:
		- **–** jedničkuje i -tý řádek
		- **–** nuluje i -tý sloupec
	- nejdéle nepoužité paměťové místo má:
		- **–** v řádku nuly
		- **–** ve sloupci jedničky

## Realizace LRU

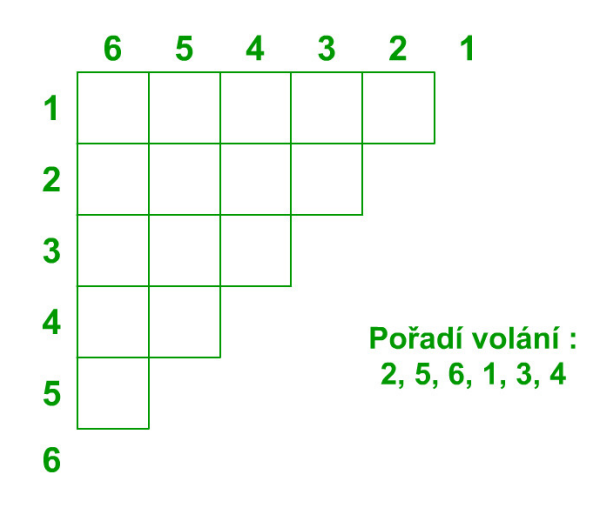

Realizace LRU

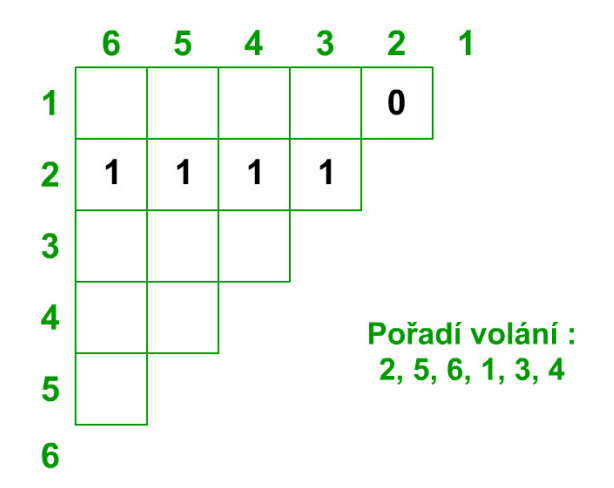

Realizace LRU

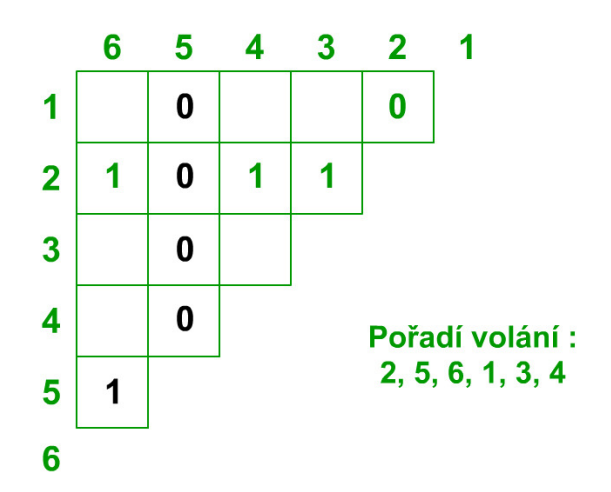

#### Realizace LRU

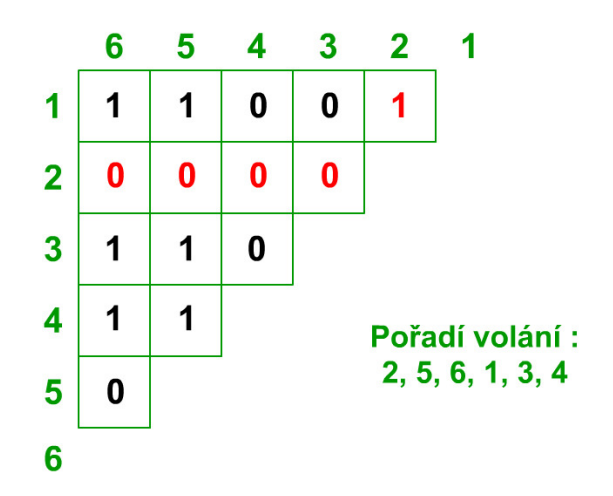

# 8 Vyrovnávací (cache) paměť

Vyrovnávací (cache) paměť, použití LRU

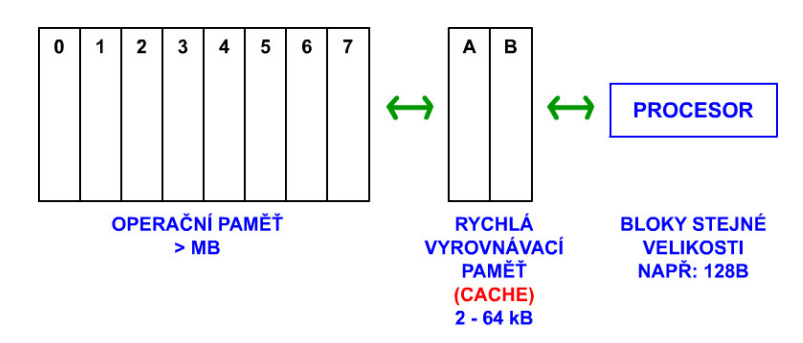

- Není nutné vždy přepisovat blok z VP zpět do OP.
- Který blok při zaplnění VP vyhodit? (použití LRU)

## 8.1 Použití cache paměti

#### Jedna paměť, jedna cache a dva různé přístupy

- V cache může být nevalidní informace, pokud je do paměti přístup jinou cestou, než přes cache:
- Napojení OP na VP a na kanál:

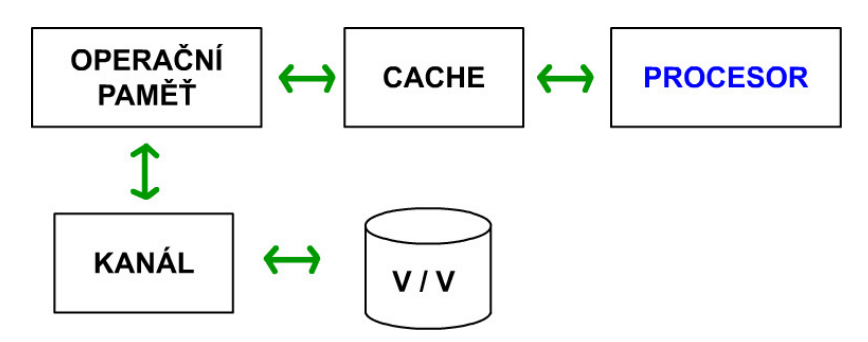

• V multiprocesorových systémech při sdílení jedné paměti více procesory.

# 9 Architektura procesorů Intel – Procesor 8086

## Procesor Intel 8086 a 8088

#### **Procesor 8086**

- 16bitový procesor
- $1978 1982$
- základní procesor řady INTEL x86
- frekvence max.  $10~\mathrm{MHz}$

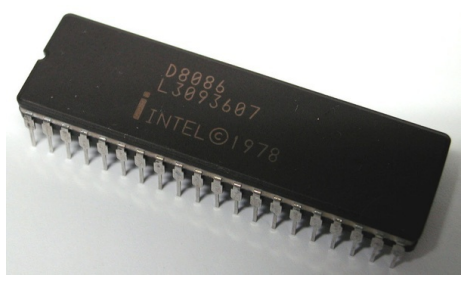

**Procesor 8088**

- 16bitový procesor do 8bitového prostředí
- 1979 1982

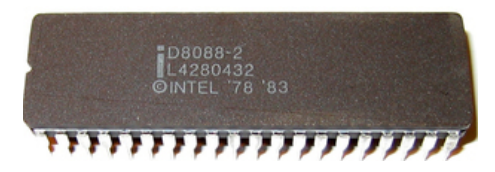

9.1 Zapojení procesorů 8086/88

Zapojení procesorů 8086/88

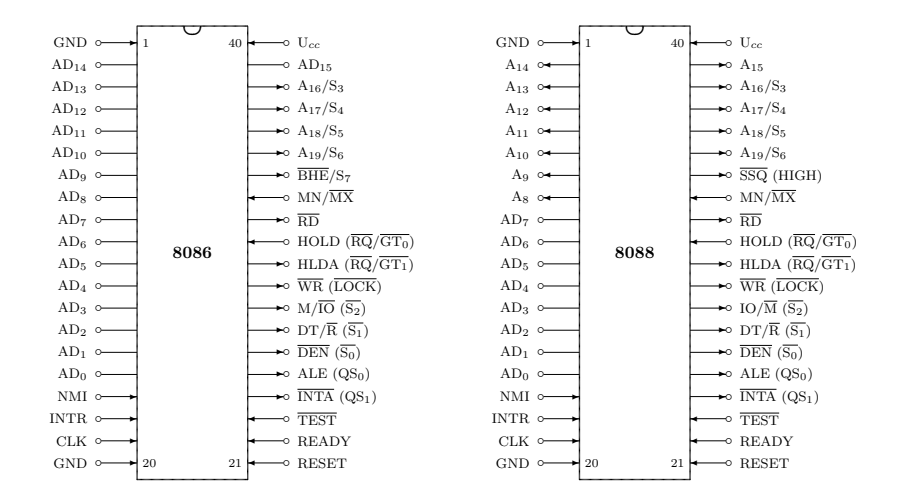

**INTR** Signál žádosti o maskovatelné přerušení.

**TEST** Signál testovatelný instrukcí WAIT. Při TEST=L program pokračuje další instrukcí. **NMI** Signál nemaskovatelného přerušení.

**RESET** Signál okamžitě ukončující aktivitu CPU a předávající řízení instrukci na adrese 0FFFF0h. **LOCK** Uzamčení sběrnice pro procesor, který nastavil LOCK=L instrukčním prefixem LOCK. **M/IO** Rozlišuje, zda adresa patří paměti nebo V/V v procesoru 8086.

## 9.2 Typy dat zpracovávané procesory Intel

#### Typy dat zpracovávané procesory Intel

**Little-Endian** (na nižší adrese nižší řád):

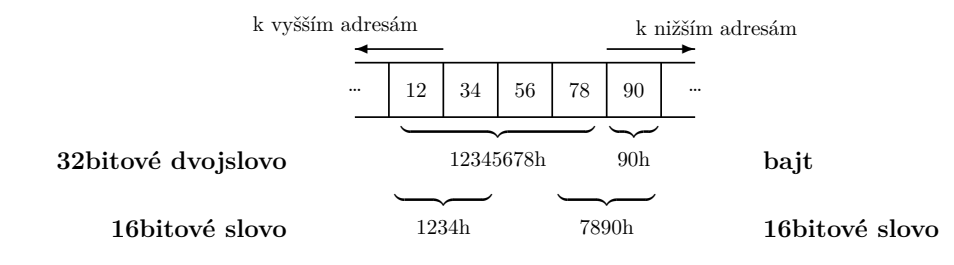

## 9.3 Adresace paměti procesoru 8086

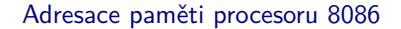

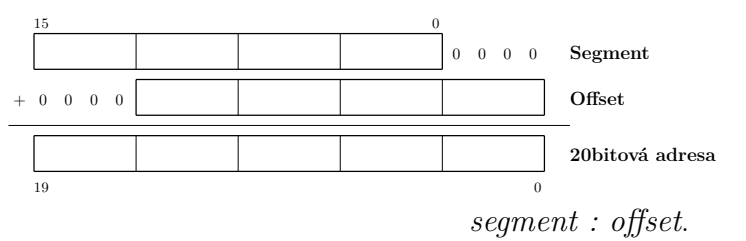

Adresu zapisujeme ve tvaru

Zápis 01A5:0012<sub>16</sub> představuje tedy dvacetibitovou adresu 01A62<sub>16</sub>.

Procesor 8086 pro uložení segmentu poskytuje čtyři 16bitové **segmentové registry**:

- **CS** (Code Segment) je určen pro výpočet adresy instrukce,
- **DS** (Data Segment) slouží pro výpočet adresy dat,
- **SS** (Stack Segment) se použije při přístupu k zásobníku a
- **ES** (Extra Segment) je může obsahovat pomocný datový segment.

#### Umísťování procesu/segmentu do paměti

Do instrukcí typu 'LDA adresa' se na místo adresy vkládá offset. Segmentovým registrem se určuje, kde je segment umístěn v paměti.

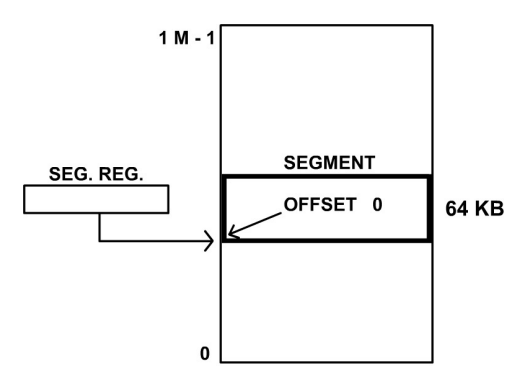

#### Zásobník v paměti

Instrukcemi PUSH/POP se mění pouze offset, nikoli segment. Zásobník proto "nevyteče" ze 64KB segmentu.

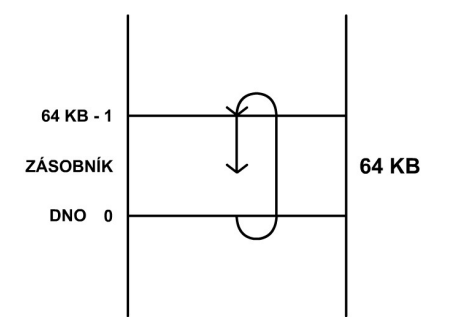

Zásobník viz dále.

## 9.4 Registry procesoru

#### Registry procesoru 8086

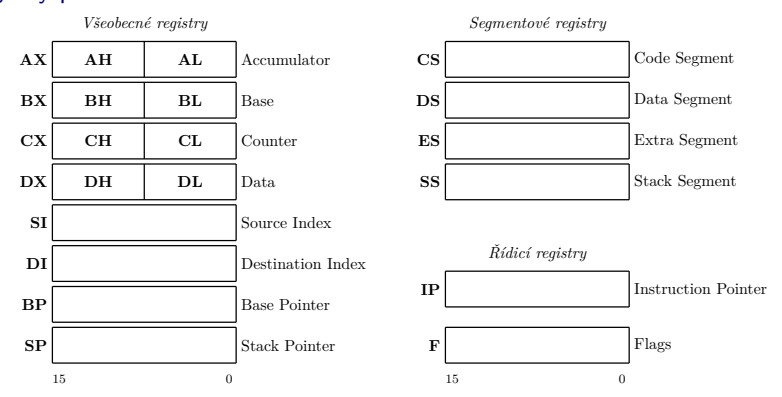

Implicitní přiřazení segmentových registrů

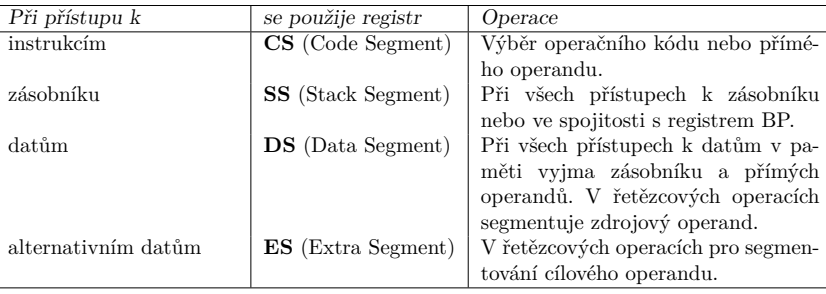

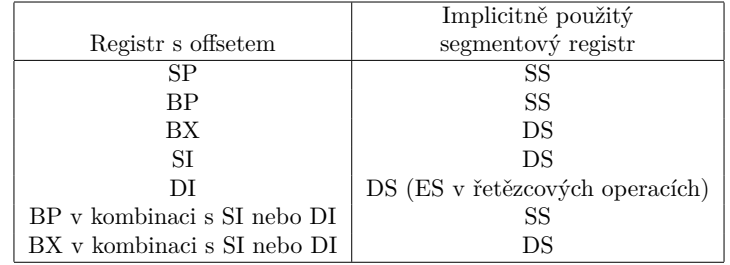

**Explicitní přiřazení** segmentového registru offsetovému lze zadat např.: MOV AH,CS:[BX] Nepřímá adresa CS:BX (nikoli DS:BX) ADC AH,ES:Adresa Přímá adresa segmentovaná přes ES

## 9.5 Příznakový registr

#### Příznakový registr 8086

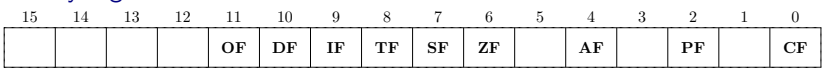

- **CF** (Carry Flag) obsahuje přenos z nejvyššího bitu, a to jak při práci s 8 nebo 16bitovým operandem.
- **PF** (Parity Flag) se nastaví na jedničku, pokud dolní osmice bitů výsledku právě provedené operace obsahuje sudý počet "1" (sudá parita výsledku).
- **AF** (Auxiliary Carry Flag) je rozšířením příznaku CF pro přenos přes hranici nejnižšího půlbajtu operandu (vždy z bitu 3 do 4 bez ohledu na šířku operandu). Má význam v BCD aritmetice.
- **ZF** (Zero Flag) je nastaven při nulovém výsledku právě dokončené operace.
- **SF** (Sign Flag) je kopií znaménkového bitu výsledku operace.

#### Příznakový registr 8086 - pokračování

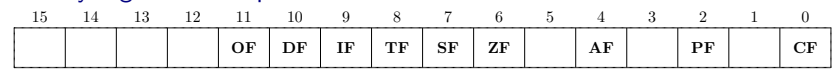

- **OF** (Overflow Flag) se nastaví na jedničku, pokud při právě dokončené operaci došlo k aritmetickému přeplnění (výsledek spadá mimo rozsah zobrazení).
- **TF** (Trap Flag) uvádí procesor do krokovacího režimu, ve kterém je po provedení první instrukce generováno přerušení (INT 1). Příznak lze nastavit pouze přes zásobník instrukcí IRET.

**IF** (Interrupt Enable Flag) nulový zabrání uplatnění vnějších maskovatelných přerušení (generovaných signálem INTR).

**DF** (Direction Flag) řídí směr zpracovávání řetězcových operací.

## 9.6 Zásobník

#### Zásobník

• Zásobník procesor implementuje jako strukturu LIFO kdekoli v operační paměti. Všechny odkazy na zásobník jsou segmentovány přes registr SS.

• Příklad: Dno zásobníku je na adrese SS:0A1A. Zásobník byl do současného stavu naplněn posloupností instrukcí, které zapsaly hodnoty: 0AA01, 11AA, 3C00.

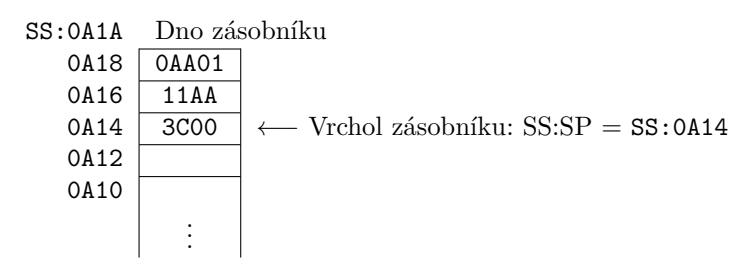

• Výběr a zápis do zásobníku řídí registr **SP** (Stack Pointer), který obsahuje adresu právě zapsané položky.

#### **PUSH**

Instrukce **PUSH** provede činnosti v následujícím pořadí:

- **– 1.** sníží obsah SP o dvě
- **– 2.** na adresu SS:SP uloží obsah 16bitového operandu.

#### **POP**

Instrukce **POP** provede tyto akce:

- **– 1.** operand naplní 16bitovým obsahem adresy SS:SP
- **– 2.** zvýší obsah SP o dvě
- Procesor 8086 nemá žádný prostředek, kterým by hlídal maximální mez naplnění zásobníku.

## 9.7 Přerušení

## Přerušení v 8086

- **Vnější** (gen. technickými prostředky)
	- **–** nemaskovatelná (signál NMI)
	- **–** maskovatelná (signál INTR)
- **Vnitřní** (gen. programově)
	- **–** instrukcí INT *n*
	- **–** chybou při běhu programu

Vektor adres rutin obsluhujících přerušení

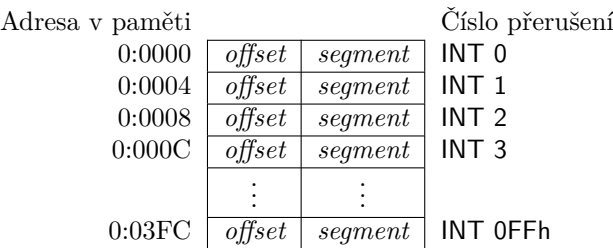

#### **Každé přerušení provede akce v tomto pořadí:**

- 1. do zásobníku se uloží registr příznaků (F),
- 2. vynulují se příznaky IF a TF,
- 3. do zásobníku se uloží registr CS,
- 4. registr CS se naplní 16bitovým obsahem adresy  $n \times 4 + 2$ ,
- 5. do zásobníku se uloží registr IP,
- 6. registr IP se naplní 16bitovým obsahem adresy  $n \times 4$ .

#### **Návrat do přerušeného procesu**

Návrat do přerušeného procesu a jeho pokračování zajistí instrukce IRET, která provede činnosti v tomto pořadí:

- 1. ze zásobníku obnoví registr IP,
- 2. ze zásobníku obnoví registr CS,
- 3. ze zásobníku obnoví příznakový registr (F).

#### Srovnání návratu z přerušeného procesu

• "Náš" procesor:

... POP PSW STI RET • Procesor 8086: ... POP AX IRET

## 9.8 Rezervovaná přerušení 8086, počáteční nastavení procesoru

#### Rezervovaná přerušení 8086

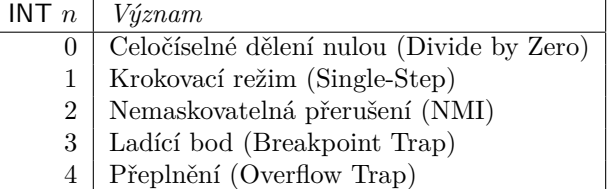

- INT 0 při dělení nulou v instrukcích DIV a IDIV. Obsah CS:IP uložený do zásobníku ukazuje **za** (v 80286 a vyšších **na**) instrukci, která přerušení způsobila.
- INT 1 po provedení instrukce, je-li TF=1.
- INT 2 po přijetí signálu NMI (v 8086 pouze chyba parity v paměti), který nelze zakázat nulovou hodnotou příznaku IF.
- INT 3 se používá společně s přerušením INT 1 v ladících systémech. Přerušení 03h se vygeneruje po dekódování speciální jednobajtové instrukce INT 3 (s operačním kódem 0CCh). Přerušení uloží do zásobníku obsah CS:IP ukazující na bajt bezprostředně za touto instrukcí.
- INT 4 provede instrukce INTO (Interrupt on Overflow), je-li v okamžiku jejího dekódování nastaven příznak OF=1. CS:IP ukazuje na bajt za touto instrukcí.
Krokovací režim (TF=1)

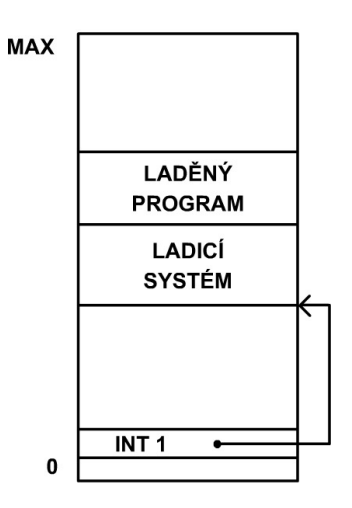

### Počáteční spuštění krokovacího režimu

 $\rm{MOV}$ AX, $\rm{0x0100}$ ;nastavení $\rm{TF{=}1}$  PUSH AX $\rm{MOV}$ AX, segmentová část adresy 1. instrukce PUSH AX MOV AX, 0 ;offsetová část adresy 1. instrukce PUSH AX IRET

Pozn. IRET provede:[1mm] POP IP POP CS POP F

### Počáteční nastavení procesoru

Procesor je inicializován aktivní úrovní signálu RESET.

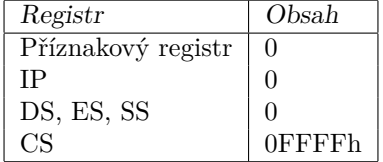

Tzn., že první instrukce, kterou bude procesor po inicializaci signálem RESET zpracovávat, je umístěna na adrese 0FFFF:0000h, tj. 0FFFF0h (15 bajtů od konce).

## 9.9 Adresovací techniky

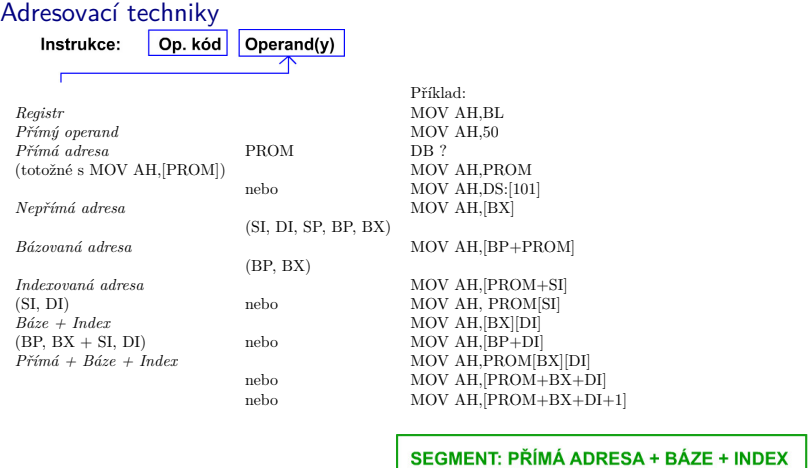

### 9.10 Instrukce MOV

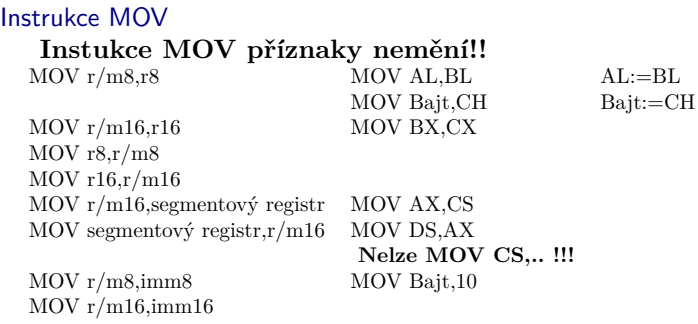

## **Po instrukci** *MOV SS,...* **je po dobu trvání následující instrukce zakázáno přerušení !**

## 9.11 Aritmetické instrukce

Rozšíření s respektováním znaménka

Číslo z 8bitového registru rozšířit do 16bitového:

Znaménkový bit objektu, který se má rozšířit, se zkopíruje do všech bitů objektu, o který se rozšiřuje.

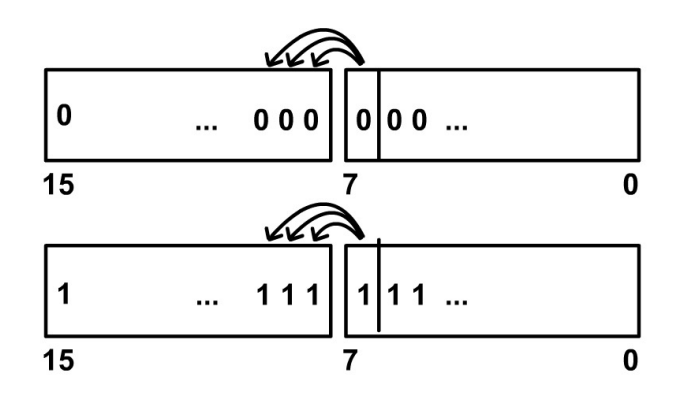

### Aritmetické instrukce (celočíselné)

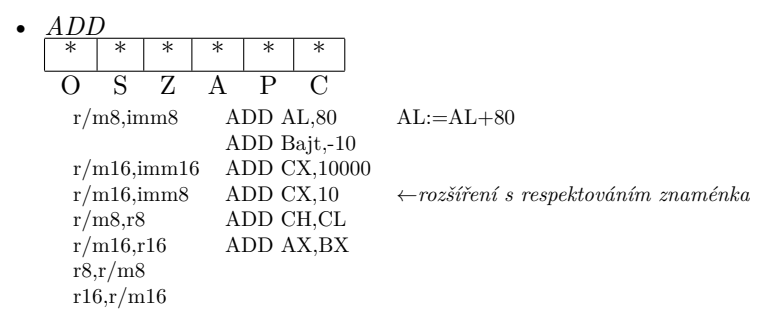

• *ADC* – ADD WITH CARRY ... ADC AL,CL AL:=AL+CL+CF

## Použití instrukce ADC

Instrukce ADC se používá na sčítání objektů, jejichž šířka je větší než běžně zpracovávaná šířka objektů.

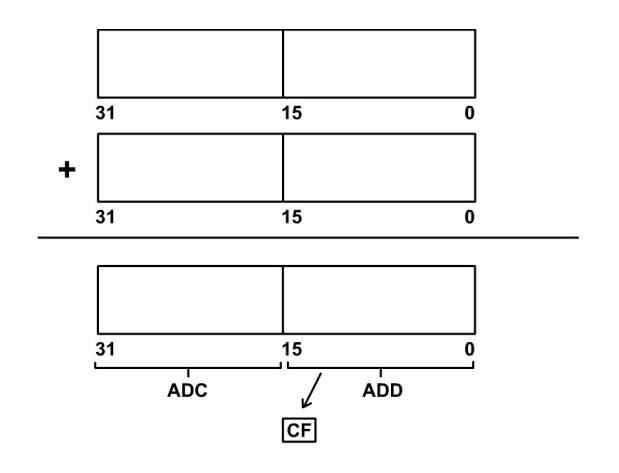

Aritmetické instrukce (celočíselné)

- *SUB* SUBTRACTION ... SUB AL,CL AL:=AL-CL
- *SBB* SUBTRACTION WITH BORROW ... SBB AL,CL AL:=AL-CL-CF
- *CMP* COMPARE ... CMP AL,CL F:=AL-CL •  $\frac{INC - INCREMENT}{|*|*|*|*|*|*|}$  $*$   $*$   $*$   $*$  $\overline{O}$  S Z A P C INC r/m8 INC Bajt Bajt:=Bajt+1 INC r/m16 INC DX

### Aritmetické instrukce (celočíselné)

-  $DEC-$  DECREMENT ... DEC Bajt Bajt:=Bajt-1 • *NEG* – DVOJKOVÝ DOPLNĚK \* \* \* \* \* \* \* \*

$$
\begin{array}{ccc}\n\hline\nO & S & Z & A & P & C \\
\ldots & \text{NEG Bajt} & \text{Bajt} := -\text{Bajt}\n\end{array}
$$

• *CBW* – CONVERT BYTE TO WORD  $\overline{O}$  S  $\overline{Z}$  A  $\overline{P}$  C ... CBW AX:=AL *se zachováním znaménka*

## Aritmetické instrukce (celočíselné)

\n- $$
CWD
$$
 - CONVERT WORD TO DOUBEEWORD DXRAX := AX
\n- $\bigcup_{\ldots \text{ CWD}}$  vyšší nižší bity
\n

Aritmetické instrukce (celočíselné)

• *IMUL* – SIGNED MULTIPLICATION *respektuje znaménka!*

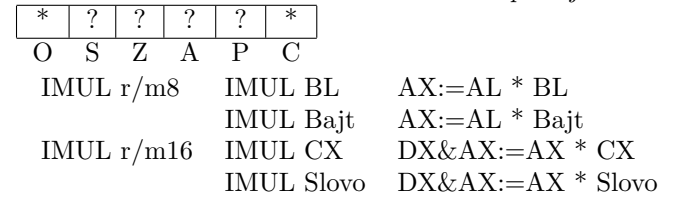

• *MUL* – UNSIGNED MULTIPLICATION – *Neuvažuje znaménkový bit*, jinak stejné jako IMUL

Rozdíl mezi IMUL a MUL je jen ve zpracování horní poloviny výsledku (IMUL znaménkově rozšiřuje) a nastavování příznaků OF a CF.

Aritmetické instrukce (celočíselné)

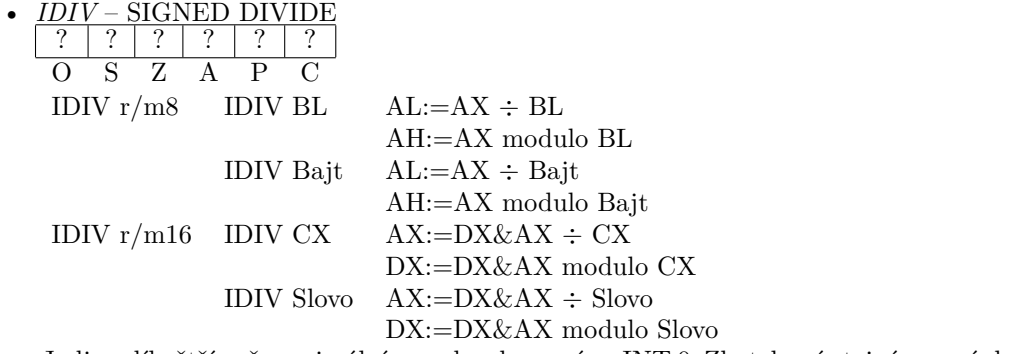

Je-li podíl větší než maximální rozsah zobrazení *→* INT 0. Zbytek má stejné znaménko jako dělenec.

• *DIV* – UNSIGNED DIVIDE – *Neznaménkové*

## 9.12 Logické instrukce

Logické instrukce

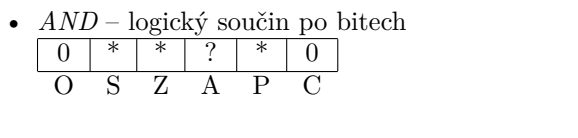

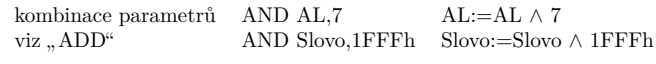

- *OR* logický součet OR AL,7 AL:=AL *∨* 7
- *XOR* nonekvivalence XOR AL,7 AL:=AL*⊕* 7

### Logické instrukce

• *NOT* – inverze bitů (jedničkový doplněk) - *příznaky nemění*

| O         | S      | Z                           | A | P | C |
|-----------|--------|-----------------------------|---|---|---|
| NOT r/m 8 | NOT AH | AH := $\overline{AH}$       |   |   |   |
| NOT       | Bajt   | Bajt := $\overline{Bajt}$   |   |   |   |
| NOT r/m16 | NOT SI | SI := $\overline{SI}$       |   |   |   |
| NOT       | Slovo  | Slovo := $\overline{Slovo}$ |   |   |   |

Logické instrukce

 $\begin{array}{|c|c|c|c|c|}\n\hline\nTEST - LOGICAL COMPARE \\
\hline\n0 & * * * ? * * 0\n\end{array}$  $\begin{array}{c|c|c|c|c|c|c|c|c} \hline 0 & * & * & ? & * & 0 \\ \hline O & S & Z & A & P & C \end{array}$  $\overline{O}$  S Z A P C TEST  $r/m8$ , imm8 TEST AL, 7 F:=AL  $\land$  7 TEST Bajt,15 F:=Bajt *∧* 15 TEST r/m16,imm16 TEST r/m8,r8 TEST r/m16,r16

## **AND, OR, XOR ....... r/m16,imm8 ....... znaménkové rozšíření**

# 9.13 Rotace, posuvy

### Rotace

• *ROL* – ROTATE LEFT

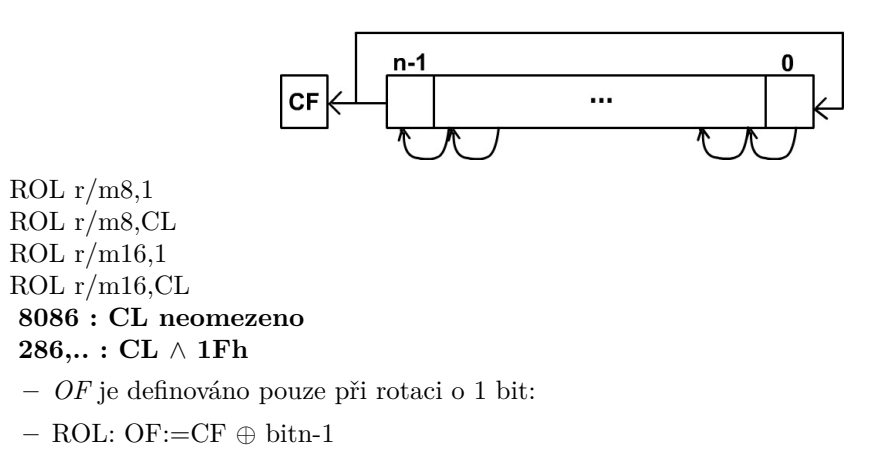

**–** tj. OF se nastaví, pokud se hodnota CF nerovná novému nejvyššímu bitu.

### Rotace

• *ROR* – ROTATE RIGHT

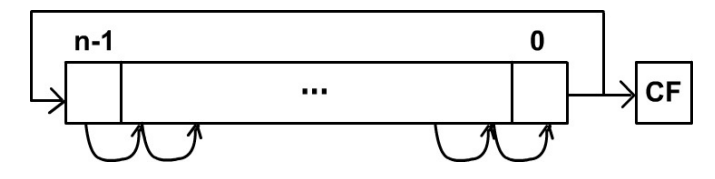

ROR: OF:=bitn-1 *⊕* bitn-2

Rotace

• *RCL* – ROTATE LEFT THROUGH CARRY

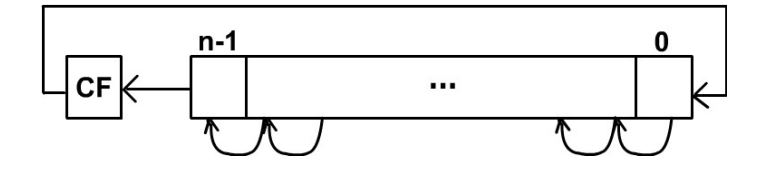

### Rotace

• *RCR* – ROTATE RIGHT THROUGH CARRY

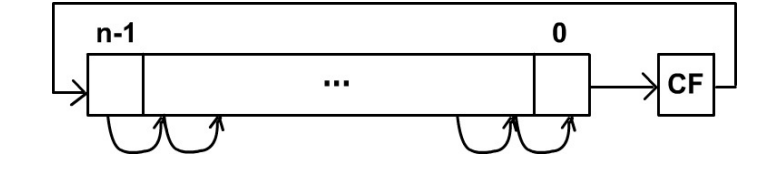

## Posuvy

- *SAL* SHIFT ARITHMETIC LEFT *SHL* – SHIFT LOGICAL LEFT
	- *obě provedou tutéž akci*
	- varianty viz instrukce " $ROL^4$

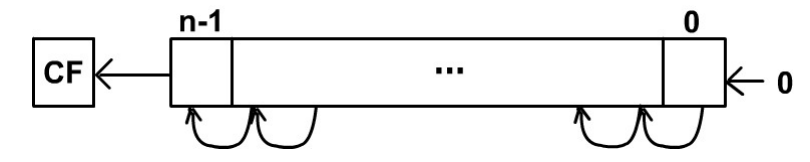

• znaménko aritmetického násobení 2 *n* OF:=CF *⊕bitn−*<sup>1</sup>

### Posuvy

• *SAR* – SHIFT ARITHMETIC RIGHT

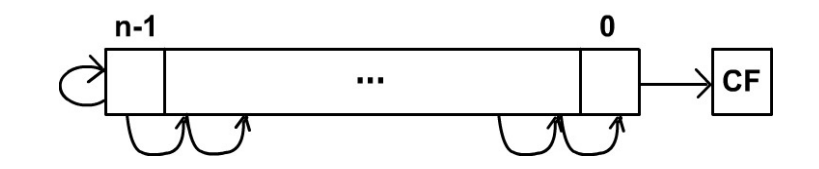

•  $OF:= 0$ 

### Posuvy

• *SHR* – SHIFT LOGICAL RIGHT

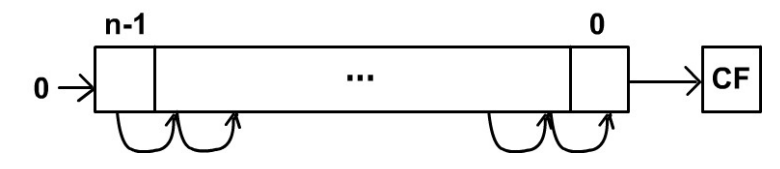

• OF:= původní  $bit_n - 1$ 

## 9.14 Větvení programu

## Větvení programu

**JMP** – jump, nepodmíněný skok

- přímý skok (cílová adresa je v instrukci)
	- **–** mění CS
		- ∗ *vzdálený skok (far jump)*
- ∗ plní CS:IP
- **–** nemění CS IP := IP + vzdálenost
	- ∗ vzdálenost *∈ <*0; 65535*>* sčítá se neznaménkově!! *= blízký skok (near jump)*
	- ∗ vzdálenost *∈ <*-128; +127*>* sčítá se znaménkově!! *= krátký skok (short jump)*

Blízký skok

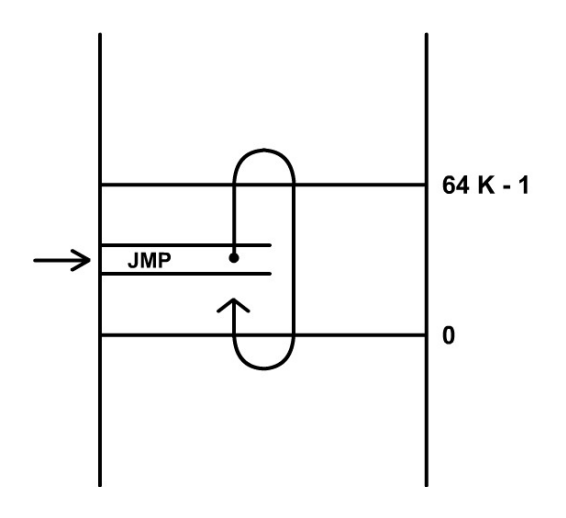

### Větvení programu

**JMP** – jump, nepodmíněný skok

- nepřímý skok : v instrukci je odkaz na:
	- **–** Registr SI, DI, SP, BP nebo BX (obsahuje offset cílové adresy)
	- **–** Paměť
		- ∗ segment : offset
		- ∗ offset

### Větvení programu

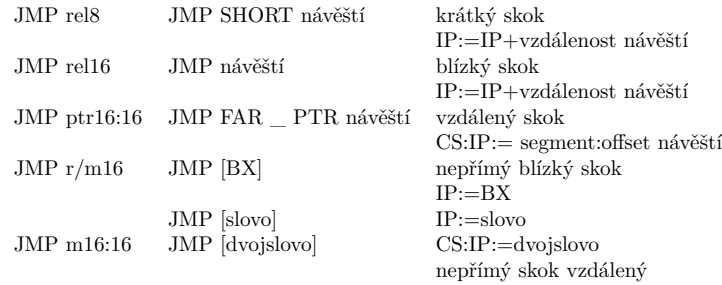

# 9.15 Podmíněné skoky

### Podmíněné skoky **JUMPS CONDITIONAL**

• Pouze krátké skoky: vzdálenost *<*-128; +127*>*

• Neuvádí se "short"

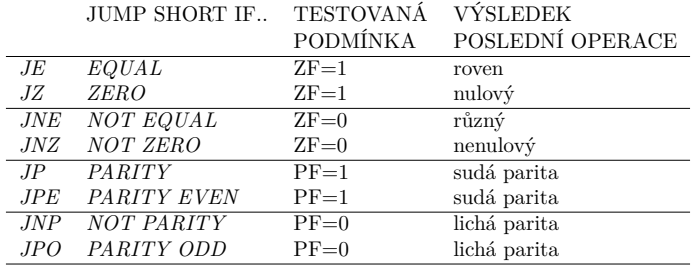

## Podmíněné skoky

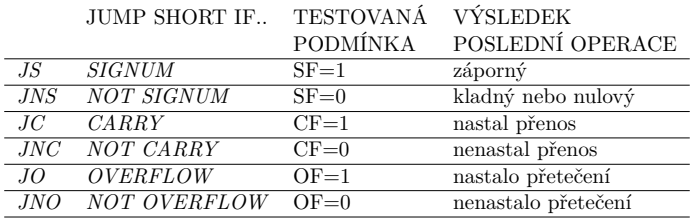

## Písmenné zkratky vyjádření podmínky

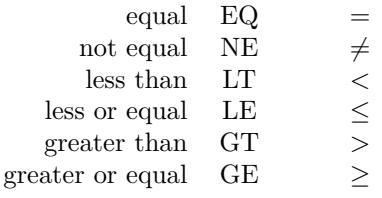

## Programovací jazyk FORTRAN (vznik 1954-57, IBM)

### Podmíněné skoky

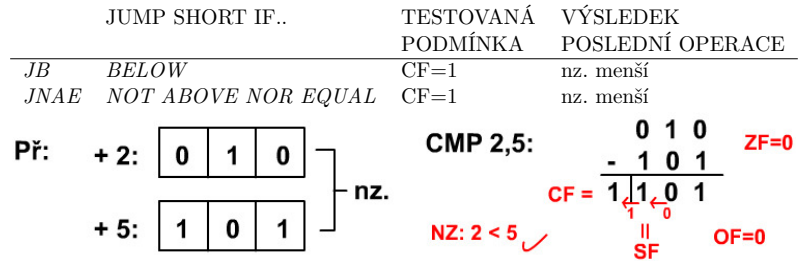

## Podmíněné skoky

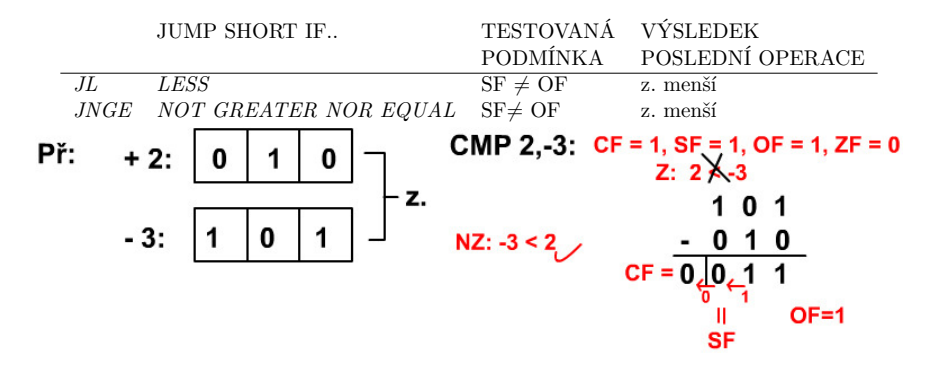

### Podmíněné skoky

i.

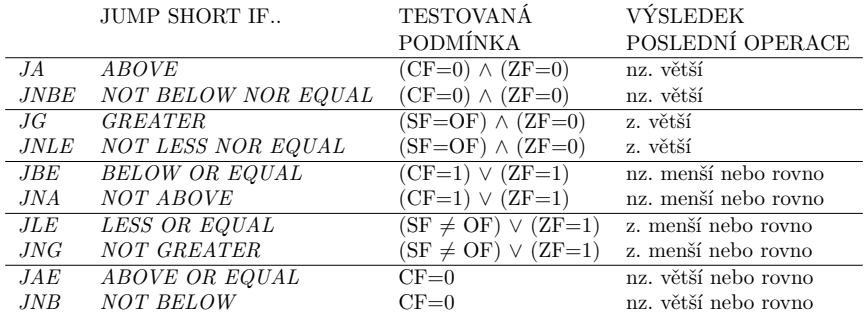

## Podmíněné skoky

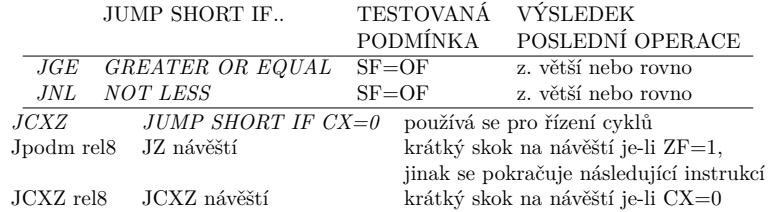

## 9.16 Zásobník

## Zásobník

**PUSH** Uložení 16bitového objektu do zásobníku:

- 1.  $SP := SP-2$
- 2.  $[SS:SP] := \text{operand}\_16\text{bitov}\hat{y}$

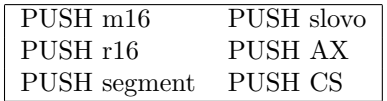

## Zásobník

**POP** Výběr 16bitového objektu ze zásobníku:

- 1. operand  $16$ bitový :=  $[SS:SP]$
- 2.  $SP := SP + 2$

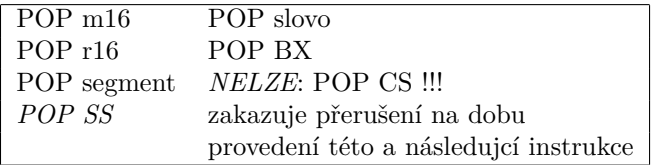

# 9.17 Volání a návrat z podprogramu

Volání a návrat z podprogramu

• *CALL*

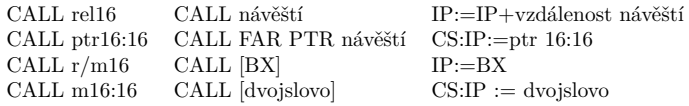

• *CALL*

- 1. PUSH CS pouze " $FAR^{\prime\prime}$  varianta
- 2. PUSH IP+délka\_ instrukce
- 3.  $(CS):IP := \text{operand}$

## Volání a návrat z podprogramu

• *RET* – RETURN

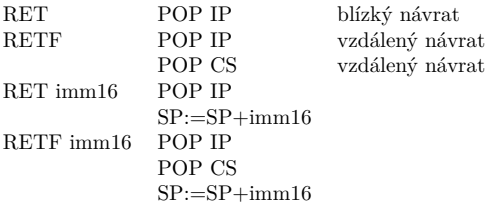

• Příklad: RET $\sqrt{2}$ 

návrat z podprogramu s odstraněním 1 slova

*PUSH parametr CALL podprogram*

## 9.18 Příznakový registr

### Příznakový registr

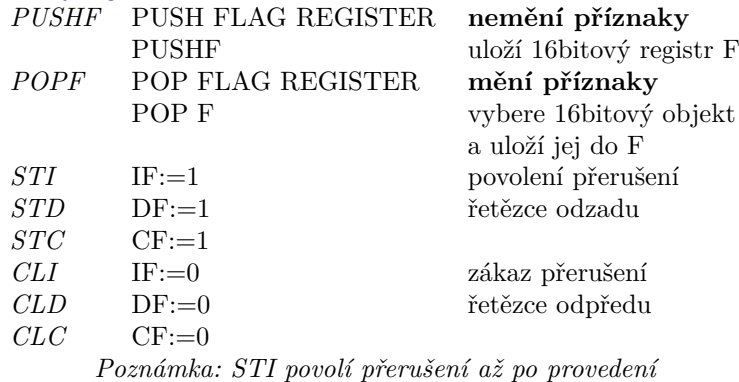

*následující instrukce*

# 9.19 Přerušení

## Přerušení

- **INT** INTERRUPT INT imm8 délka 2 bajty
	- 1. PUSHF
	- 2. IF:=0,  $TF:=0$
	- 3. PUSH CS
	- 4. CS:= $\left[\text{imm8 x 4} + 2\right]$
	- 5. PUSH IP + délka instrukce (*obsah zásobníku ukazuje za "INT imm8"!*)
	- 6. IP:=[imm8 x 4]

### Přerušení

**INT 3** délka 1 bajt, operační kód: 0CCh **INTO** INTERRUPT IF OVERFLOW délka 1 bajt, operační kód 0CEh provede INT 4, je-li OF=1 **IRET** INTERRUPT RETURN

- 1. POP IP
- 2. POP CS
- 3. POP F

## 9.20 Cykly

**Cykly** 

- *LOOP* UNCONDITIONAL LOOP
	- **– nemění příznaky**
	- **– registr CX ... čítač průchodů**

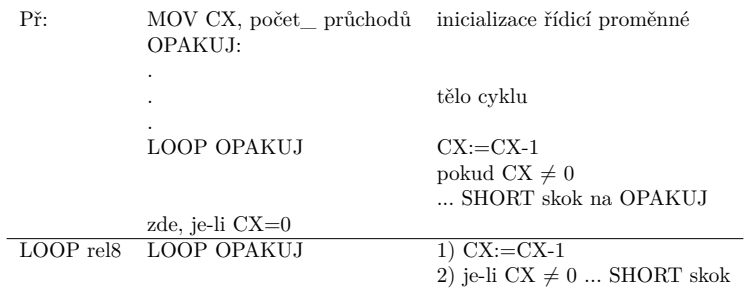

### **Cykly**

*CONDITIONAL LOOP*

- *LOOPE* LOOPE rel8 1) CX:=CX-1 2) je-li (CX ≠ 0)  $\land$  (ZF=1) ... SHORT skok na rel8
- *LOOPZ* stejné jako LOOPE
- $\angle$ *LOOPNE* rel8 1) CX:=CX-1 2) je-li (CX ≠ 0)  $\land$  (ZF=0) ... SHORT skok na rel8 • *LOOPNZ*
- stejné jako LOOPNE

# 9.21 Ovládání V/V

## Ovládání V/V zařízení

- Na adresovou sběrnici "číslo" V/V zařízení  $\equiv$  V/V brána  $\equiv$  port v intervalu 0 65535
- Na datovou sběrnici data

V/V brány jsou 8bitové – lze pracovat i s dvojicí bran na po sobě jdoucích adresách.

### Ovládání V/V

• *IN* – INPUT FROM PORT

Přenos bajtu nebo slova ze V/V brány do registru AL nebo AX číslo V/V brány: IN AL, imm8 imm8 ... *<* 0*,* 255 *>*

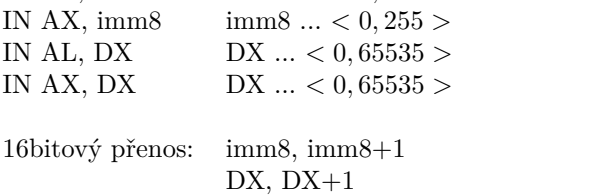

### Ovládání V/V

• *OUT* – OUTPUT TO PORT Přenos bajtu nebo slova z registru AL nebo AX do V/V brány. OUT imm8, AL OUT imm8, AX OUT DX, AL OUT DX, AX

## 9.22 Další instrukce přesunů dat

### Další instrukce přesunů dat

- *XCHG* cílový, zdrojový ... zamění obsahy XCHG r/m8, r8 XCHG AL, AH XCHG r8, r/m8 XCHG AX, slovo XCHG r/m16, r16 XCHG r16, r/m16
- *XLAT* provede AL:=DS:[BX+AL], tj. dej bajt pořadí AL
- *LEA* r16, imm16 vlož offset, tj. totožné s: MOV r16, offset .... MOV BX, offset Tabulka *≡* LEA BX, Tabulka
- *LDS* r16, m16:16 LDS BX, Dvojslovo DS:BX:= obsah Dvojslovo • *LES*
	- r16, m16:16 LES DI, Dvojslovo ES:DI:= obsah Dvojslovo

### Instrukce NOP

• *NOP* – NO OPERATION operační kód 90h; jednobajtová; ekv. XCHG AX, AX

Využití např. pro optimalizaci umístění začátku těl cyklů:

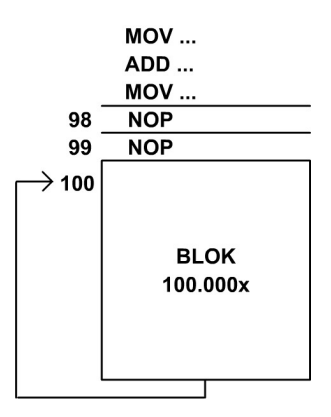

### Řídicí instrukce

- *HLT* HALT zastavení procesoru obnova:
	- **–** NMI (návrat IRET je za instrukci HLT)
	- **–** RESET
- *ESC* Vzorek uvádějící instrukce 8087
- *WAIT* Čekání na dokončení akce 8087
- $LOCAL + LOCK$  Instrukční prefix "zamykající" sběrnici po dobu trvání instrukce Příklad: LOCK ADD Slovo, DX ; Slovo:=Slovo+DX

## 9.23 Řetězcové instrukce

### Řetězcové instrukce

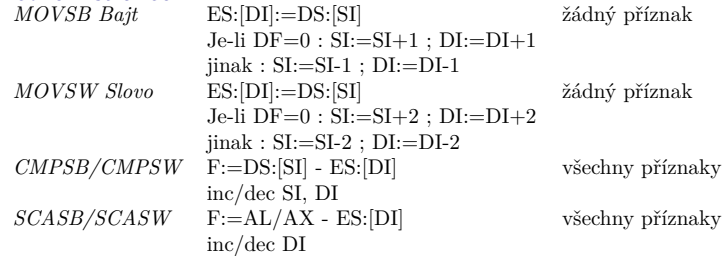

## Řetězcové instrukce

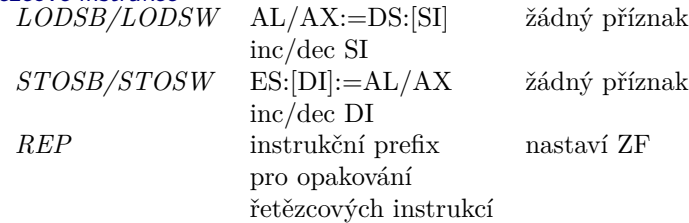

### REP

- 1. Je-li CX=0 ... konec
- 2. Uplatněno případné přerušení
- 3. Jedno provedení instrukce (řetězcové)
- 4. CX:=CX-1
- 5. Je-li *REP ...* jdi na 1 Je-li *REPZ (REPE)* a je-li ZF=1 ... jdi na 1. (*Má význam pouze u CMPS a SCAS*) Je-li *REPNZ (REPNE)* a je-li ZF=0 ... jdi na 1. (*Má význam pouze u CMPS a SCAS*)  $Jinak$  neopakuj =  $KONEC$ .

## 9.24 Instrukce pro podporu BCD aritmetiky

## Instrukce pro podporu BCD aritmetiky

**BCD** číslice 4 bity; 0 - 9 ; půlbajt (nibble) **Nezhuštěný tvar** Unpacked Decimal 1 číslice v dolním půlbajtu, horní musí být rovna 0 **Zhuštěný tvar** Packed Decimal 2 číslice v jednom bajtu • *AAA* – Ascii Adjust After Adition Je-li AF=1 *∨* AL*>*9 *⇒* AH:=AH+1; AL:=AL+6 ; AL1-4:=0; AF:=CF:=1 Jinak: AF:=CF:=0

• *AAD* – Ascii Adjust AX Before Division

# 10 Architektura procesorů Intel – Procesor 80186

## Procesor Intel 80186

- mírně vylepšená 8086 (nebo 8088 ve verzi 80188),
- v počítačích PC se neuplatnil,
- používáno ve speciálních zařízeních.
- Má uvnitř integrován DMA řadič, řadič prerušení, ...
- Několik nových instrukcí ENTER, LEAVE, PUSHA, POPA, BOUND, UD2, INS, OUTS.

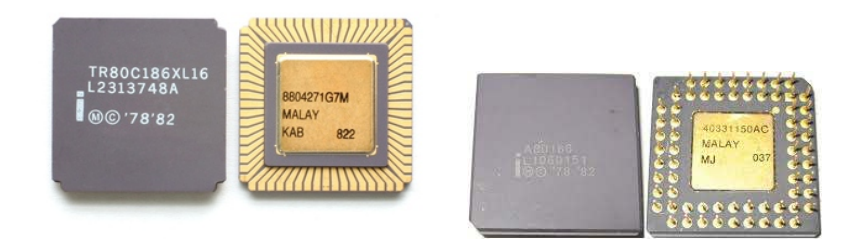

# 11 Architektura procesorů Intel – Procesor 80286

### Procesor Intel 80286

- 16bitový procesor,
- od 1982, cca do 1990,
- frekvence  $6 16$  MHz,
- nové počítače PC AT,
- 24bitová adresová sběrnice, tj. 16 MB RAM.

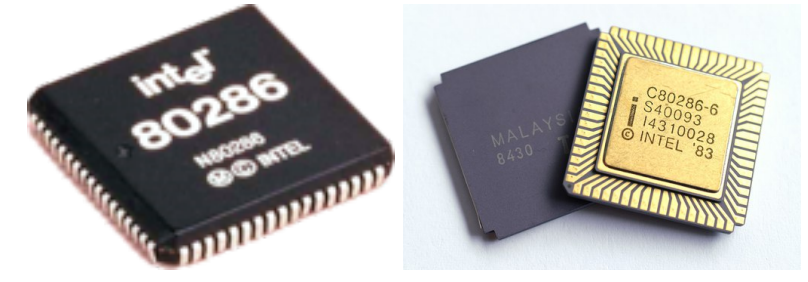

11.1 Zapojení

Zapojení procesoru 80286

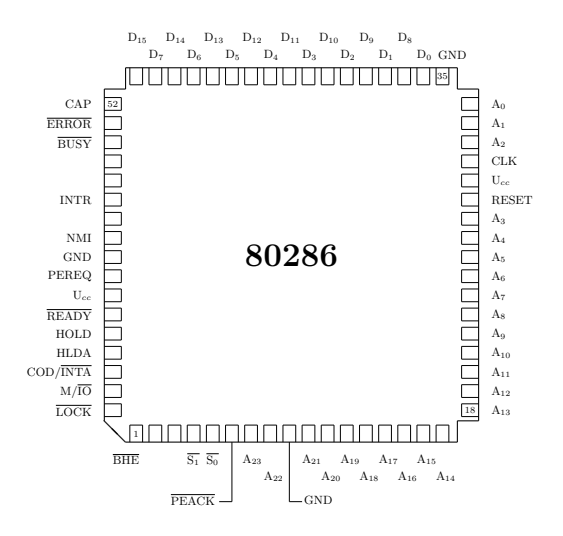

**CAP** Mezi tento vývod a vývod GND musí být zapojen kondenzátor kapacity 0,047 *µ*F *±*20% 12V vyhlazující nežádoucí napěťové zákmity.

**PEREQ** Signálem koprocesor žádá procesor o vyslání operandu.

**PEACK** Signálem procesor oznamuje koprocesoru, že vysílá operand.

**BUSY** Aktivní úroveň signálu oznamuje, že koprocesor provádí výpočet. Signál je testován instrukcí WAIT.

**ERROR** Signálem koprocesor oznamuje chybový stav.

## 11.2 Režimy

### Režimy procesoru 80286

- Reálný režim
	- **–** Je nastaven po inicializaci procesoru.
	- **–** Je slučitelný s procesorem 8086.
- Chráněný režim
	- **–** Zapíná se programově z reálného režimu.
	- **–** Adresuje 16 MB reálné paměti a 1 GB virtuální paměti.
	- **–** Poskytuje prostředky 4úrovňové ochrany.
	- **–** Nelze se vrátit z chráněného režimu zpět do reálného.

### Rozdíl reálného režimu oproti 8086

24bitová adresová aritmetika 80286 vs. 20bitová adresová aritmetika 8086:

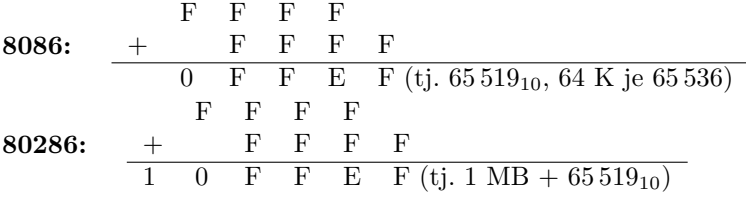

## 11.3 Příznakový registr

### Příznakový registr 80286

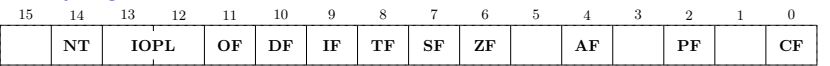

Příznakový registr je oproti 8086 rozšířen o příznaky NT a IOPL použitelné pouze v chráněném režimu:

**NT** (Nested Task) určuje režim práce instrukce IRET. Je-li NT=0, provádí IRET klasický návrat z přerušení. Je-li NT=1, přepne se při provádění IRET proces podle zpětného ukazatele právě aktivního TSS.

**IOPL** (I/O Privilege Level) určuje úroveň oprávnění, při které může proces ještě provádět V/V instrukce. Vyšší hodnota představuje nižší úroveň oprávnění.

Ostatní příznaky mají stejný význam jako u procesoru 8086.

### 11.4 Registr MSW

## Registr MSW (Machine Status Word)

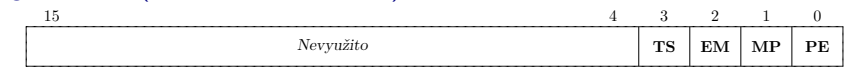

- **PE** (Protected Mode Enable) zapíná *chráněný režim* procesoru. Po inicializaci procesoru (signálem RE-SET) je zapnut *reálný režim*. Nastavením tohoto příznaku se procesor přepne do *chráněného režimu*. Zpět do *reálného režimu* lze procesor vrátit pouze inicializací procesoru (RESET).
- **MP** (Monitor Processor Extension) indikuje fyzickou přítomnost koprocesoru (např. matematického koprocesoru 80287).

Registr MSW - pokračování

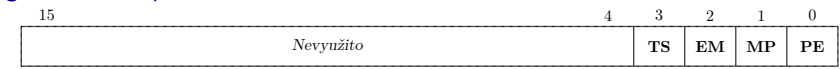

- **EM** (Emulate Processor Extension) zapíná programovou emulaci koprocesoru tehdy, není-li koprocesor instalován (je-li EM=1, způsobí instrukce koprocesoru přerušení INT 7).
- **TS** (Task Switch) se nastavuje vždy přepnutím procesu. Je používán koprocesorem ke zjištění, že v procesoru se vyměnil "zadavatel" úkolů.

## 11.5 Adresace paměti v chráněném režimu

```
Adresace paměti v chráněném režimu 80286
Pojmy:
```
• **Proces**

- **Segment** je definován:
	- **–** 1. bází segmentu (adresou začátku segmentu)
	- **–** 2. limitem segmentu (délkou segmentu v bajtech 1)
	- **–** 3. přístupovými právy a typem segmentu.
- **Globální adresový prostor**
- **Lokální adresový prostor**
- **Virtuální adresa** (selektor:offset)

Segment selector

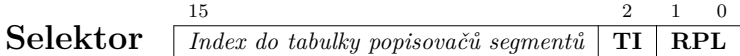

**Selektor** obsahuje 13 bitů (8 192 kombinací) **indexu** do **tabulky popisovačů segmentů** lokálního nebo globálního adresového prostoru a další 3 informační bity

Segment selector - pokračování

| Selector | $\frac{15}{Index do tabulky popisovačů segmentů$ | $2$ | $1$ | $0$ |
|----------|--------------------------------------------------|-----|-----|-----|
|----------|--------------------------------------------------|-----|-----|-----|

- **RPL** (Requested Privilege Level) představuje úroveň oprávnění, kterou proces nabízí při přístupu k tomuto segmentu.
- **TI** (Table Indicator) indikuje, ukazuje-li index do tabulky popisovačů segmentů lokálního adresovacího prostoru (TI=1) nebo globálního adresovacího prostoru (TI=0).

Kombinace Index=0 a zároveň TI=0 se nazývá **neplatný selektor** a má speciální význam.

### 11.6 Tabulky popisovačů segmentů

### Tabulky popisovačů segmentů

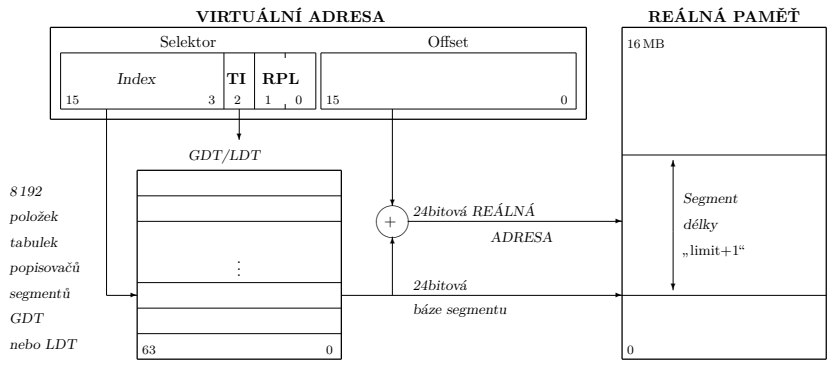

### Transformace virtuální adresy

Transformace virtuální adresy na reálnou pomocí tabulek popisovačů segmentů v procesoru 80286 *Virtuální adresový prostor 1GB:* 14b. Selektor + 16b. Offset

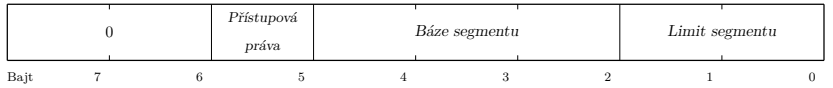

Položka tabulky popisovačů segmentů

Typ popisovaného segmentu je definován obsahem bajtu **přístupová práva**. Podle typu segmentu rozlišujeme v 80286 tyto 4 základní třídy popisovačů:

- 1. popisovač segmentu obsahujícího data (datový segment),
- 2. popisovač segmentu obsahujícího instrukce (instrukční segment),
- 3. popisovač segmentu obsahujícího informace pro systém (systémový segment),
- 4. popisovač brány.

## 11.7 Popisovač datového segmentu

Popisovač datového segmentu - pokračování

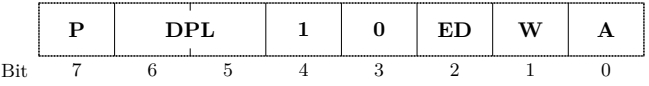

- **P** (Segment Present) je nastaven na jedničku tehdy, je-li obsah segmentu uložen v reálné paměti. Není-li, je nulový.
- **DPL** (Descriptor Privilege Level) určuje úroveň oprávnění přidělenou segmentu, který je popisovačem adresován.
- **W** (Writable) je nastaven na 1, pokud je povoleno čtení i zápis do segmentu. Zásobník musí mít vždy W=1.Nulová hodnotabitu W zakazuje zápis dat a je povoleno pouze čtení.

Popisovač datového segmentu

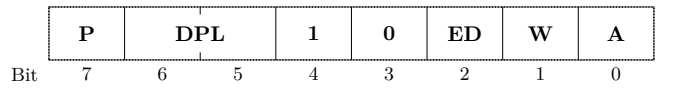

- **A** (Accessed) nastavuje procesor na jedničku při každém přístupu k této položce v tabulce popisovačů segmentů (zavedení do segmentového registru nebo použití instrukce testující selektor).Procesor tento příznak nenuluje. Je určen operačnímu systému ke sledování četnosti přístupů ke konkrétním segmentům.
- **ED** (Expansion Direction) indikuje, kterým směrem se bude obsah segmentu rozšiřovat.Datové segmenty mohou obsahovat klasická data nebo zásobníky.
	- Je-li nastaveno ED=0 (data), bude se obsah segmentu rozšiřovat směrem k vyšším adresám. Data se ukládají (v rámci 64 KB segmentu) od adresy 0000 směrem k adrese 0FFFFh. Při požadavku na zvětšení obsahu se musí zvětšit hodnota limitu segmentu.
	- Je-li nastaveno ED=1 (zásobník), bude se obsah segmentu rozšiřovat směrem k nižším adresám. Položky zásobníku se ukládají od adresy 0FFFFh směrem k adrese 0000 (uvnitř 64 KB segmentu). Při požadavku na zvětšení obsahu se musí zmenšit hodnota limitu segmentu (ten se totiž stále počítá od adresy 0).

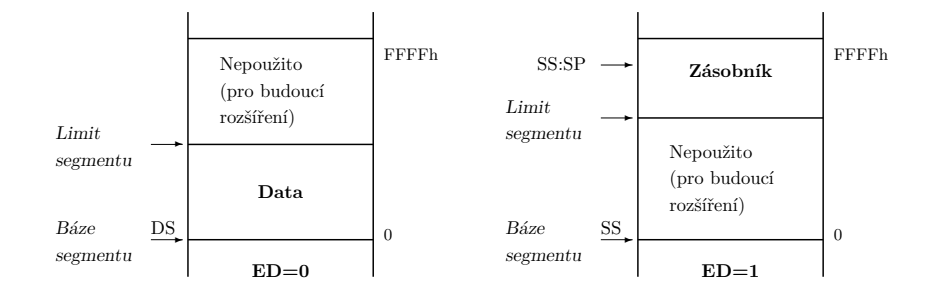

## 11.8 Popisovač instrukčního segmentu

Popisovač instrukčního segmentu

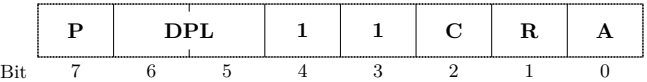

- **C** (Conforming) nulový sděluje, že podprogramy volané v tomto segmentu budou mít nastavenu úroveň oprávnění odpovídající úrovni segmentu, v němž se nacházejí. Je-li C=1, bude volanému podprogramu v tomto segmentu přidělena úroveň oprávnění segmentu, z něhož je volán.
- **R** (Readable) nulový zakazuje čtení obsahu segmentu. Je povoleno pouze obsah segmentu spustit. Jedničková hodnota bitu povoluje jak spuštění, tak i čtení segmentu.

## 11.9 Popisovač systémového segmentu

### Popisovač systémového segmentu

Tento popisovač smí být umístěn pouze v GDT.

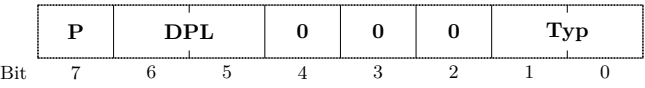

**Typ=1** označuje segment stavu procesu (TSS – Task State Segment) pro právě neaktivní proces.

**Typ=3** označuje segment stavu procesu pro právě aktivní proces.

**Typ=2** označuje segment lokální tabulky popisovačů segmentů (LDT – Local Descriptor Table).

## 11.10 Segmentové registry

## Segmentové registry

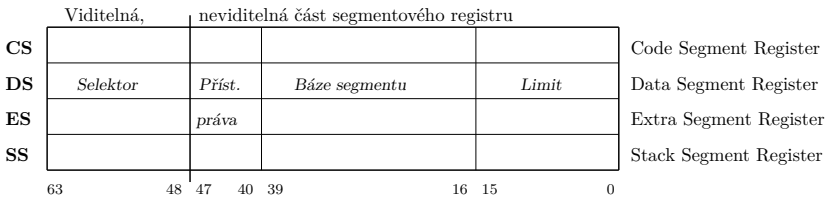

# **Plnění:**

**CS:** JMP, CALL, RET – vše vzdálené (FAR) varianty. **DS, ES, SS:** MOV, LES, LDS *selektor* .

## 11.11 Registry GDTR a LDTR

Registry GDTR a LDTR

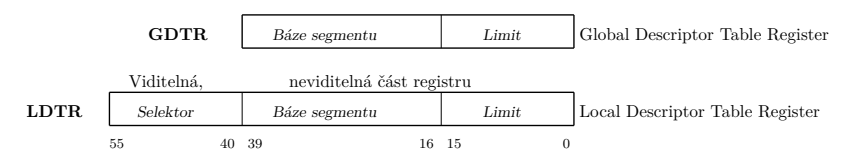

## **Plnění:**

**GDTR:** LGDT *operand obsahující bázi (24b) a limit (16b)* **LDTR:** LLDT *selektor*(16*b*)

## 11.12 Použití GDTR, LDTR a segmentových registrů

### Použití GDTR, LDTR a segmentových registrů

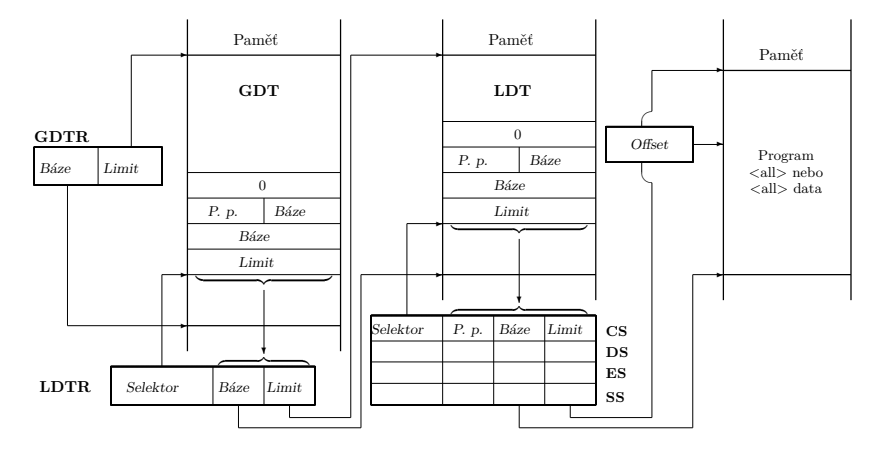

Sdílení jednoho segmentu více popisovači

- Aplikační proces (instrukční segment a nutnost zápisu ladících bodů do kódu programu).
- Jeden proces plní vyrovnávací paměť, druhý proces ji smí pouze číst.
- Modifikace obsahu systémových segmentů.

## 11.13 Úrovně oprávnění

Úrovně oprávnění ( Privilege Levels)

**nejvyšší nejnižší 0 1 2 3**

**úroveň 0** … jádro operačního systému (řízení procesoru, V/V operací),

**úroveň 1** … služby poskytované operačním systémem (plánování procesů, organizace V/V, přidělování prostředků),

**úroveň 2** … systémové programy a podprogramy z knihoven (systém obsluhy souborů, správa knihoven), **úroveň 3** … uživatelské aplikace.

**DPL** (Descriptor Privilege Level) je uložen ve dvou bitech bajtu **přístupová práva** popisovače segmentu. Obsahuje úroveň oprávnění přidělenou obsahu segmentu.

- **CPL** (Current Privilege Level) je zapsán ve dvou nejnižších bitech **selektoru CS** (tj. v poli označeném RPL). Představuje momentální úroveň oprávnění přidělenou právě prováděnému procesu.
- **RPL** (Requested Privilege Level) je uložen v bitech 0 a 1 **selektoru segmentového registru** a obsahuje úroveň oprávnění, kterou proces nabízí při přístupu k určitému segmentu.
- **EPL** (Effective Privilege Level) je numerické maximum CPL a RPL (tedy hodnota nižší úrovně oprávnění).

## 11.14 Zpřístupnění datového segmentu

Zpřístupnění datového segmentu

MOV DS,AX ; Naplnění a kontrola

; přístupových práv.

MOV DL,DS:Adresa ; Čtení datového segmentu.

MOV DS:Adresa,DL ; Zápis do datového

; segmentu (je-li W=1).

## $\mathbf{CPL} \leq \mathbf{DPL}$  $RPL \leq DPL$

### $Max(CPL, RPL) \leq DPL$

**EPL** *≤* **DPL**

Proces přistupuje k datům pouze na stejné nebo nižší úrovni oprávnění.

## 11.15 Předání řízení do instrukčního segmentu

Předání řízení do instrukčního segmentu

JMP FAR PTR Navesti ; Skok do jiného

CALL FAR PTR Navesti ; Volání jiného

RET ; Návrat do jiného

MOV DL,CS:Adresa ; Čtení instrukčního

; segmentu (je-li R=1).

; instruk. segmentu.

; instrukčního segmentu.

; instrukčního segmentu.

# $CPL = DPL$

### 11.16 Brána pro předání řízení

Brána pro předání řízení (Call Gate) Brána je popisovač uložený v tabulce popisovačů segmentů. **CPL** *≤* **DPL brány**

### **CPL** *≥* **DPL podprogramu**

• Brána je na nižší úrovni oprávnění

• Podprogram na vyšší úrovni oprávnění

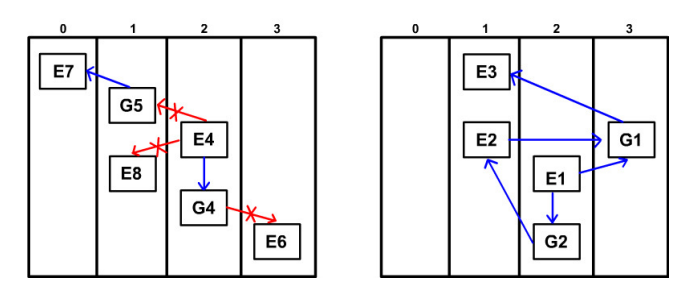

Popisovač brány pro předání řízení

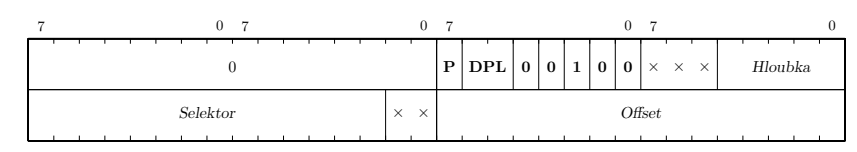

## 11.17 Použití brány pro předání řízení

Použití brány pro předávání řízení

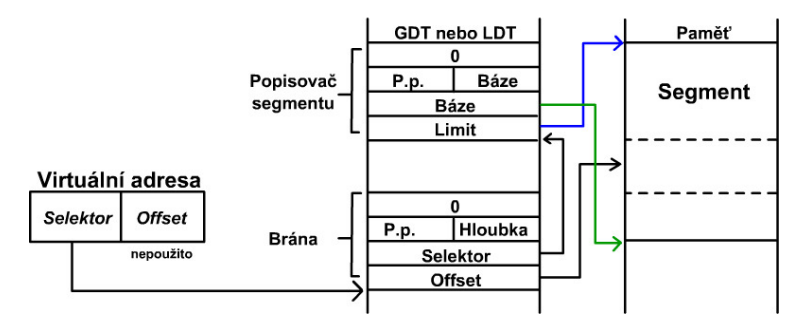

# 11.18 Předávání parametrů pomocí brány

### Předávání parametrů pomocí brány

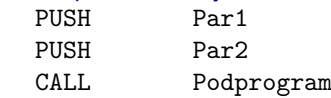

- Každý proces má vlastní zásobník.
- Každá úroveň oprávnění uvnitř procesu má vlastní zásobník.
- Parametry se do podprogramu předávají přes zásobník.
- Je-li podprogram na jiné úrovni oprávnění?

Činnost brány při předávání řízení:

- 1. Ukazatel vrcholu zásobníku (SS:SP) volajícího modulu (starý zásobník) se uloží do zásobníku volaného podprogramu (nový zásobník).
- 2. Ze starého zásobníku se zkopíruje *hloubka* slov do nového zásobníku.
- 3. Do nového zásobníku se vloží jako návratová adresa (CS:IP) adresa této brány. Tím může tento zásobník být použit volaným podprogramem.

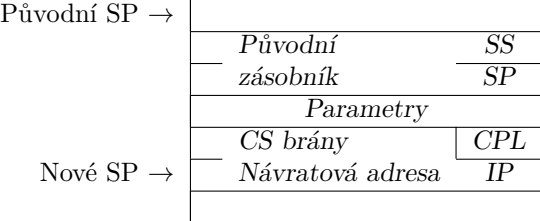

## 11.19 Privilegované instrukce

Privilegované instrukce

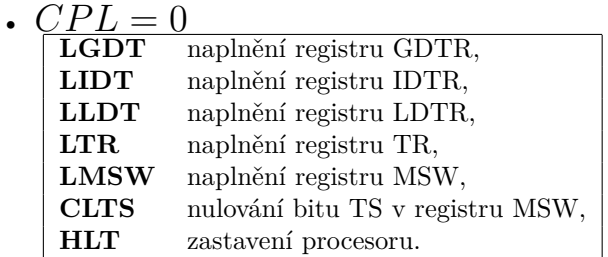

POPF a IRET smějí měnit IOPL pouze s CPL=0.

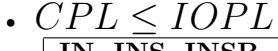

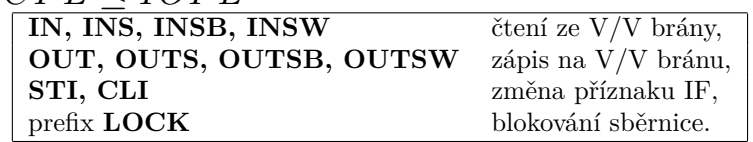

POPF smí měnit IF pouze s CPL*≤* IOPL (jinak se změna IF ignoruje). Provinění se trestá INT 13.

## 11.20 Segment stavu procesu

Segment stavu procesu (TSS) - Task State Segment

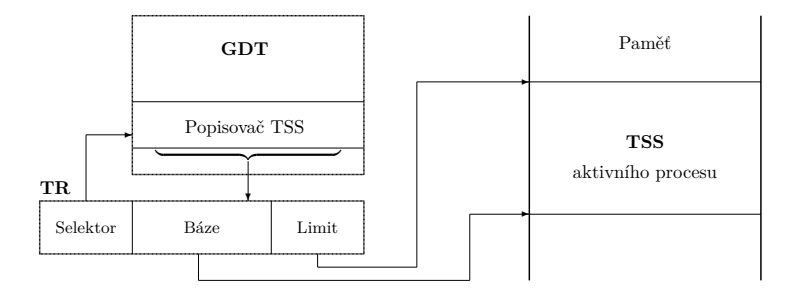

Na segment s TSS ukazuje popisovač systémového segmentu (smí být umístěn pouze v GDT).

- **Typ=3** sděluje, že jde o TSS právě aktivního procesu.
- **Typ=1** určuje, že jde o TSS právě neaktivního procesu.

Pravidlo pro zpřístupnění systémového segmentu s TSS je stejné jako pro zpřístupnění datového segmentu, tj. EPL*≤*DPL.

## 11.21 Segment stavu procesu - obsah

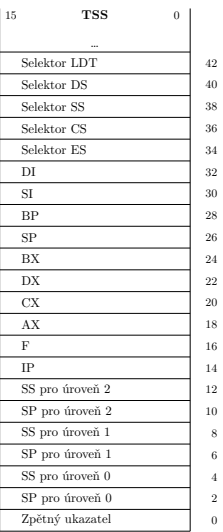

## 11.22 Brána zpřístupňující TSS

## Brána zpřístupňující TSS

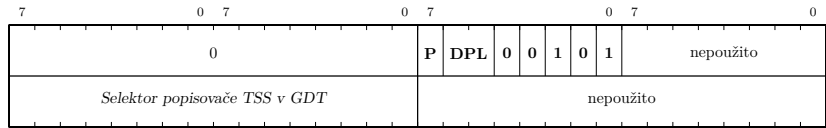

Přepnutí procesu může být vyvoláno:

- *vzdáleným* JMP *nebo* CALL, jehož selektor ukazuje na popisovač TSS nového procesu v GDT.
- *vzdáleným* JMP *nebo* CALL, jehož selektor ukazuje na bránu zpřístupňující TSS.
- IRET *s nastaveným NT=1.*
- *přerušením,* jehož přerušovací vektor ukazuje na bránu zpřístupňující TSS.

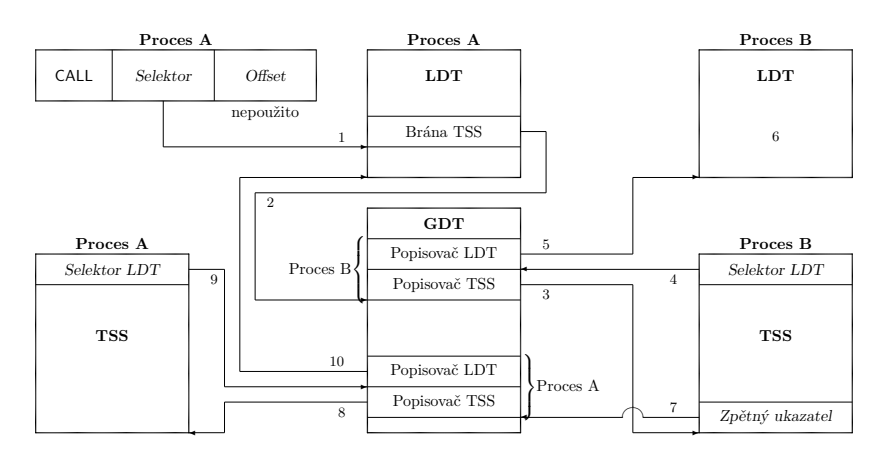

## 11.23 Přerušení

## Přerušení

- *Interrupt Descriptor Table (IDT)* obsahuje až 256 popisovačů rutin obsluhujících přerušení.
- *IDTR* obsahuje adresu IDT (like GDTR).
- *Popisovače v IDT* jsou pouze tyto tři:
- 1. brána zpřístupňující TSS,
- 2. brána pro maskující přerušení (Interrupt Gate),
- 3. brána pro nemaskující přerušení (Trap Gate).

## 11.24 Brány pro přerušení

### Brány pro přerušení

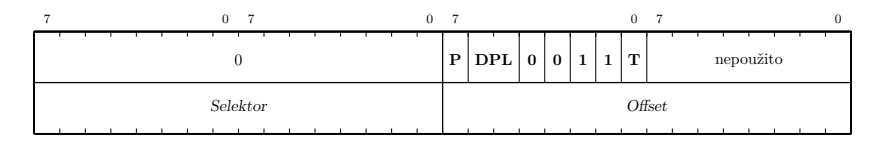

**T=1** … Brána pro nemaskující přerušení (nenuluje IF). **T=0** … Brána pro maskující přerušení (nuluje IF).

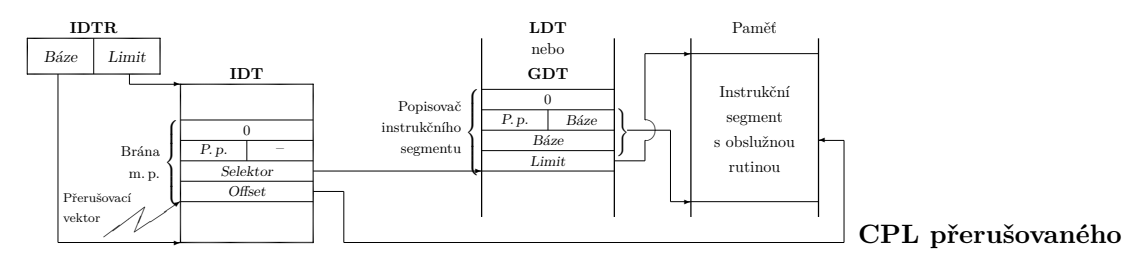

**procesu** *≤***DPL brány** a zároveň **CPL***≥***DPL rutiny**

## 11.25 Informace ukládaná do zásobníku

Informace ukládaná do zásobníku

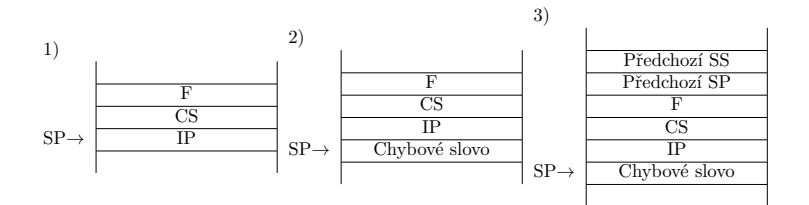

- 1. Žádné chybové hlášení.
- 2. Přerušení předává chybové slovo.
- 3. Přerušení předává chybové slovo a obsluha přerušení pracuje na jiné (vyšší) úrovni oprávnění je uloženo původní SS:SP.

## 11.26 Formát chybového slova

### Formát chybového slova

předávaného přerušeními 10 až 13

Chybové slovo
$$
\frac{15}{Index\ do\ tabulky\ popisovačů segmentů \mid \mathbf{TI} \mid \mathbf{I} \mid \mathbf{EX}}
$$

**I** index ukazuje do IDT (nikoli do GDT nebo LDT podle TI).

**EX** (External) přerušení bylo způsobeno vnější událostí bez zavinění procesu (např. INT 10: vnější přerušení přes bránu zpřístupňující TSS vyvolalo pokus o přepnutí na proces mající TSS s chybným obsahem).

## 11.27 Rezervovaná přerušení

## **Přerušení generovaná procesorem 80286 dělíme do tří kategorií:**

- *Fault* do zásobníku uloží CS:IP ukazující **na instrukci**, která způsobila přerušení,
- *Trap* do zásobníku uloží CS:IP ukazující **za instrukci** (na následující instrukci), která přerušení způsobila,
- *Abort* v procesu nelze pokračovat a musí být násilně ukončen.

### Rezervovaná přerušení 80286

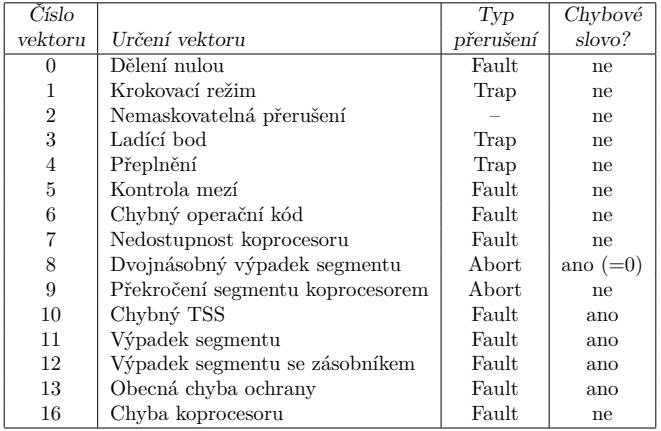

## 11.28 Počáteční nastavení procesoru

Počáteční nastavení procesoru

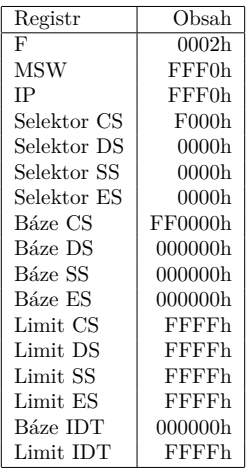

### Procesor provádí tyto činnosti:

- zakáže přerušení  $(IF:=0)$ ,
- nastaví reálný režim bez koprocesoru (PE:=0, MP:=0, EM:=0),
- IDT se naplní nulami,
- DS, ES a SS jsou naplněny tak, aby ukazovaly do prvních 64 KB paměti,
- obsah CS:IP ukazuje na první instrukci, která musí být na adrese FF0000h:FFF0h=FFFFF0h,
- první instrukční segment zpřístupněný po inicializaci systému je posledních 64 KB paměti (CS=FF0000h).
- Bezprostředně po inicializaci procesoru jsou adresové vodiče  $A_{20} \div A_{23}$  nastaveny na jedničky při všech přístupech adresovaných přes registr CS.
- <br>• Tento stav trvá do první změny obsahu CS, potom jsou vodiče<br>  $\mathbf{A}_{20}\div\mathbf{A}_{23}$  vynulovány.

## 11.29 Zapnutí chráněného režimu

### Zapnutí chráněného režimu

- 1. do paměti zavést programy a odpovídající tabulky popisovačů,
- 2. nastavit GDTR a IDTR,
- 3. zapnout chráněný režim nastavením bitu PE:=1 registru MSW.
- 4. provést blízký skok JMP proto, aby se zrušil obsah interních front procesoru, ve kterých jsou uloženy předvybrané instrukce (výběr instrukcí totiž závisí na zvoleném režimu procesoru),
- 5. vytvořit TSS inicializačního procesu a nastavit obsah TR,
- 6. naplnit LDTR,
- 7. inicializovat ukazatel vrcholu zásobníku SS:SP,

### Zapnutí chráněného režimu – pokračování

- 8. všechny segmenty v paměti označit P:=0,
- 9. nastavit příznakový registr F a registr stavu procesoru MSW,
- 10. inicializovat externí zařízení,
- 11. zabezpečit obsluhu všech možných přerušení,
- 12. naplnit  $DS:=0$ 
	- $ES: = 0$

```
CS \rightarrow JMP FAR ...
```
- 13. povolit přerušení (IF:=1),
- 14. zahájit provádění prvního programu.

# 12 Architektura procesorů Intel – Procesor 80386

### Procesor Intel 80386

- 32bitový procesor,
- od 1986 cca do 1994,
- 16 MHz až 40 MHz.
- "zakladatel" architektury IA-32,
- 32bitová adresová sběrnice, tj. max. 4 GB RAM,
- 32 bitová datová sběrnice,
- alternativní název i386DX,
- varianta 386SX s 16bitovou datovou a 24bitovou adresovou sběrnicí,
- matematický koprocesor zvlášť i387,
- i386SL pro laptop počítače, nižší spotřeba.

## 12.1 Popis signálů a registry

### Popis signálů procesoru Intel 80386

Procesor je integrován do čtvercového keramického integrovaného obvodu, který má vývody na spodním povrchu (PGA – Pin Grid Array). Obvod má 132 vývodů.

**D**0*÷***D**<sup>31</sup> 32bitová obousměrná datová sběrnice.

**A**2*÷***A**<sup>31</sup> 32bitová adresová sběrnice adresující 32bitová dvojslova.

**BE**0*÷***BE**<sup>3</sup> Bližší určení přenášených bajtů v rámci dvojslova.

**BS16** Volba 16bitového přenosu dat.

**NA** (Next Address) Slouží k zahájení výběru obsahu další adresy při proudovém zpracování.

**D/C**, **ADS**, **W/R** jsou signály určené pro řízení sběrnice.

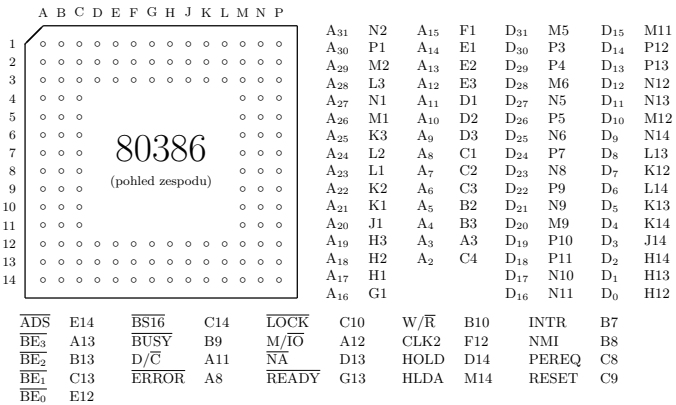

GND: A2 A6 A9 B1 B5 B11 B14 C11 F2 F3 F14 J2 J3 J12 J13 M4 M8 M10 N3 P6 P14 <sup>U</sup>*cc*: A1 A5 A7 A10 A14 C5 C12 D12 G2 G3 G12 G14 L12 M3 M7 M13 N4 N7 P2 P8

### Registry procesoru 80386

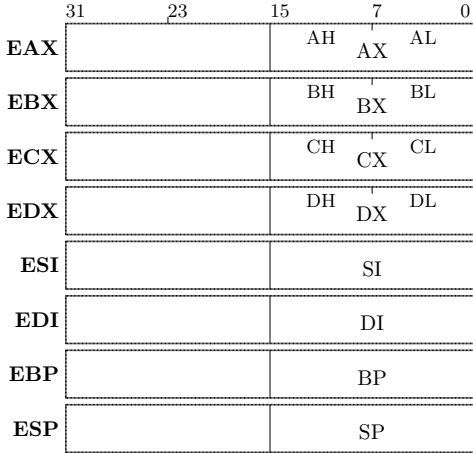

## EFLAGS:

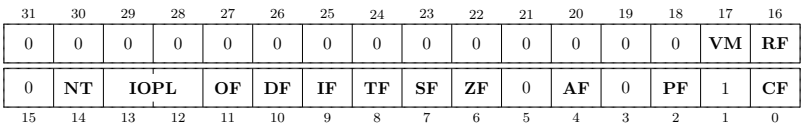

- **VM** (Virtual 8086 Mode) zapíná režim *virtuální 8086* pro proces, jemuž obsah příznakového registru náleží. Příznak VM smí programátor nastavovat pouze v chráněném režimu, a to instrukcí IRET, a jenom na úrovni oprávnění 0. Příznak je také modifikován mechanismem přepnutí procesu.
- **RF** (Resume Flag) maskuje opakování ladícího přerušení.
	- Registry pro uložení selektoru datových segmentů: **DS**, **ES**, **FS** a **GS**
	- Velikost viditelných částí registrů se nezměnila (selektor je stále 16bitový), ale zvětšila se neviditelná část tak, že báze segmentu je 32bitová.

## 12.2 Adresace v chráněném režimu a řídicí registry

## Adresace v chráněném režimu 80386

- *Selektor* je stejný jako v 80286.
- *Offset* je 32bitový.
- *Limit segmentu* může mít velikost až 4 GB 1.
- *Báze segmentu* je 32bitová (tj. 0 až  $4 \text{ GB}-1$ ).

### Adresace v chráněném režimu 80386 – pokračování

- *Logická adresa* (v terminologii 80286 se nazývá virtuální adresa) je složena z 16bitového selektoru a 32bitového offsetu (tj. adresuje 64 TB virtuální paměti). Tato adresa je algoritmem segmentační jednotky převedena na lineární adresu.
- *Lineární adresa* je 32bitová adresa (tj. adresuje 4 GB). Není-li v činnosti stránkovací jednotka, potom lineární adresa ukazuje už přímo do fyzické paměti.
- *Fyzická adresa* je transformována činností stránkovací jednotky z lineární adresy. Je rovněž 32bitová (tj. adresuje 4 GB fyzické paměti). Není-li stránkovací jednotka zapnuta, je fyzická adresa totožná s lineární adresou.

### Transformace virt. adresy na fyzickou

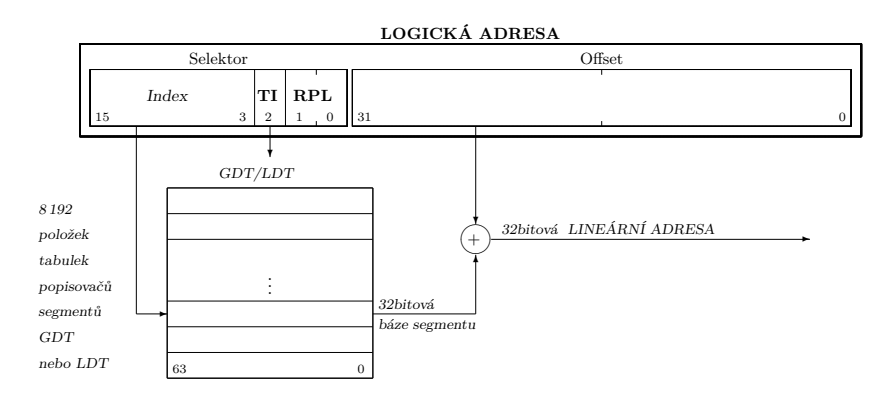

### Řídicí registry 80386

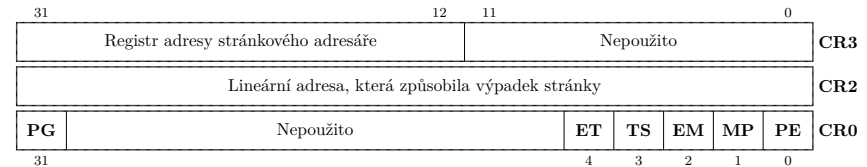

Nejnižších 16 bitů CR0 je nazýváno **MSW** (pro kompatibilitu s 80286).

- **PE** (Protected Mode Enable) zapíná *chráněný režim*. Vynulováním se přepne zpět do *reálného režimu*.
- **ET** (Extension Type) sděluje typ instalovaného matematického koprocesoru (80287=0, 80387=1). Bit nastavuje procesor během inicializace (po přijetí signálu RESET).
- **PG** (Paging) zapíná stránkovou jednotku určenou k transformaci lineárních na fyzické adresy.
	- Registr **CR2**, je-li PG=1, obsahuje lineární adresu, která způsobila výpadek stránky.
	- Výpadek stránky má za následek generování přerušení INT 14.
	- Registr **CR3** (je-li PG=1) obsahuje fyzickou adresu stránkového adresáře právě aktivního procesu.
	- Dolních 12 bitů se při zápisu do tohoto registru ignoruje, protože stránkový adresář smí začínat pouze na hranici 4 KB stránky.
	- **Ladící registry**: DR0, DR1, DR2, DR3, DR6 a DR7.
	- **Testovací registry**: TR6 a TR7 (viz stránkování).

### 12.3 Popisovače segmentů

### Popisovače segmentů

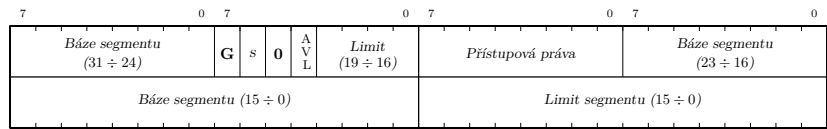

**G** (Granularity)

=0 … jednotka limitu je 1 B (max. 1 MB),

=1 … jednotka limitu je 4 KB (max. 4 GB).

**AVL** (Available for Programmer Use)

*s* závisí na typu popisovače.

### Popisovač datového segmentu

### **B** (Big)

=0 … segment podle pravidel 80286 (max. 64 KB), implicitní velikost položky ukládané do zásobníku je 16 bitů,

 $=1$  … segment podle pravidel 80386 (max. 4 GB), zásobník lze plnit od adresy FFFFFFFF, implicitní velikost položky ukládané do zásobníku je 32 bitů.

Popisovač systémového segmentu

Bit *s* není použit.

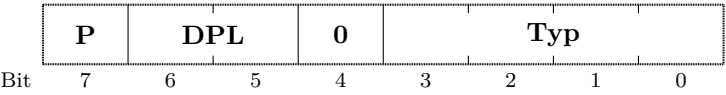

### Typ=0 … nepovolená hodnota,

- 1 … TSS neaktivního procesu 80286,
- 2 … LDT 80286 a 80386,
- 3 … TSS aktivního procesu 80286,
- 4 … brána pro předání řízení 80286,
- 5 … brána zpřístupňující TSS 80286 a 80386,
- 6 … brána pro maskující přerušení 80286,
- 7 … brána pro nemaskující přerušení 80286,
- 8 … nepovolená hodnota,
- 9 … TSS neaktivního procesu 80386,
- A … nepovolená hodnota,
- B … TSS aktivního procesu 80386,
- C … brána pro předání řízení 80386,
- D … nepovolená hodnota,
- E … brána pro maskující přerušení 80386,
- F … brána pro nemaskující přerušení 80386.

### Popisovač instrukčního segmentu

### **D** (Default)

- =0 … implicitní velikost adres a operandů je 16 bitů,
- =1 … implicitní velikost adres a operandů je 32 bitů,

### **Explicitní určení velikosti** zajišťují instrukční prefixy:

### **66h** mění implicitní velikost **operandu** a

**67h** mění implicitní velikost **adresy**.

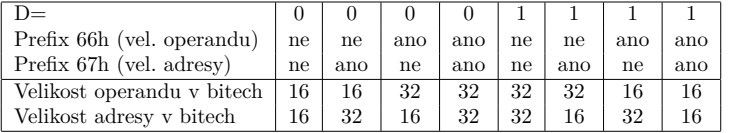

V reálném režimu není, ani po použití prefixu změny velikosti adresy, povoleno adresovat větší segmenty než 64 KB. Offset, který by překročil hodnotu FFFFh, způsobí přerušení INT 13.

### 12.4 Stránkování, Translation Look-aside Buffer (1)

### Stránkování

**logická adresa** → **lineární adresa** → **fyzická adresa**<br>  $\frac{d}{dt}$   $\frac{d}{dt}$   $\frac{d}{dt}$   $\frac{d}{dt}$   $\frac{d}{dt}$   $\frac{d}{dt}$   $\frac{d}{dt}$   $\frac{d}{dt}$   $\frac{d}{dt}$   $\frac{d}{dt}$ *Selektor*<sup>16</sup> : *Offset*<sup>32</sup> *32 b 32 b*

**Rámec a stránka kapacity 4 KB Zapnutí stránkování** PG:=1 (bit v CR0)

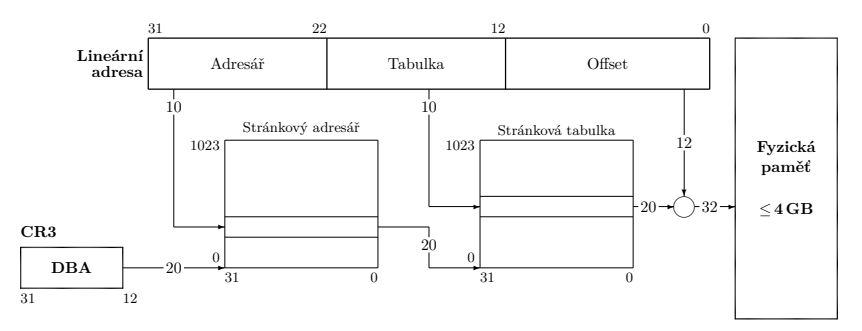

Každý proces má vlastní stránkový adresář (CR3 je uloženo v TSS).

### Položka stránkové tabulky a adresáře

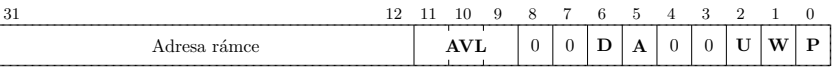

**Adresa rámce** je horních 20 bitů adresy rámce.

**AVL** (Available)

**D** (Dirty) nastavuje procesor při změně obsahu rámce. Ve stránkovém adresáři je tento bit nedefinován.

**A** (Accessed) nastavuje procesor při každém použití tohoto specifikátoru.

### Položka stránkové tabulky a adresáře – pokračování

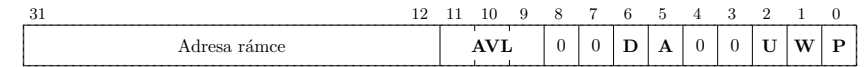

- **U** (User Accesible) Pracuje-li proces na úrovni oprávnění CPL=3, smí k této stránce přistupovat při U=1. Procesy s CPL*<*3 smějí přistupovat ke všem stránkám bez ohledu na hodnotu bitu U.
- **W** (Writeable) Pracuje-li proces na úrovni CPL=3, smí do této stránky zapisovat při W=1. Procesy s CPL*<*3 smějí zapisovat do všech stránek bez ohledu na hodnotu bitu W.

### Položka stránkové tabulky a adresáře – pokračování

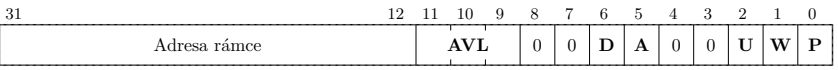

- **P** (Present) Je-li P=0, není obsah stránky ve fyzické paměti. Zpřístupnění takové stránky vyvolá INT 14 a v CR2 je adresa stránky.
	- **Vyhodnocení bitů U a W** ze stránkového adresáře a stránkové tabulky:
		- Použije se dvojice mající nižší numerickou hodnotu: "UW".
		- **–** Příklad: Je-li U a W ve stránkovém adresáři 10 (CPL=3 smí číst a provádět) a ve stránkové tabulce 01 (pro CPL=3 nepřístupné), vybere se varianta  $U=0$  a  $W=1$ .

### TLB – Translation Look-aside Buffer

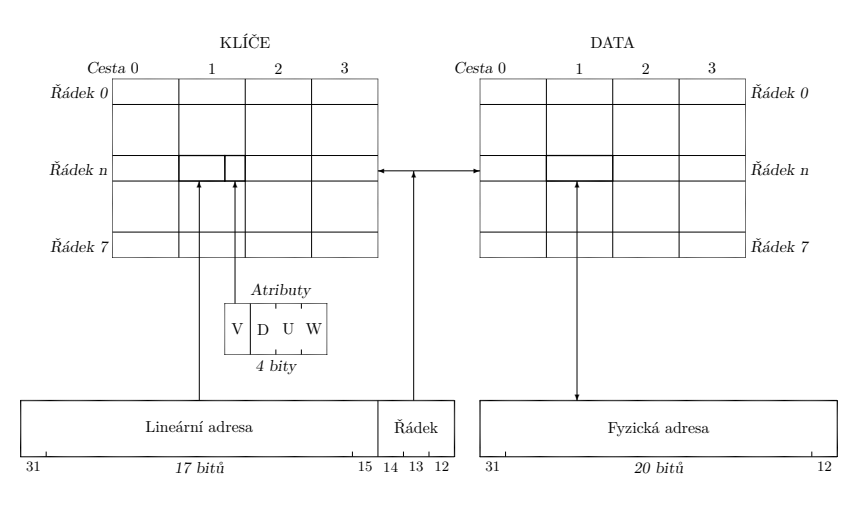

### Vyprázdnění TLB

- Vyprázdnění TLB je nastavení V:=0 do všech položek.
- Automaticky vždy při naplnění **CR3**.
- Ručně musíme TLB vyprázdnit při každé změně stránkovacích tabulek nebo při nastavení  $P=0$ některé z položek.

## TSS 80386

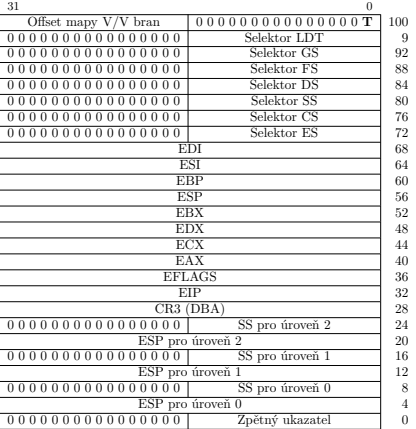

## 12.5 Mapa přístupných V/V bran, přerušení

## Mapa přístupných V/V bran

- Pro kontrolování V/V instrukcí pouze tehdy, je-li CPL*>*IOPL.
- Je-li bit mapy  $=0$  ... V/V operace se povolí,
- je-li bit mapu  $=1$  ... generuje se INT 13.
- Pracuje-li V/V instrukce se slovem nebo dvojslovem … testují se všechny odpovídající bity.

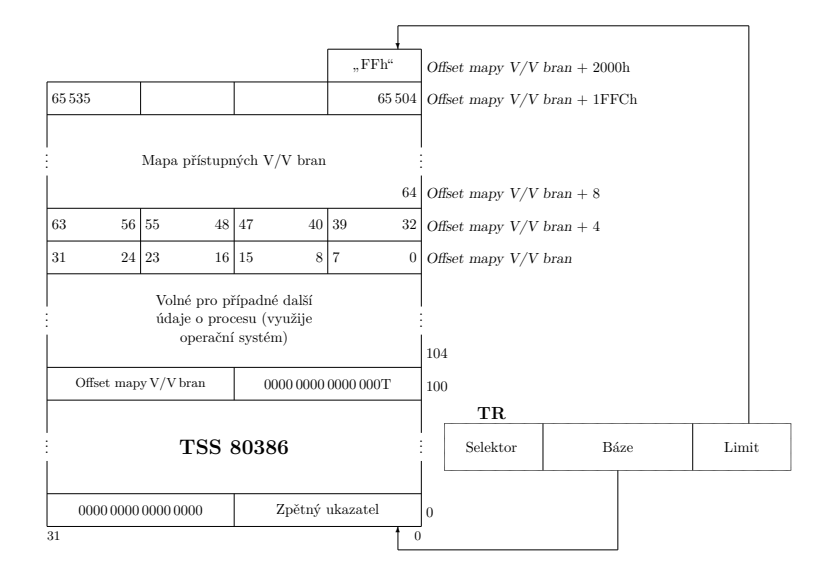

### Rezervovaná přerušení

INT 1 **Ladící přerušení** (Debug Exceptions)

- 1. při čtení/zápisu z/do paměti byl detekován ladící bod (Trap),
- 2. při výběru instrukce byl detekován ladící bod (Fault),
- 3. po provedení instrukce v krokovacím režimu (Trap),
- 4. při přepnutí na proces mající v TSS T=1 (Trap),
- 5. nedovoleným přístupem k ladícím registrům při GD=1 (Fault).

### Rezervovaná přerušení – pokračování

INT 14 **Výpadek stránky** (Page Fault)

(typ: Fault) Přerušení generuje stránkovací jednotka při:

- 1. proces nemá dostatečnou úroveň oprávnění pro přístup ke stránce,
- 2. ve stránkovacích tabulkách je detekováno P=0.

Při přerušení je naplněn CR2 lineární adresou, která vyvolala přerušení. Chybové slovo má zvláštní tvar:

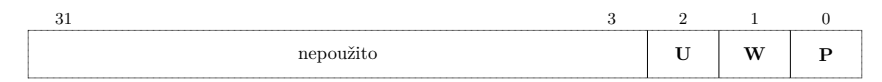

**P** (Present) logický součin bitů P obou transformačních tabulek, **W** (Write) přerušení vyvolal zápis (W=1) nebo čtení (W=0). **U** (User Level) je-li  $=1$ , měl proces CPL=3.

# 13 Architektura procesorů Intel – Procesor 80486

### Procesor Intel 80486

• 32bitový procesor,

- od 1989 cca do 1993,
- 25 MHz až 120 MHz.
- 32bitová adresová sběrnice, tj. max. 4 GB RAM,
- 32bitová datová sběrnice,
- obsahuje jednotku operací v pohyblivé řádové čárce (koprocesor),
- obsahuje interní vyrovnávací paměť (cache),
- obsahuje novou technologii blízkou RISC,
- alternativa i486SX bez koprocesoru,
- i486DX novější verze; i486DX2 dvojnásobná frekvence,
- stále napájení 5 V, později DX4 už s jenom 3,3 V.

## 13.1 Zapojení

# Zapojení procesoru 80486

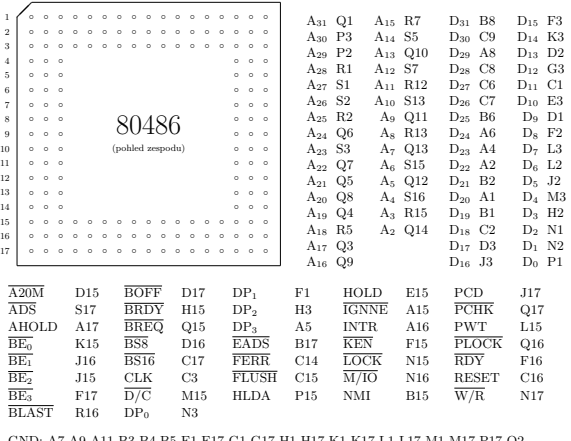

GND: A7 A9 A11 B3 B4 B5 E1 E17 G1 G17 H1 H17 K1 K17 L1 L17 M1 M17 P17 Q2 R4 S6 S8 S9 S10 S11 S12 S14 <sup>U</sup>*cc*: B7 B9 B11 C4 C5 E2 E16 G2 G16 H16 J1 K2 K16 L16 M2 M16 P16 R3 R6 R8 R9 R10 R11 R14

**DP**<sup>0</sup> *÷* **DP**<sup>3</sup> Paritní bit pro každý bajt přenášený po sběrnici.

**PCHK** Chyba parity na sběrnici.

**PLOCK**, **ADS**, **RDY**, **BRDY**, **BLAST**, **BOFF** Signály pro řízení sběrnice.

**AHOLD**, **EADS** Signály pro řízení vnitřní vyrovnávací paměti.

**KEN** Povoluje nebo zakazuje použití vnitřní vyrovnávací paměti.

**FLUSH** Pokyn k vyprázdnění vnitřní vyrovnávací paměti.

**PWT**, **PCD** Signály přenášející hodnoty bitů PWT a PCD.

**FERR** Signál oznamuje chybu koprocesoru (podobně jako ERROR).

**IGNNE** Ignorování chyb hlášených koprocesorem.

**A20M** Maskování adresy podle pravidel 8086.

## 13.2 Rysy procesoru, příznakový registr

- Jednotka operací v pohyblivé řádové čárce
	- **– Floating-Point Unit** Ovládá se stejně jako 80387. Je programově kompatibilní s předcházejícími typy matematických koprocesorů Intel.
- Interní vyrovnávací paměť
	- **– Internal Cache** Je společná pro data i instrukce, má kapacitu 8 KB.

Příznakový registr i486

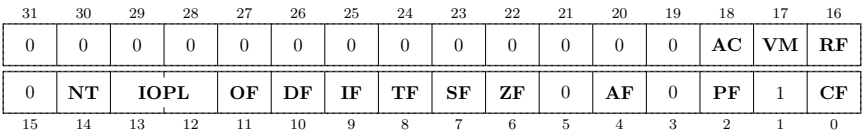

**AC** (Alignment Check) zapíná generování přerušení INT 17 při odkazu na paměť, který není "zarovnán" na hranici odpovídající délce zpřístupňovaného objektu. Platí pouze pro proces s CPL=3.

## 13.3 Schéma činnosti vyrovnávací paměti

## Schéma činnosti vyrovnávací paměti

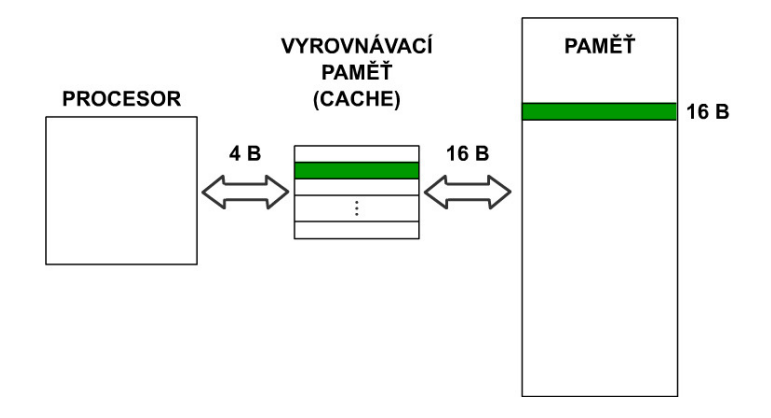

Write-Through Write-Back

## 13.4 Řídicí registry CR0, CR3

### Řídicí registr CR0 procesoru 80486

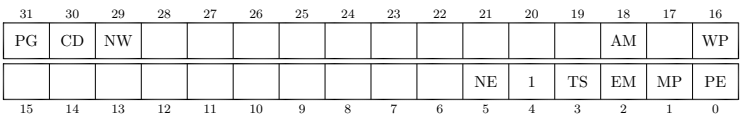

**CD** (Cache Disable) Je-li CD=1, je IVP (Interní vyrovnávací paměť) vypnuta tak, že položky, které při čtení nebyly ve vyrovnávací paměti nalezeny, se do ní nezapisují. Po inicializaci procesoru signálem RESET je nastaveno CD=1.

Řídicí registr CR0 procesoru 80486 – pokračování

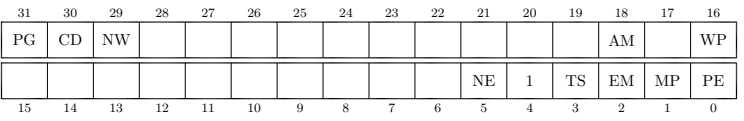

**NW** (Not Write-Through) Je-li NW=1, není zápisem do paměti změněn obsah IVP ani tehdy, má-li adresa zapisovaného objektu svoji položku v IVP. Po inicializaci procesoru signálem RESET je nastaveno NW=1.

### Řídicí registr CR0 procesoru 80486 – pokračování

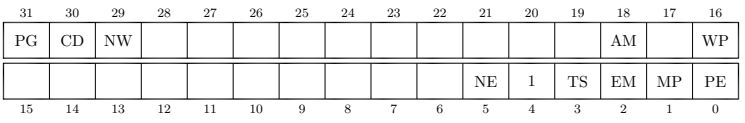

- **AM** (Alignment Mask) AM=1 zapíná funkci AC.
- **WP** (Write Protect) je-li WP=1, zakazuje zápis do stránek označených W=0 i procesům na úrovni oprávnění CPL*<*3.
- **NE** (Numerics Exception) sděluje, jak se mají procesoru 80486 oznamovat chyby zjištěné v jednotce pohyblivé řádové čárky.

Řídicí registr CR3 procesoru 80486

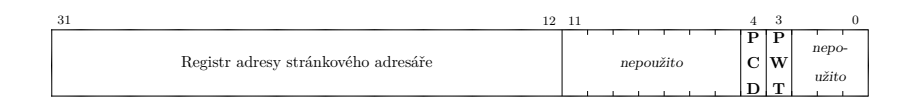

Bity **PWT** (Page Write-Through) a **PCD** (Page Cache Disable) slouží k řízení vyrovnávacích pamětí není-li zapnuto stránkování nebo se stránkování z nějaké příčiny obchází.

## 13.5 Stránkování

## Stránkování i486 **Specifikátor stránk. adresáře a tabulky**

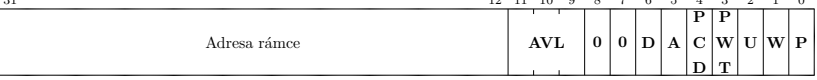

<sup>31</sup> 12 11 10 9 8 7 6 5 <sup>4</sup> <sup>3</sup> 2 1 <sup>0</sup>

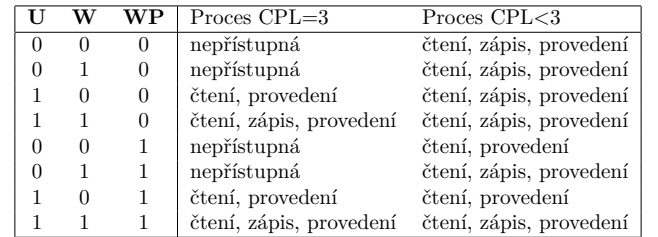

- **PWT** (Page Write-Through) určuje způsob práce externí vyrovnávací paměti. Je-li PWT=1, provádí se zápis metodou Write-Through. Je-li PWT=0, provádí se zápis metodou Write-Back.
- **PCD** (Page Cache Disable) vypíná činnost interní VP. Je-li PCD=0, je splněna jedna z podmínek zapínajících IVP. Další podmínky tvoří signál  $\overline{\text{KEN}}$  a bity CD a NW v registru CR0. Je-li PCD=1, je IVP vypnuta bez ohledu na ostatní podmínky.

Je-li stránkování zapnuto (PG=1) a je právě plněn stránkový adresář, čtou se bity PWT a PCD z CR3. Bity PWT a PCD konkrétního specifikátoru ze stránkového adresáře se čtou při plnění stránkové tabulky.

## 13.6 Interní vyrovnávací paměť

## Interní vyrovnávací paměť (IVP)

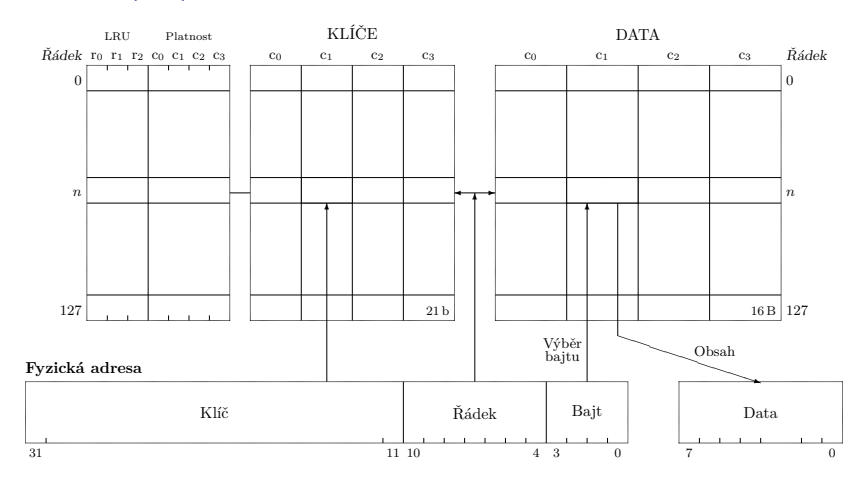

# Potřebný počet bitů na realizaci LRU

Kolik bitů potřebujeme na výběr nejdéle nepoužité položky ze čtyř položek algoritmem LRU?

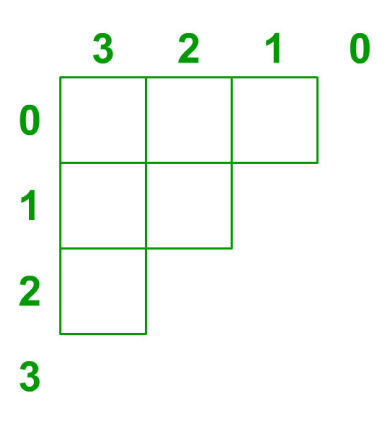

## 13.7 Pseudo-LRU

Pseudo-LRU IVP i486 **Nastavování rozhodujících bitů**

| Při použití     | se nastaví rozhodovací bity |            |            |
|-----------------|-----------------------------|------------|------------|
| položky z cesty | ro                          |            | r2         |
| c <sub>0</sub>  |                             |            | beze změny |
| C <sub>1</sub>  |                             |            | beze změny |
| C <sub>2</sub>  |                             | beze změny |            |
| $c_{3}$         |                             | beze změny |            |

### Výběr nejdéle nepoužité položky

Při plnění položkou, která nemá svůj obraz v IVP, se nejprve podle bitů 4 až 10 fyzické adresy vybere řádek IVP. Potom se postupuje podle algoritmu:
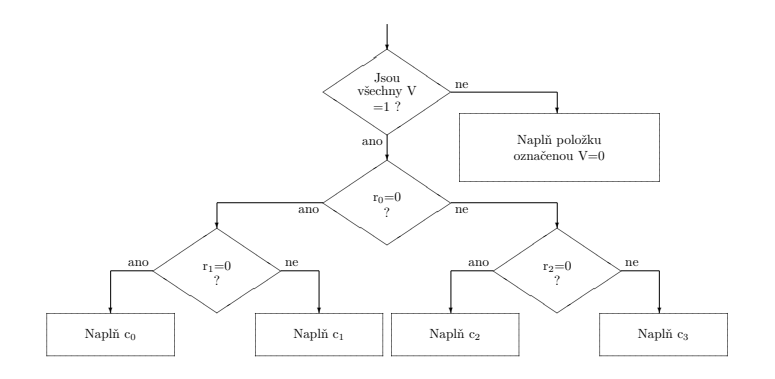

# 14 Architektura procesorů Intel – Procesor Pentium

# 14.1 Rysy procesoru

### Procesor Intel Pentium

- Pentium z řecky penta, tj. 5,
- 32bitový procesor,
- od 1993 do 1999,
- 60 MHz až 300 MHz,
- od 1995: Pentium MMX, Pro, II, III, 4, D, Xeon,
- postupně se liší parametry: technologie např. 0,25 *µ*m, velikostí cache, počtem jader, …

### Pentium

V procesoru Pentium jsou integrovány všechny vlastnosti procesoru Intel486. Navíc poskytuje tato významná rozšíření:

- superskalární architekturu,
- dynamické předvídání skoků,
- zřetězenou FPU,
- zkrácení doby provádění instrukcí,
- oddělené 8KB datové a instrukční vnitřní vyrovnávací paměti,
- protokol MESI pro řízení datové vyrovnávací paměti,
- 64bitovou datovou sběrnici,
- zřetězování cyklů sběrnice,

### Pentium – další rysy

- adresové parity,
- vnitřní kontrolu parity,
- kontrolu správné funkce znásobením čipů s procesorem,
- sledování provádění,
- monitorování výkonnosti,
- ladění prostřednictvím IEEE 1149.1 Boundary Scan,
- režim správy systému a
- rozšíření v režimu V86.

Instrukční repertoár Pentia je plně kompatibilní s Intel486. Plně kompatibilní je také i správa paměti (MMU).

# 14.2 Blokový diagram

### Blokový diagram procesoru Pentium

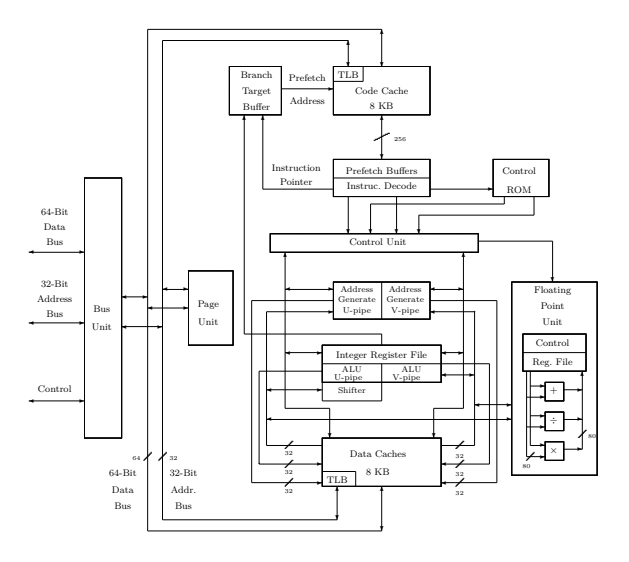

# 14.3 Zřetězené provádění instrukcí

### Zřetězené provádění instrukcí

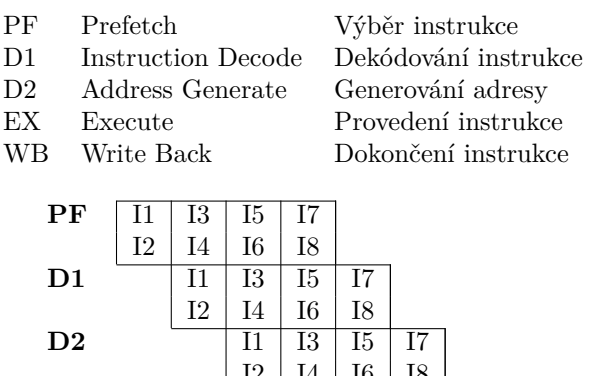

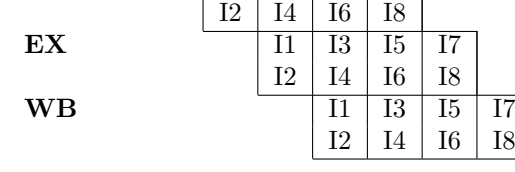

- Tyto dvě zřetězené fronty se nazývají "u" a "v".<br>
Presence subščažka znacenází účastníká znacenází
- Froces souběžného zpracovávání instrukcí se nazývá "párování".<br>• Proces souběžného zpracovávání instrukcí se nazývá "párování".
- Ve zřetězené frontě "u" lze provádět libovolnou instrukci, zatímco ve frontě "v" lze provádět pouze jednoduché instrukce, popsané v pravidlech pro párování instrukcí.

### 14.4 Předvídání podmíněných skoků

### Předvídání podmíněných skoků

#### **Branch Target Buffer - BTB**

Při výběru instrukce se testuje obsah BTB na shodu s adresou vybírané instrukce. Pokud se adresa v BTB najde, zkoumá se obsah bitů historie.

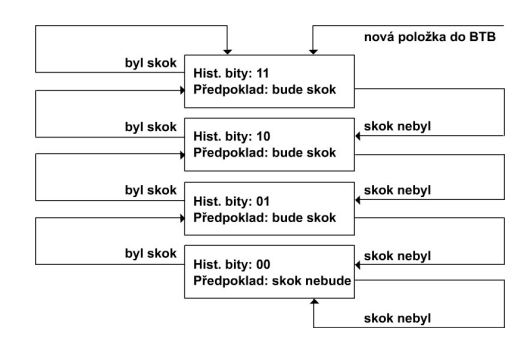

# 14.5 Párování instrukcí

### Párování instrukcí

- Instrukce mohou být spojeny do páru za splnění následujících podmínek.
- Obě instrukce v páru musí být "jednoduché" podle dále uvedené definice.<br>Mari instrukcení a nám namná kát svetsky žtvrá sže v zárinu" nakonatívit
- Mezi instrukcemi v páru nesmí být vztah "čtení až po zápisu" nebo "zápis až po čtení".<br>Žádaá instrukcí nesmí mít svím s žat s dnesne složne z dnev žádá zžímá hadratic
- Žádná z instrukcí nesmí mít výpočet adresy složen ze dvou částí: z přímé hodnoty a zároveň z přírůstku.
- Instrukce s prefixy (vyjma 0F před podmíněným skokem) lze provádět pouze ve frontě " $\mathbf{u}^{\mathbf{u}}$ .

### Jednoduché instrukce

**Jednoduché instrukce** jsou ty, které nevyžadují mikrokód a provedou se během jednoho hodinového cyklu. Výjimkou jsou instrukce aritmeticko-logické jednotky (ALU) *mem,reg* a *reg,mem*, které se provádějí ve dvou nebo třech taktech a jsou považovány za jednoduché.

Za jednoduché se považují tyto instrukce určené pro celočíselné zpracování:

- 1. mov *reg, reg/mem/imm*
- 2. mov *mem, reg/imm*
- 3. alu *reg, reg/mem/imm*
- 4. alu *mem, reg/imm*
- 5. inc *reg/mem*
- 6. dec *reg/mem*
- 7. push *reg/mem*
- 8. pop *reg*
- 9. lea *reg,mem*
- 10. jmp/call/j*cond* near
- 11. nop

Podmíněné a nepodmíněné skoky smějí být párovány pouze jako druhé instrukce v páru.

# 14.6 Režim správy systému

### Režim správy systému

**System Management Mode – SMM** – Režim SMM je transparentní (neviditelný) pro aplikace i operační systém z těchto důvodů:

- Jedinou možností, jak SMM zapnout, je externí nemaskovatelné přerušení přivedené speciálním signálem.
- Procesor zahájí provádění instrukcí určených pro SMM ze separátního adresového prostoru a separátní paměti (tzv. SMRAM – System Management RAM).

### Režim správy systému - pokračování

- Při přepínání do SMM procesor ukládá obsah všech registrů do zvláštní části SMRAM.
- Všechna přerušení, která normálně operační systém či aplikace obsluhuje, jsou během SMM zakázána.
- Stav před přepnutím do režimu SMM se vrátí provedením instrukce RSM.

SMM je podobný reálném režimu. Nejsou v něm úrovně oprávnění, privilegované instrukce nebo mapování adres. V SMM lze provádět V/V operace a adresovat celou 4GB kapacitu fyzické operační paměti.

# 15 Architektura x86-64

## 15.1 Principy architektury x86-64

### x86-64 architektura

- *x86-64 tzv. AMD64*
	- **–** plnohodnotně 64bitová architektura
	- **–** firma AMD (Advanced Micro Devices) od roku 1999
	- **–** první procesor AMD Opteron 2003
	- **–** zpětně kompatibilní s x86
	- **–** procesory Opteron, Athlon, Turion, Sempron

### Dvě architektury

- *IA-64*
	- **–** firmy Intel a Hewlett-Packard
	- **–** kompatibilní s x86
	- **–** jiná instrukční sada v 64bitovém režimu: EPIC (Explicitly Parallel Instruction Computing) – možnost vkládat instrukce paralelně úkolující více jednotek; VLIW (Very Long Instruction Word) – tzv. instrukční paket, součástí instrukce jsou samostatné pokyny všem jednotkám procesoru
	- **–** procesory Itanium

Obě architektury nejsou na 64bitové úrovni kompatibilní.

### EM64T Extended Memory 64 Technology, tzv. Intel 4

- firma Intel převzala architekturu AMD64 (též pod označením Intel 4)
- procesory Pentium 4, Celeron D, Xeon, Core 2
- jsou drobné rozdíly mezi AMD64 a Intel 4

#### x86-64 architektura

### **long mode** • **64bitový režim (Long Mode)** – plně 64bitový režim

• **kompatibilní režim** – 32/16bitový režim, omezená kompatibilita s x86 (pouze chráněný režim, žádný reálný, žádný V86 režim)

**x86 mode** plná kompatibilita s x86 32/16bitovým režimem (vč. reálného režimu, ...)

#### Registrová struktura

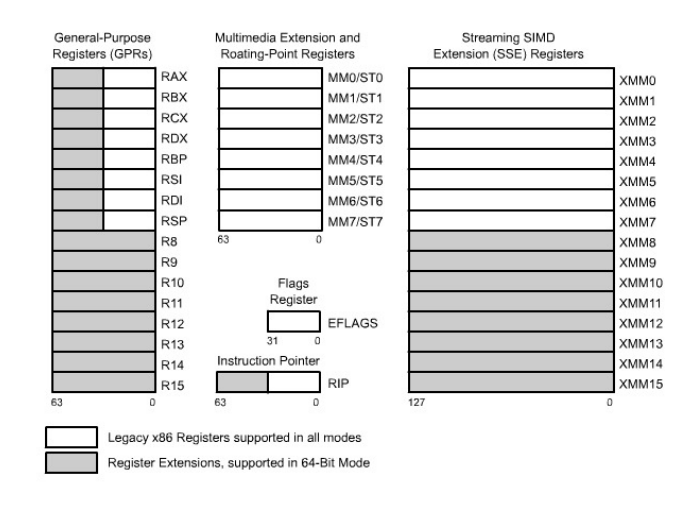

### 64bitový režim (Long mode)

- 64bitová virtuální adresa, 52bitová fyzická adresa (4 petabyte)
- šířka adresy implicitně 64 bitů
- virtuální adresa je pouze 64bitový offset
- blízké skoky rozšířeny na 64 bitů
- flat 64bit virtuální adresový prostor
- potlačen význam segmentace jen na určování typů a práv segmentů
- místo segmentace zaveden non-executable bit u každé stránky
- GDTR a IDTR mají 64bitovou bázi a 16bitový limit
- LDTR a TR 64bitovou bázi, 32bitový limit a navíc 16bitový selektor
- navíc bit L (Long) v popisovači instrukčního segmentu:

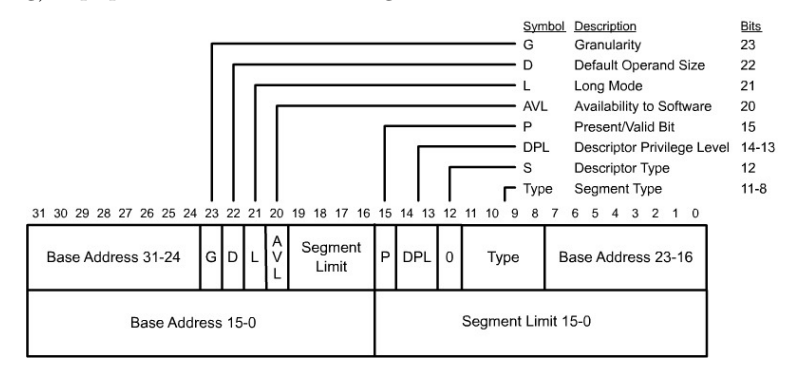

- ignoruje se báze a limit v popisovači
- báze je vždy 0
- vždy 64bitová adresa, proto L=1 a D=1 je vyhrazeno pro budoucí použití
- obsah ES, DS a SS se ignoruje

#### Stránkování

- podporují se 4KB nebo 2MB stránky
- velikost stránky určuje bit 7 stránkového adresáře
- položky stránkových tabulek jsou 64bitové
- formát položky stránkového adresáře pro 2MB stránky:

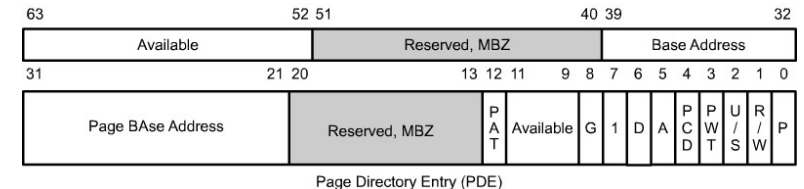

 $MBZ = Must$  be zero

4KB stránky:

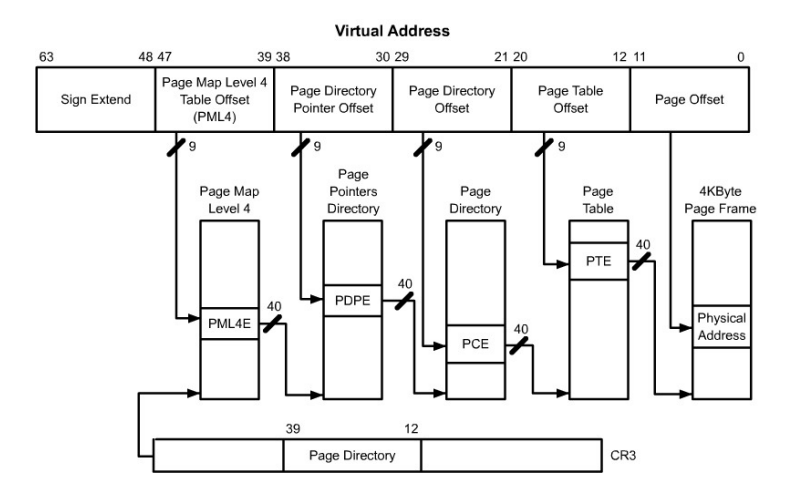

2MB stránky:

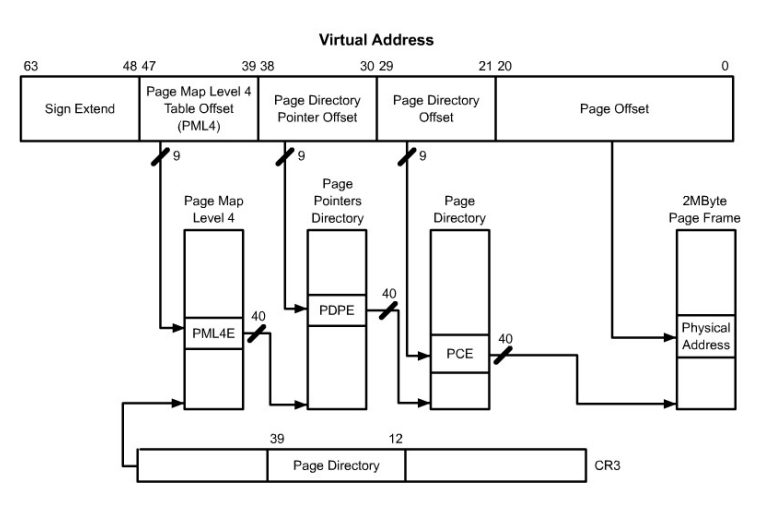

V long módu i 16GB stránky.

# 16 RISC

# 16.1 Principy architektury i860

# Mikroprocesor i860

- **8086 i486 = CISC** Complex Instruction Set Computer
- **i860 = RISC** Reduced Instruction Set Computer

1989 Není kompatibilní na řadu x86 Výkonem odpovídá počítači Cray I. "Cray on a Chip"<br>Cíliterálne se se se 64bitový procesor

Mikroprocesor i860

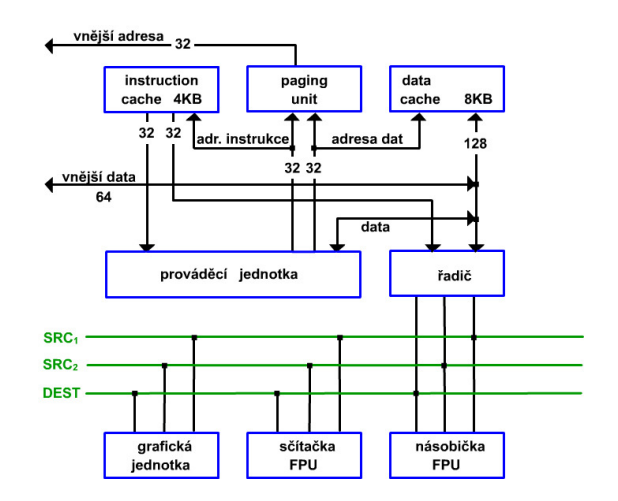

# 16.2 Jednotky a principy i860

### Jednotky i860

### **Prováděcí jednotka:**

- Registry  $r_0 r_{31}$  32bitové
- $r_0$  je vždy = 0
- operace zápisu se ignoruje
- pro 64bitové operace se sdružují do dvojic

### Jednotky i860

### **Techniky:**

- *Registr Bypassing* Je-li výsledek předchozí operace vstupem do další bere se ze sběrnice
- *Delayed Branch* Před skokem se provede ještě následující instrukce BR návěští OR *r*0,*r*0,*r*<sup>0</sup>
- *2 varianty podmíněného skoku:*

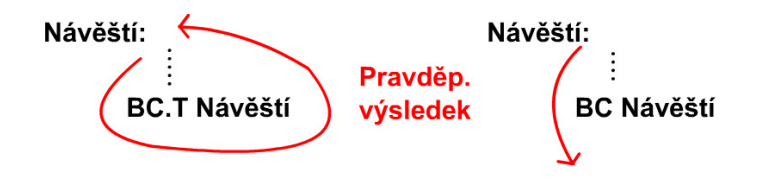

### Jednotky i860 **FPU:**

- Registry  $f_0 f_{31}$  32bitové
- $f_0, f_1$  vždy = 0
- *Sčítačka* sčítání a převody mezi jednoduchou a dvojnásobnou přesností
- *Násobička* násobení a výpočet 1/x
- *Duální instrukční mód* jedna instrukce vyvolá dvě paralelní akce: jednu v násobičce a jednu ve sčítačce
- *Využití:* vyčíslování řad, FFT, ...

### Jednotky i860

- **Stránkovací jednotka:** Stejná jako v 80386
- **Grafická jednotka:** Pro 3D grafiku z-Buffer (uložení souřadnice třetího rozměru)
- **Využití i860:**
	- **–** grafické a unixové stanice
	- **–** jako speciální grafický koprocesor (grafika v reálném čase)

# 17 IEEE 754

# 17.1 Matematický koprocesor 80x87

Matematický koprocesor Intel 80x87 k procesoru 80x86

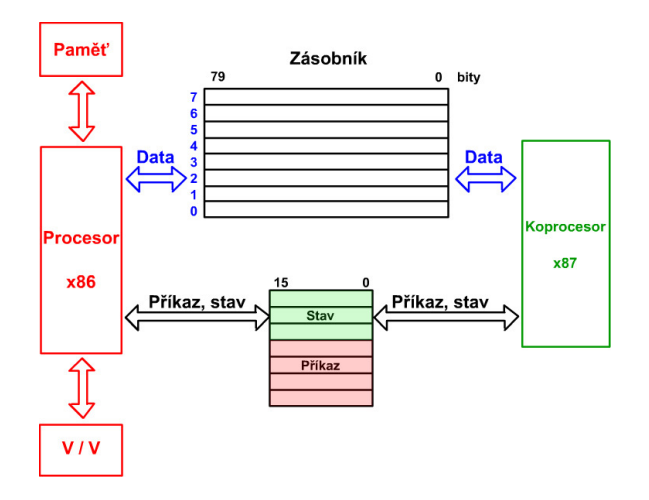

# 17.2 Typy dat

Typy dat pro koprocesor 80x87

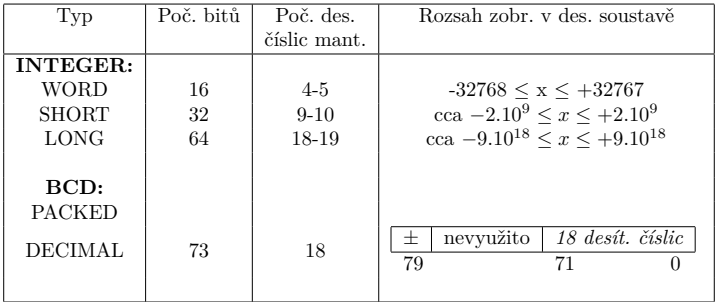

### Typy dat pro koprocesor 80x87

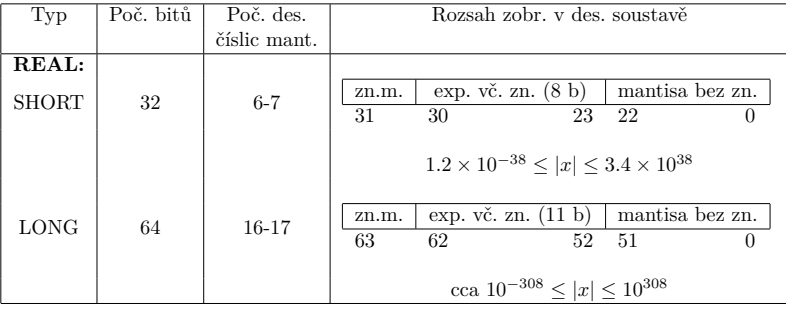

#### Typy dat pro koprocesor 80x87

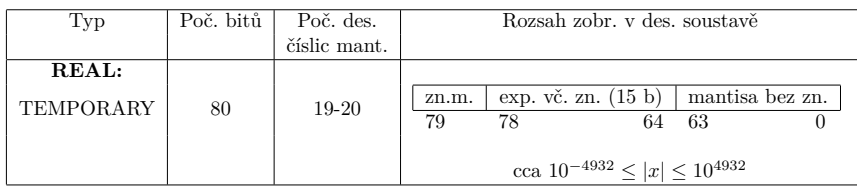

Reálná čísla jsou vždy automaticky transformována na typ temporary real, ve kterém se provádějí všechny výpočty.

V normě IEEE 754 existuje i 128bitová reprezetace s 15b exponentem a 112b mantisou, tj. zvýšená přesnost.

# 17.3 Zobrazení reálného čísla (1)

#### Formát čísel I. **FORMÁT:**

- *INTEGER: WORD, SHORT, LONG ...* ... Dvojkový doplňkový kód
- *REAL: TEMPORARY (80bitový) ...* ... IEEE 754 (Institute of Electrical and Electronics Engineers)

S Exponent Mantisa

*±M antisa ×* 2 *Exponent*

**S** znaménko čísla, 0=kladné, 1=záporné **Mantisa** v Přímém kódu (znaménko je v S)

#### Normalizovaný tvar Mantisy:

• První významná binární číslice je v nejvyšším bitu

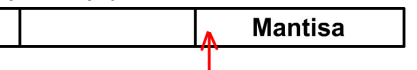

Binární číslice nejvyššího řádu

- Nejvyšší bit je vždy = 1 (vyjma případu číslo = 0)
- Nejvyšší binární číslici vynecháváme
- **Mantisu** vyjádříme ve tvaru:

**Exponent** číslem 2 *Exponent* vynásobíme Mantisu ve tvaru 1.xxxxxxx, abychom dostali zobrazované číslo.

# 17.4 Zobrazení reálného čísla (2), zvláštní čísla

#### Formát čísel II.

Exponent ... v kódu posunuté nuly:  $000...000$  - max  $011...111$  0  $100\, \ldots\, 000$   $\qquad \quad \ +1$ 111*...*111  $\overline{\textbf{n}}$  $+$  max  $+1$  $\max = 2^{n-1} - 1$ 

K zapisovanému číslu přičítáme  $2^{n-1} - 1$ , tj. pro n = 8 přičítáme 127<sub>10</sub>, tzn. 01111111<sub>2</sub>.

# 17.5 Převod čísel do a z IEEE 754

• *Příklad 1:*

12*.*5<sup>10</sup>  $12.5_{10} = 1100.1_2 = 1.1001_2 \times 2^3$  $\boxed{0}$  10000010 1001000 ... 00

Exponent:  $01111111 + 00000011 = 10000010$ 

• *Příklad 2:*

 $-0.3125_{10}$ *−*0*.*3125<sub>10</sub> = −0*.*0101<sub>2</sub> = −1.01<sub>2</sub> × 2<sup>-2</sup>  $\boxed{1}$   $\boxed{01111101}$   $\boxed{01000$  ......... 0

Exponent: 01111111 *−* 00000010 = 01111101

• *Příklad 3:*

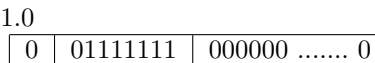

Exponent:  $01111111 + 00000000 = 01111111$ 

### Zvláštní čísla podle IEEE 754

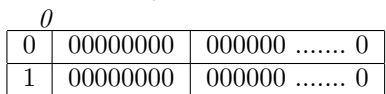

FPU bežně produkuje kladnou nulu:

*+ 0* = +1.000 ...*×*2 *<sup>−</sup>*127, je-li počet bit; exponentu = 8 *- 0* = -1.000 ...*×*2 *−*127

# 17.6 Zvláštní čísla (2)

### Formát čísel III.

*∞* Kladné nekonečno 0 11111111 000000 ....... 0 Záporné nekonečno 1 11111111 000000 ....... 0  $+∞ = +1.0 × 2<sup>128</sup>, j<sub>e</sub>-li počet bitů exponentu = 8$ 

 $-\infty = -1.0 \times 2^{128}$ 

### Nenormalizované číslo

- Při nutnosti zobrazit menší číslo v absolutní hodnotě než je 1.0 × 2<sup>−2n−1</sup>+1
- *O číslu musí být známo, že je nenormalizované !*
- Ke každému registru uschovávajícímu číslo IEEE je 2bitový příznak

11 ... registr je prázdný  $01 \dots$  registr  $= 0$ 10 ... registr  $= \infty$  (exponent = 11111111) = nenormalizované číslo  $(exponent = 00000000)$  $=$  atd.  $00 \ldots$  "normální" obsah registru

# 17.7 Určení rozsahu, přesnosti a rozlišitelnosti

Formát čísel IV.

• *Rozsah zobrazení:* (*−*1*.*0 *×* 2 2 *n−*1 ; +1*.*0 *×* 2 2 *n−*1 ) n ... počet bitů exponentu **Pro účely určování rozsahu zobrazení předpony Mantisy = 1.0**

bitů na exponentu =  $8$  ...  $(-2^{128}; 2^{128})$ • *Přesnost zobrazení:*

- **–** na kolik bitů lze zobrazit Mantisu
	- **–** počet bitů Mantisy +1 = m + 1

#### Formát čísel IV.

• *Rozlišitelnost:* = nejmenší kladné nenulové zobrazitelné číslo normalizované: +1.  $\sum_{m}$  $\times 2^{-2^{n-1}+1}$ nenormalizované: +0.  ${00...001 \atop 2^{n-1}+1} \times 2^{-2^{n-1}+1}$  $m = 2^{-2^{n-1}+1-m}$ 

# 17.8 Typy operací koprocesoru

### Typy operací koprocesoru 8087

- **Přenos dat paměť86** *↔* **zásobník87**
	- **–** reálná čísla
	- **–** celá čísla
	- **–** BCD čísla
- **Aritmetické operace** +*, −, ∗,* /*, ÷,* <sup>2</sup> *<sup>√</sup>, mod, round, int, abs, <sup>±</sup>*
- **Porovnávací operace**

### Typy operací koprocesoru 8087

- **Výpočet transcendentních funkcí**
	- **–** exponenciání funkce
	- **–** logaritmické funkce
	- **–** goniometrické funkce
	- **–** cyklometrické funkce = (inverzní goniometrické fce.)
	- **–** hyperbolické funkce
- **Plnění konstantami** +0.0, +1.0,  $log_2(10)$ ,  $log_2(e)$ ,  $log_{10}(2)$ ,  $log_e(2)$
- **Instrukce pro řízení 8087:** např. FWAIT

### Dva typy činnosti:

1.

2.

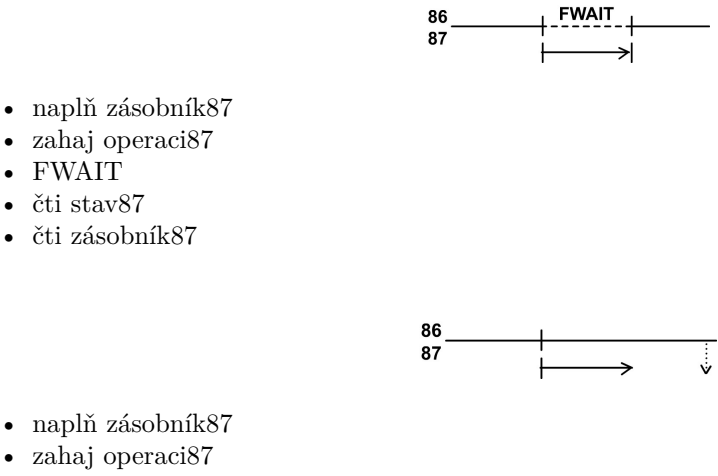

- jiná činnost bez 87
- čti stav87
- je-li hotovo, čti zásobník87

# 18 Připojování V/V zařízení

### 18.1 Centronics

### Rozhraní Centronics (EPSON)

Paralelní rozhraní určené pro výstup informace

1. *Mechanická úroveň:* Konektor Cannon 25kolíkový, na počítači je zásuvka.

- 2. *Elektronická úroveň:*
	- " $0^{\omega}$ ... 0V až 0.4 V úroveň TTL
	- "1"  $\ldots$  2.4V až 5V úroveň TTL

# Rozhraní Centronics (EPSON)

Zapojení:

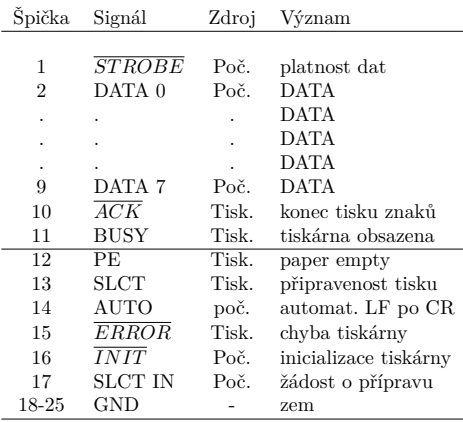

# Rozhraní Centronics (EPSON)

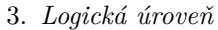

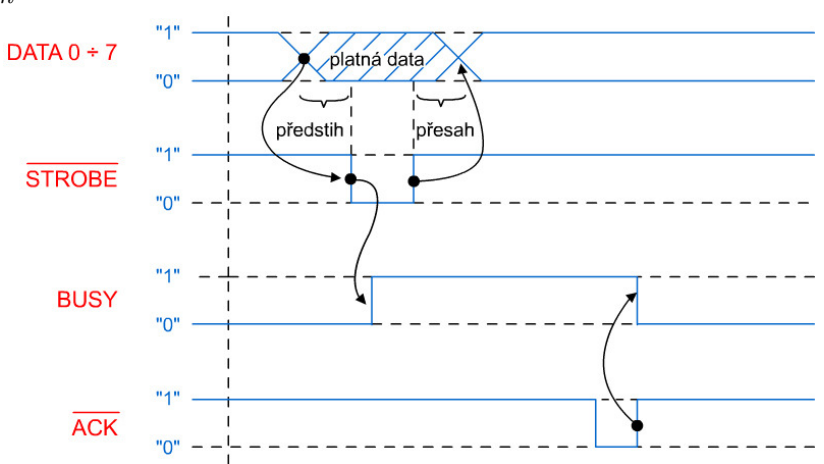

# 18.2 RS-232-C (V.24), zapojení, signály

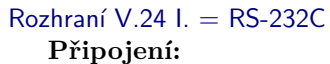

• a)

益 æ  $\sum_{\text{B}}^{\text{V.24}}$ počítač počítač<br>"A" modem modem 

• b)

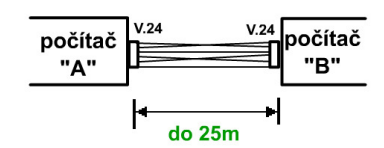

V.24 je rozhraní přispůsobené pro telefonní linky:

- 1. *Mechanická úroveň:* Konektor Cannon 25 nebo 9kolíkový, na počítači je zástrčka.
- 2. *Elektronická úroveň:*

• 
$$
,1^{\circ}
$$
 ... -15V  $\div$  -3V

$$
\bullet \;\; , ,0^{\omega} \; \dots \; 3V \div 15V
$$

• " *Zapojení:*

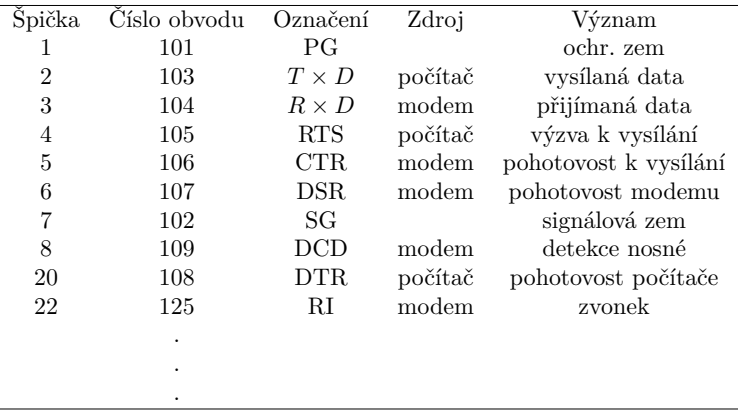

# 18.3 RS-232-C (V.24), průběhy, formáty

3. *Logická úroveň*

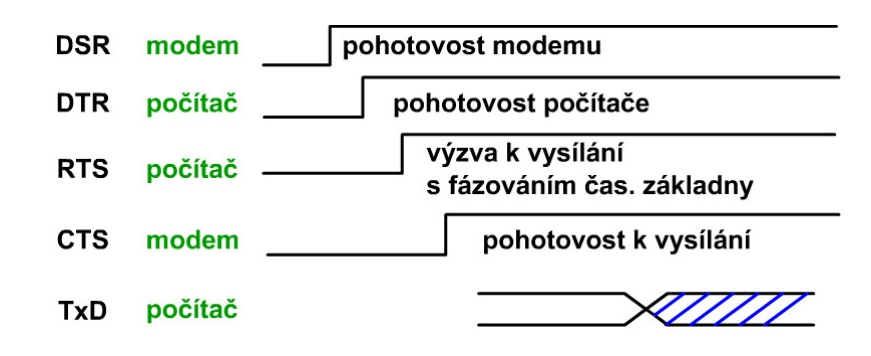

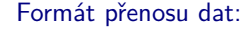

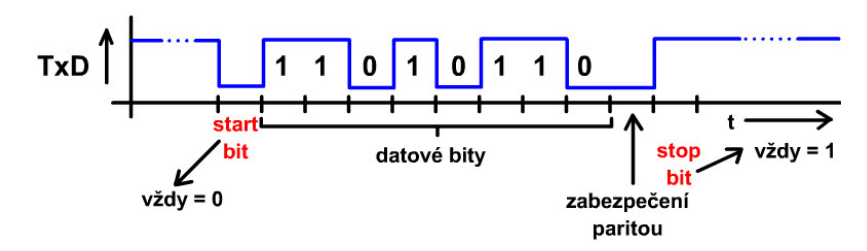

### Parametry přenosu dat:

- *rychlost:* (v bitech za sekundu) 110, 150, 300, 600, 1200, 2400, 4800, 9600, 19200
- *počet datových bitů:* 5, 6, 7, 8
- *zabezpečení:* sudá parita (Even), lichá parita (Odd), žádné
- *délka stop bitu:* 1, 1.5, 2

### 18.4 Proudová smyčka

### Rozhraní IRPS (proudová smyčka)

- název převzatý z dálnopisné sítě
- až do 2 km
- proud 20, 40 mA
- chybí přesná definice

*Zapojení:*

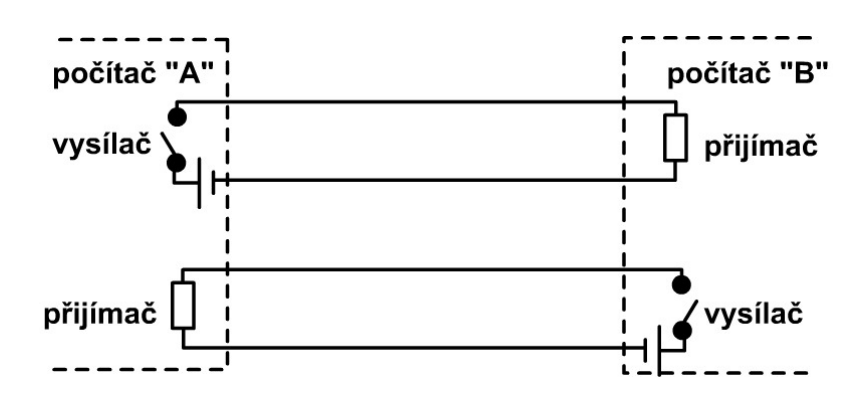

+ optické oddělení komunikujicích počítačů

# 18.5 Nullmodem

### Nulmodem

Nulmodem: propojení dvou počítačů bez modemu

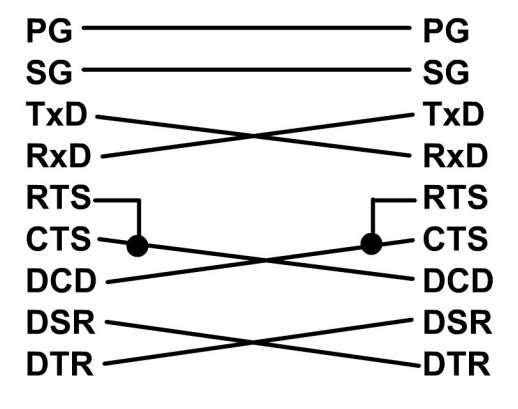

# 18.6 USB Universal Serial Bus

### USB Universal Serial Bus

Idea:

- Všechna typická zařízení se stejně připojují na společnou sběrnici.
- Náhrada připojení klávesnice, myši, RS232 zařízení, Centronics.
- Snadnost použití.
- Možnost připojování/odpojování bez vypnutí.
- Současně napájí a současně přenáší data.

**Master/Slave protokol** Komunikace je řízena/vyvolávána počítačem (host) **Maximálně 127 zařízení**

**Ochrana proti zkratu a přepětí** Dovoluje se připojení/odpojení zařízení bez vypnutí počítače. Nutnost ochrany proti elstat. výboji - člověk až 15 kV na koberci.

**Napájení z USB** Maximální proud je omezován dle typu připojeného zařízení. Při překročení proudu je port odpojen.

Počítač se opakovaně dotazuje rozbočovačů na jejich stav a nová zařízení.

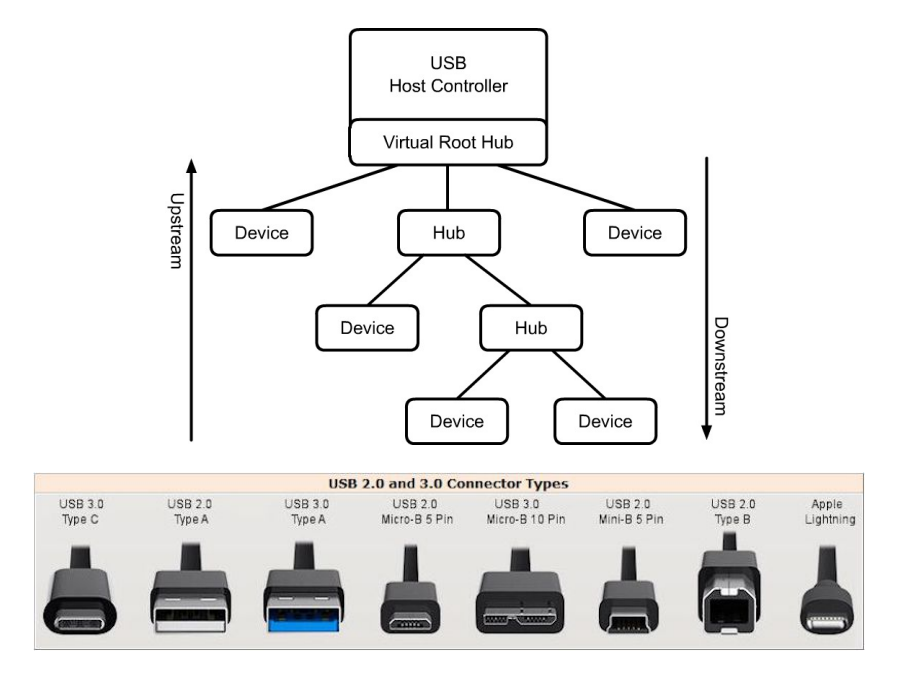

- **USB 1.x (1996)** Rychlost 1,5 Mbit/s (Low-Speed) nebo 12 Mbit/s (Full-Speed), 4 vodiče.
- **USB 2.0 (1999)** Rychlost 480 Mbit/s (Hi-Speed).
- **USB 3.1 (2010)** Rychlost 5 Gbit/s, 9 vodičů.
- **USB 3.1 generace 2 (2013)** Rychlost 10 Gbit/s, konektor USB Type-C (oboustranný, 12 kontaktů na každé straně).

Čtyřdrátová sběrnice:

 $+5V$ 

data -

data +

zem

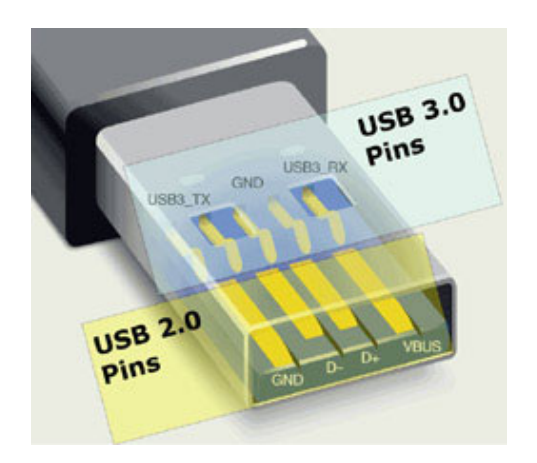

- Kódování **NRZI** (Non return to Zero Invert, bez návratu k nule s inverzí).
- 0 invertuje hodnotu signálu, 1 ponechává beze změny.
- Není závislé na polaritě. Vhodné pro přenos stejného signálu dvěma skroucenými vodiči s opačnou

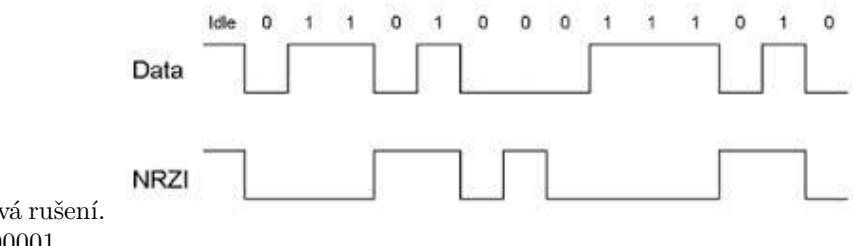

polaritou (tzv. diferenciální pár). Odolává rušení.

- Synchronizuje se úvodním bajtem 00000001.
- Po každé šesté 1 v řadě se automaticky vkládá 0.